# TensorFlow

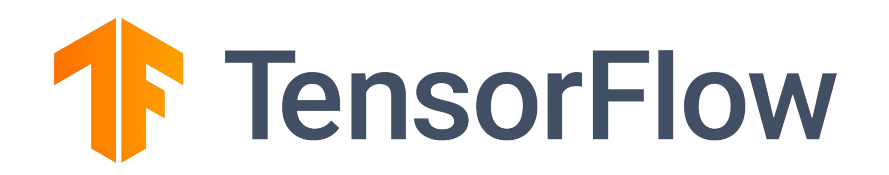

## **TensorFlow Extended (TFX) Real World Machine Learning in Production**

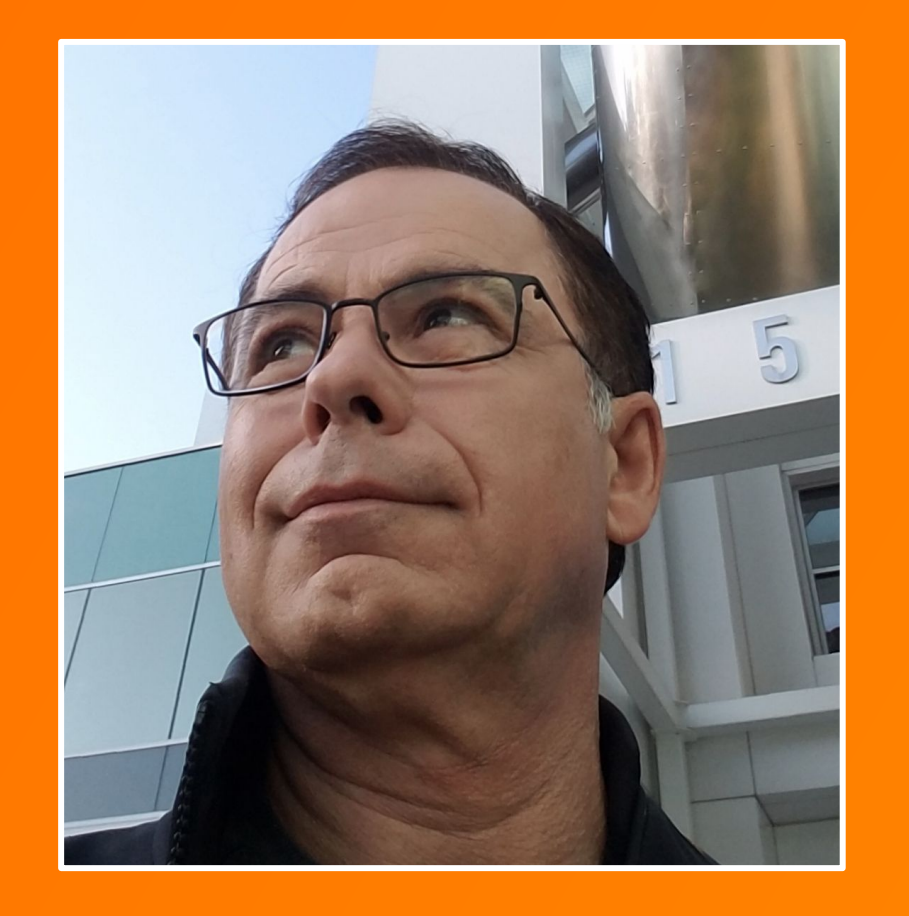

**Robert Crowe** TensorFlow Developer Advocate  $\bigtriangledown$  @robert\_crowe

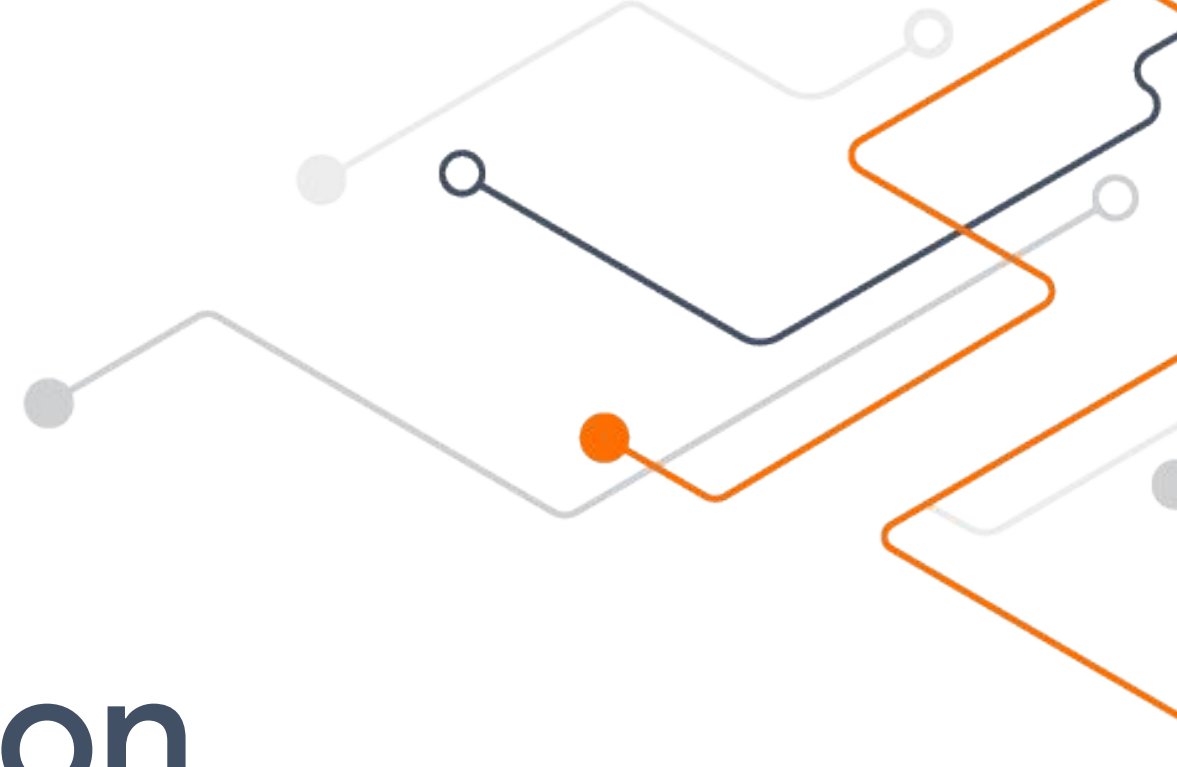

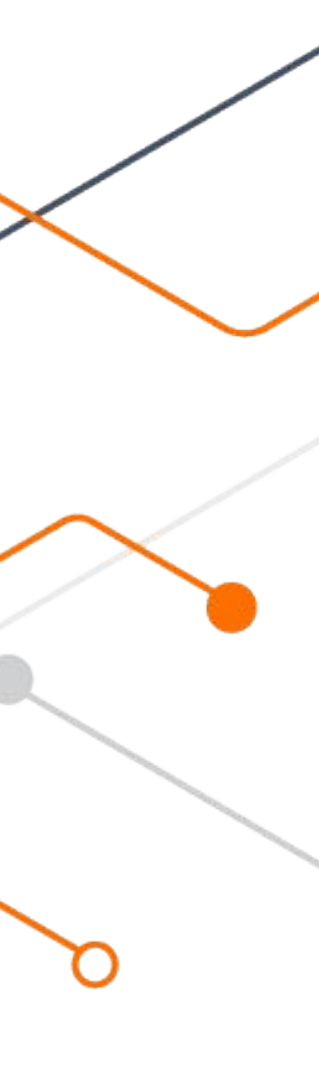

## In addition to training an amazing model ...

### Modeling Code

# ... a production solution requires so much more

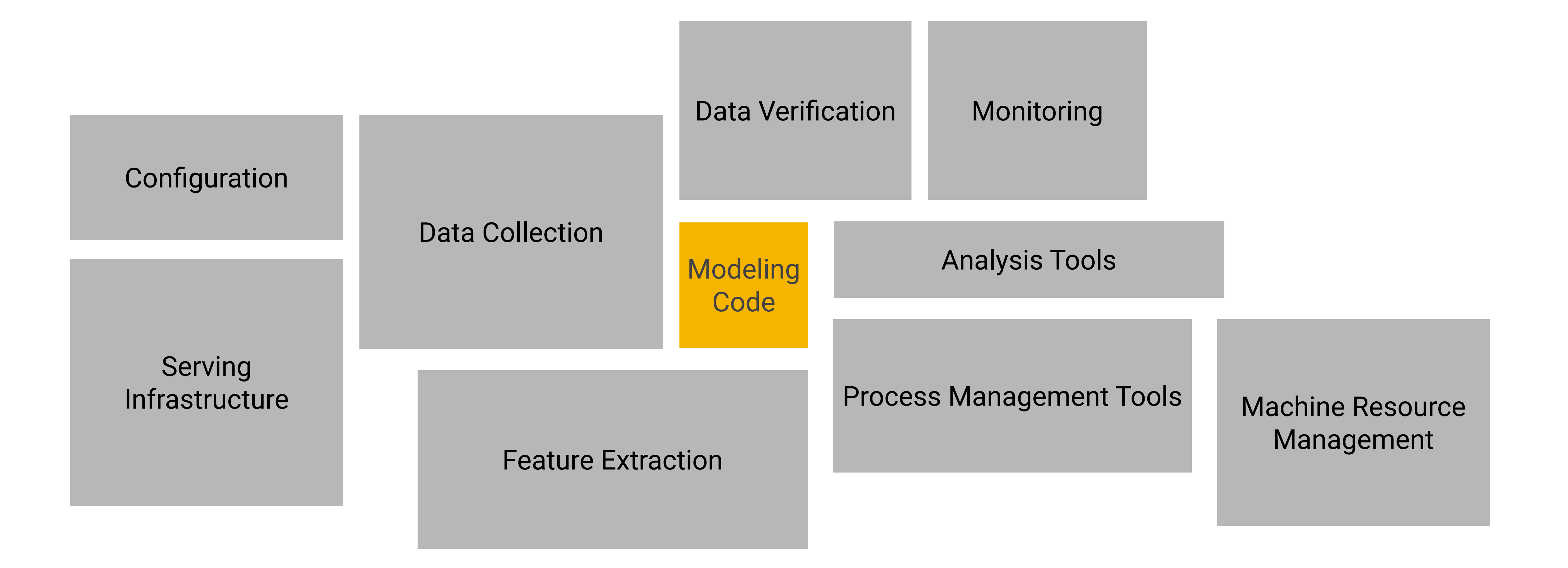

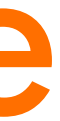

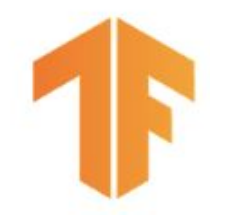

# **Tales From The Trenches**

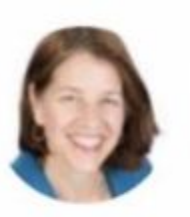

ginablaber @ginablaber

10:19 AM - 7 Mar 2018

https://twitter.com/ginablaber/status/971450218095943681

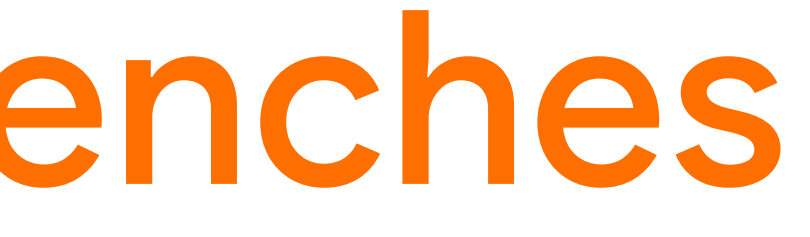

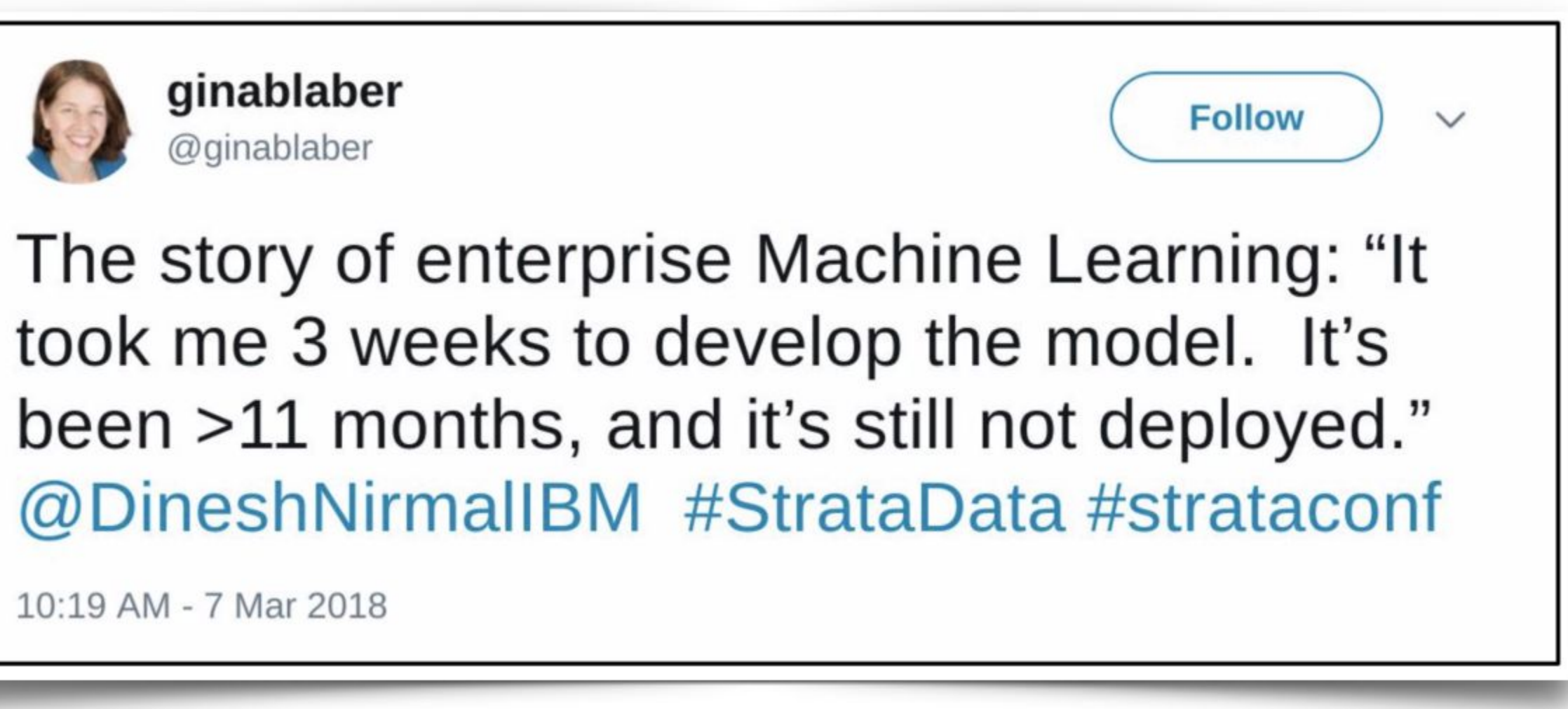

Tensorflow Extended (TFX)

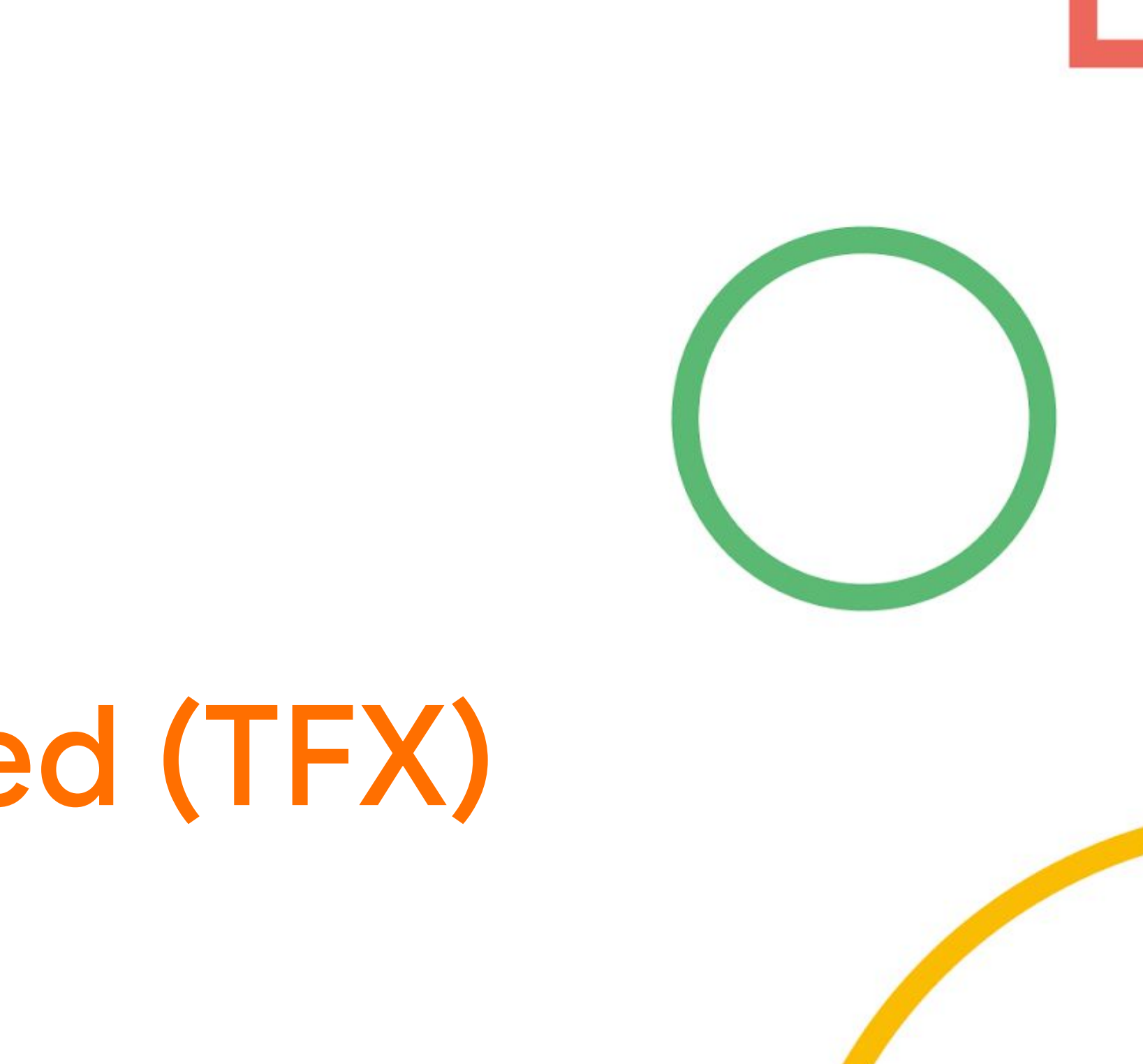

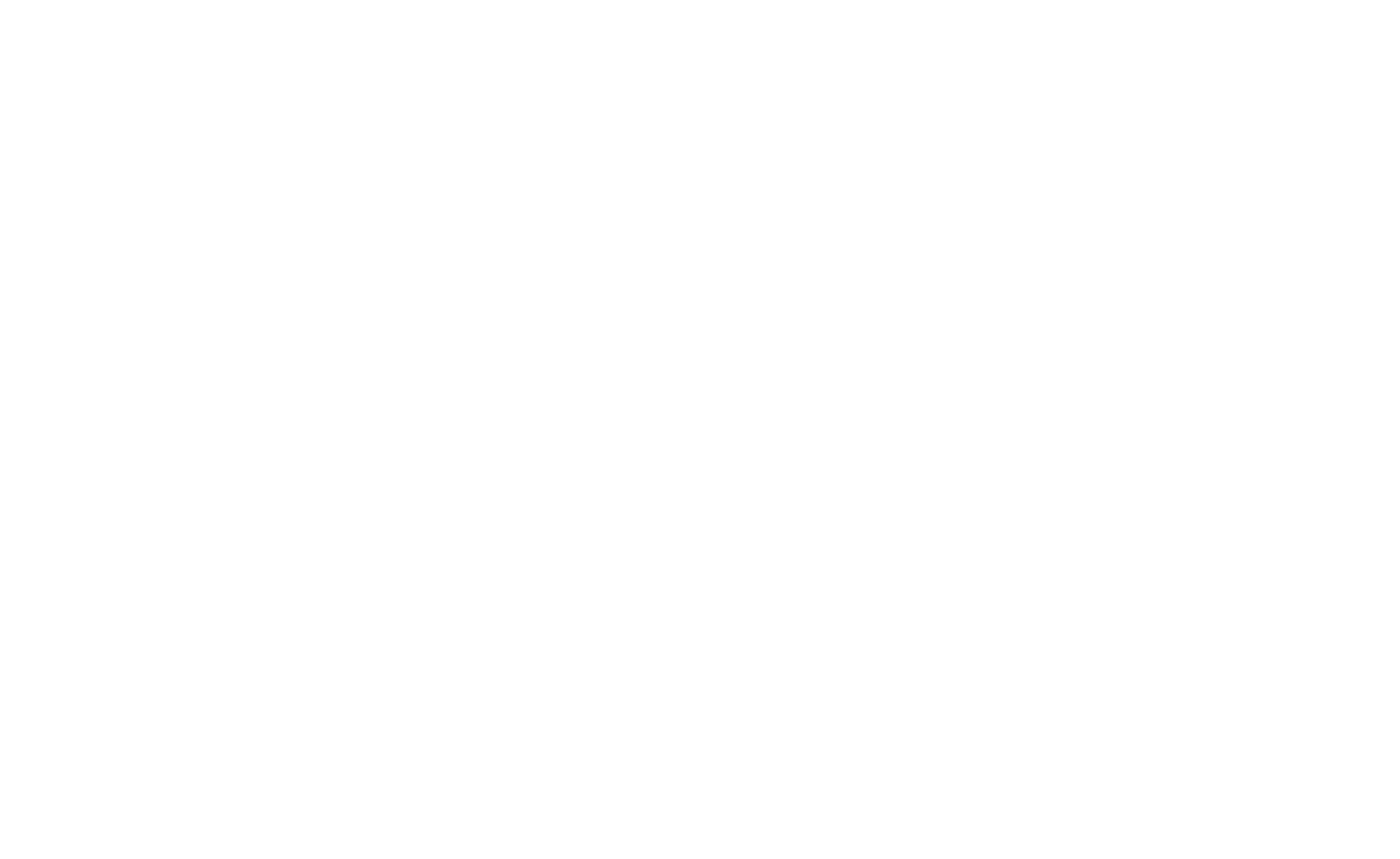

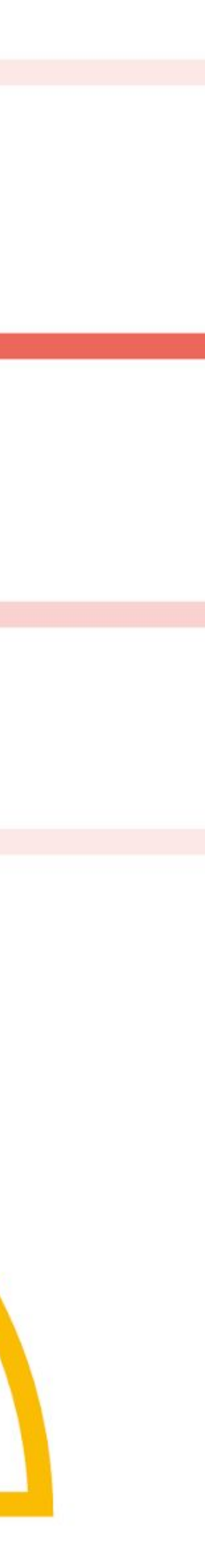

# **Tensorflow Extended (TFX)**

### Powers Alphabet's most important bets and products

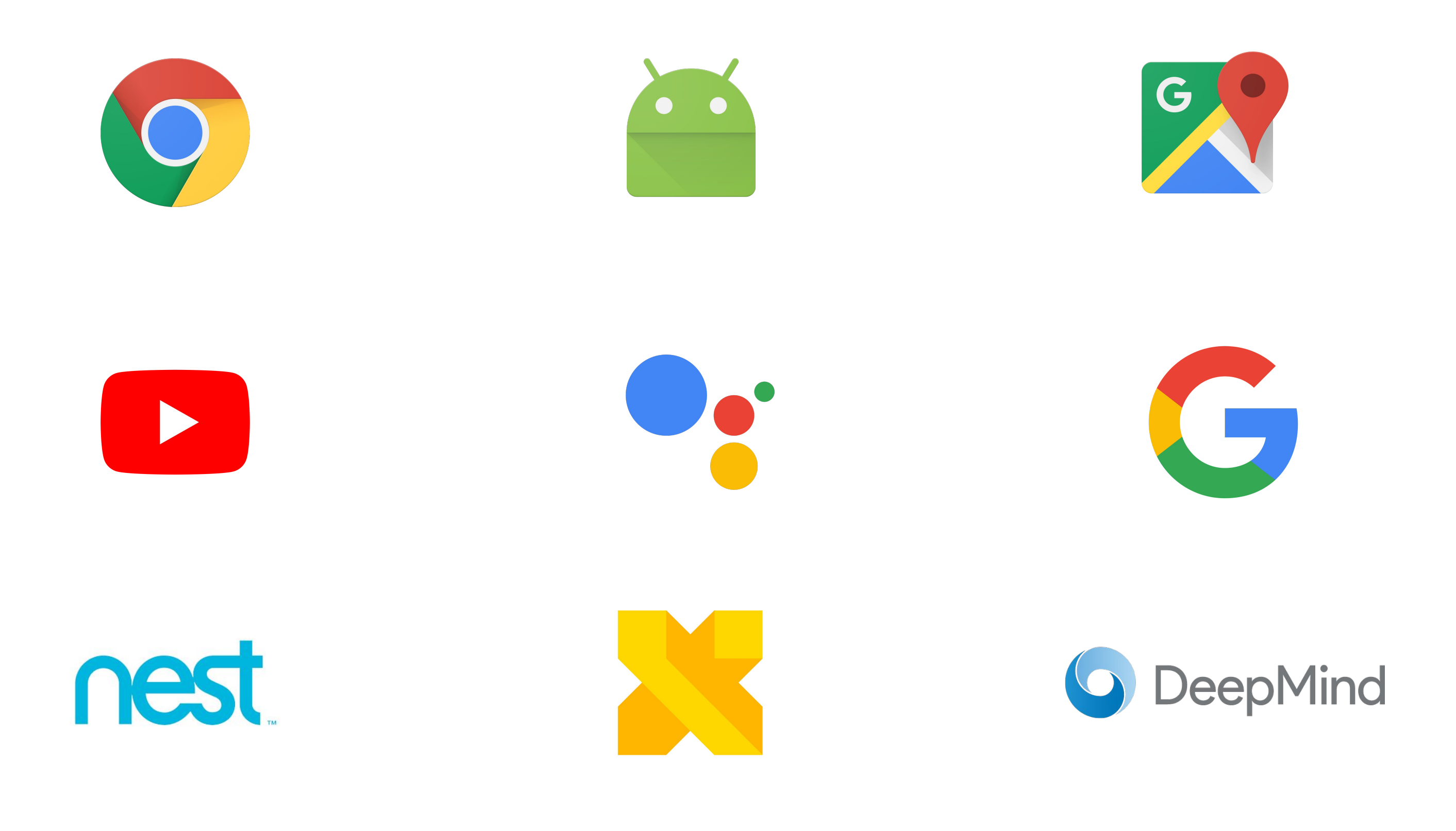

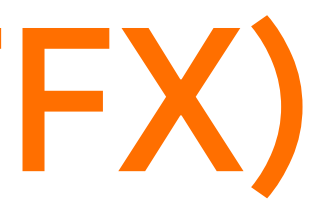

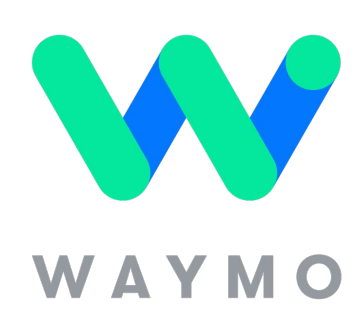

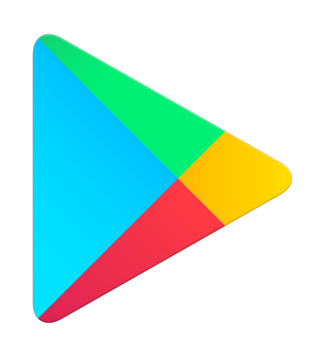

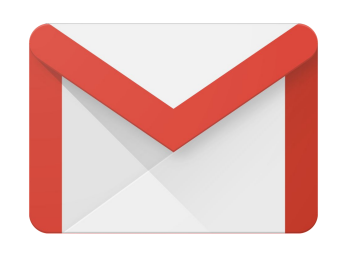

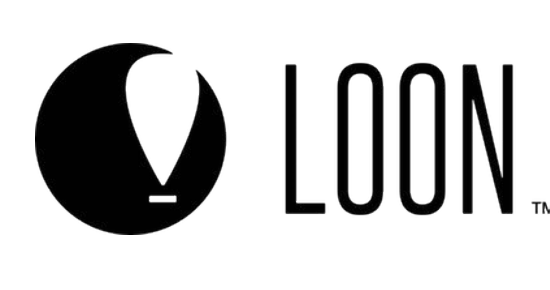

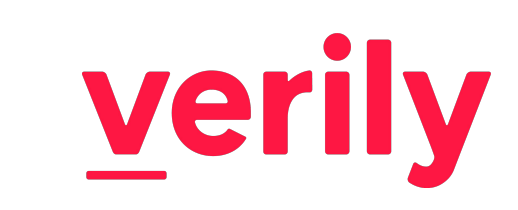

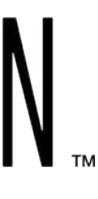

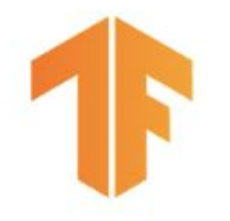

## ... and some of our most important partners.

# **O** dirbnb

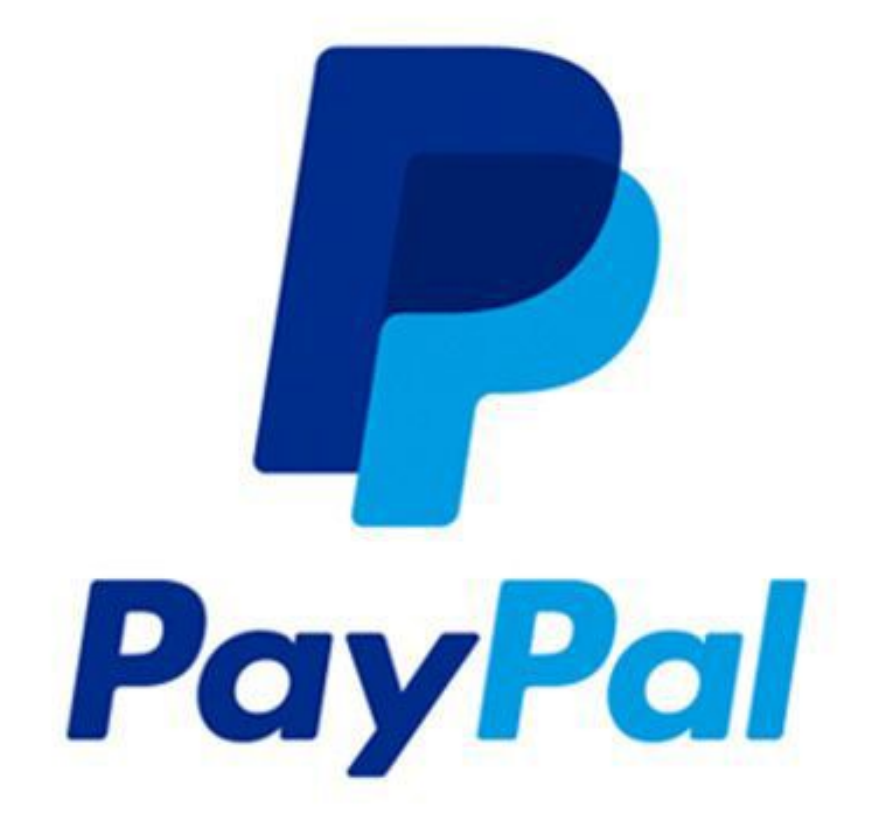

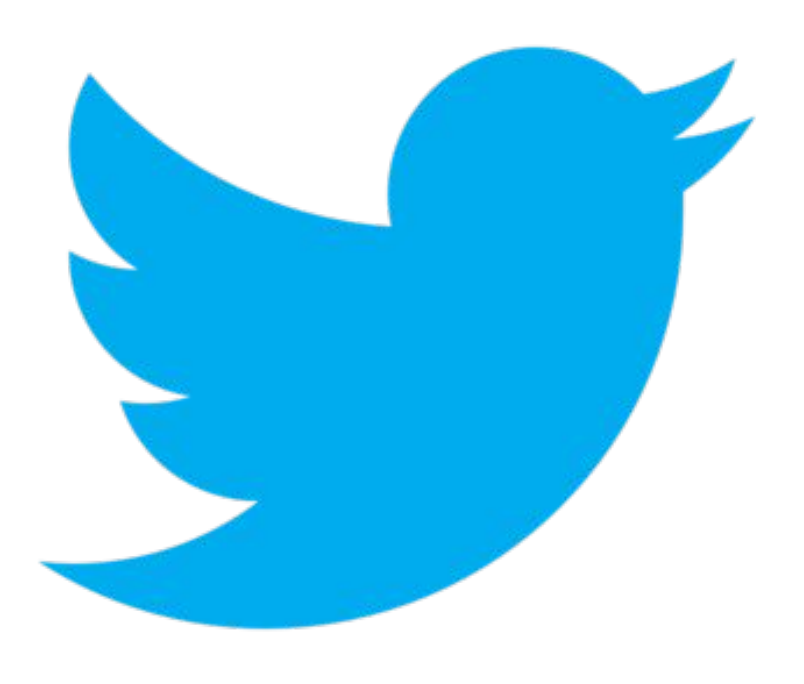

"... we have re-tooled our machine learning platform to use TensorFlow. This yielded significant productivity gains while positioning ourselves to take advantage of the latest industry research."

Ranking Tweets with TensorFlow - Twitter blog post

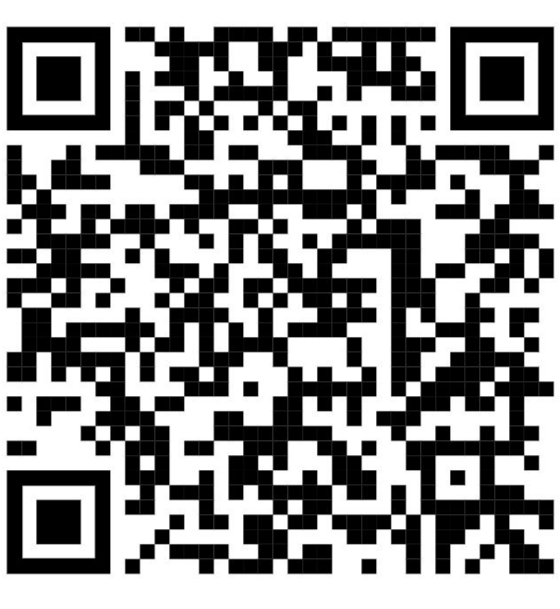

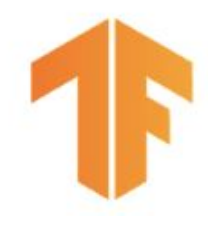

# **Production Machine Learning**

Machine Learning Development

- Labeled data
- Feature space coverage
- Minimal dimensionality
- **Maximum predictive data**
- Fairness
- Rare conditions
- Data lifecycle management

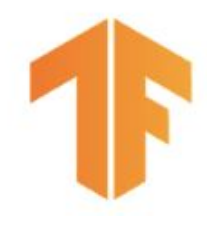

# **Production Machine Learning**

### Modern Software Development

- Scalability
- **•** Extensibility
- Configuration
- Consistency & Reproducibility
- **Modularity**
- Best Practices
- **•** Testability
- Monitoring
- Safety & Security

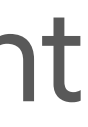

- Labeled data
- Feature space coverage
- Minimal dimensionality
- Maximum predictive data
- Fairness
- Rare conditions
- Data lifecycle management

Machine Learning Development

**+**

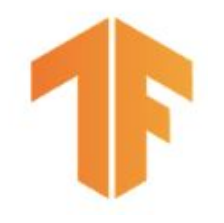

# **Production Machine Learning**

## *"Hidden Technical Debt in Machine Learning Systems"* NIPS 2015

<http://bit.ly/ml-techdebt>

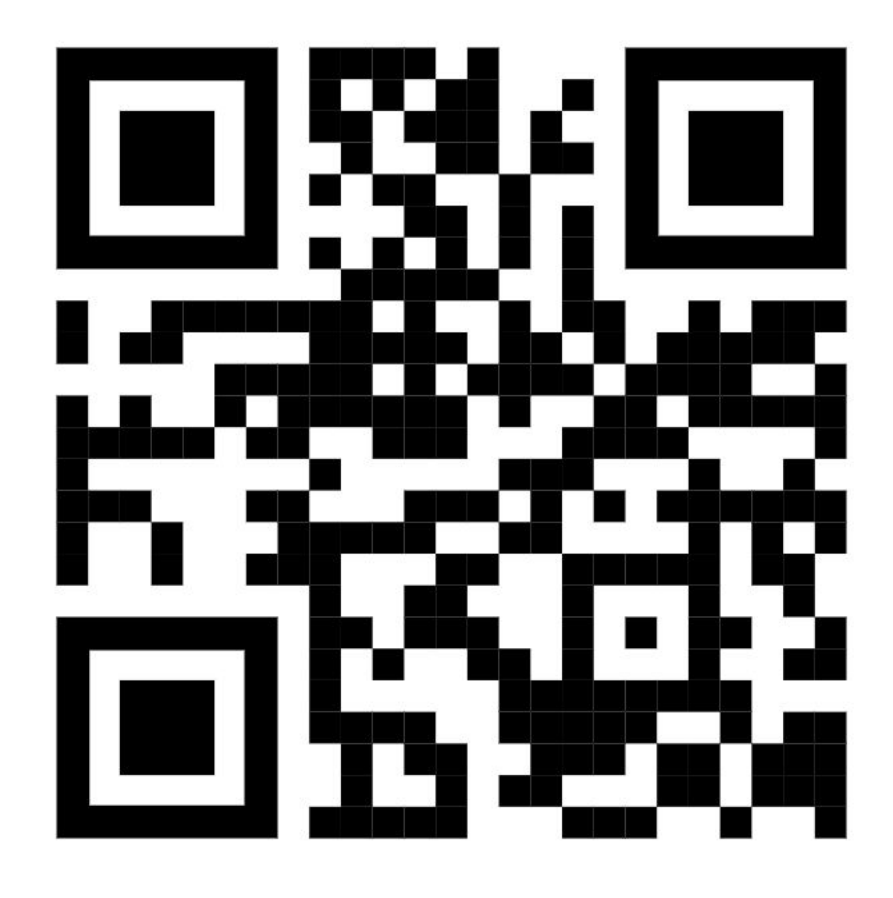

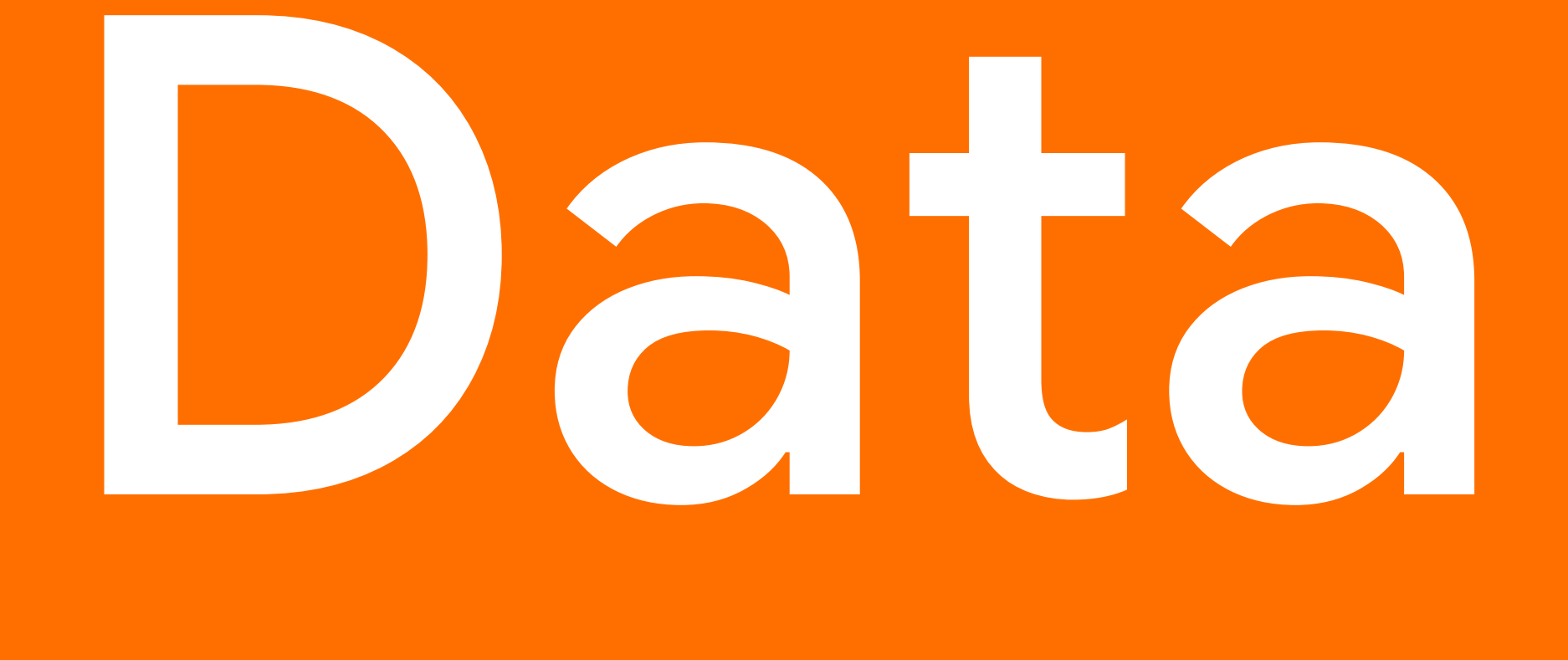

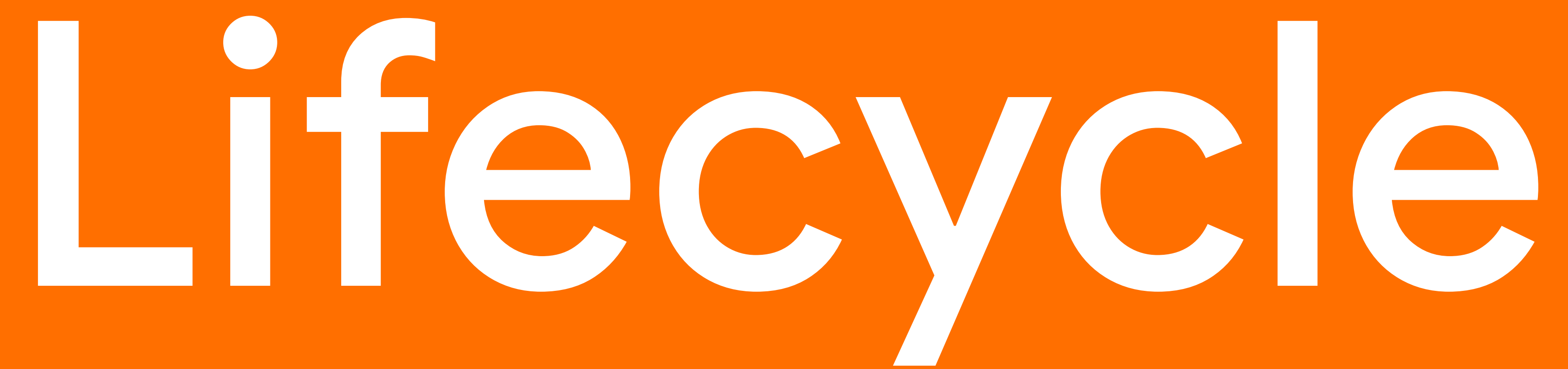

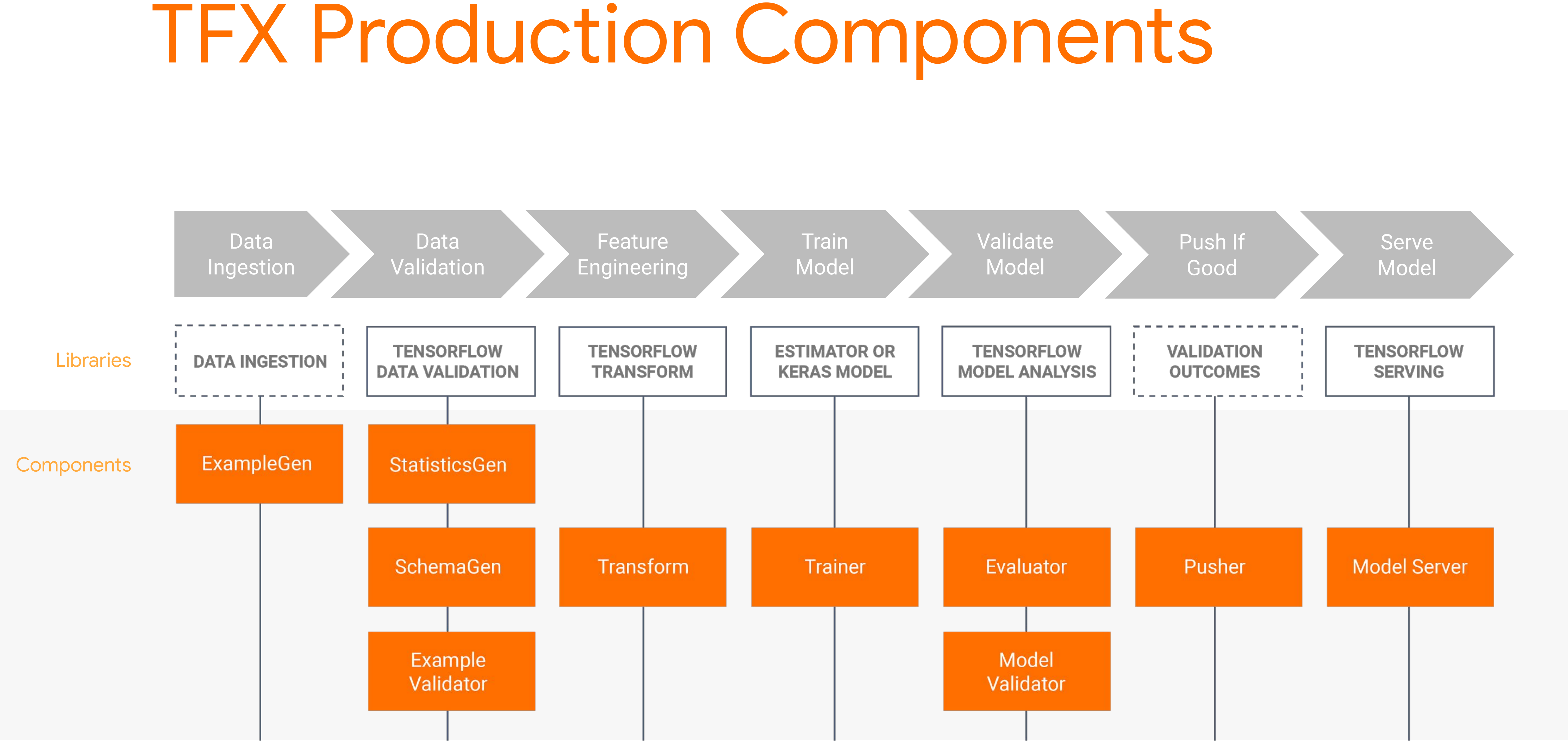

# Horizontal Layers Coordinate Components

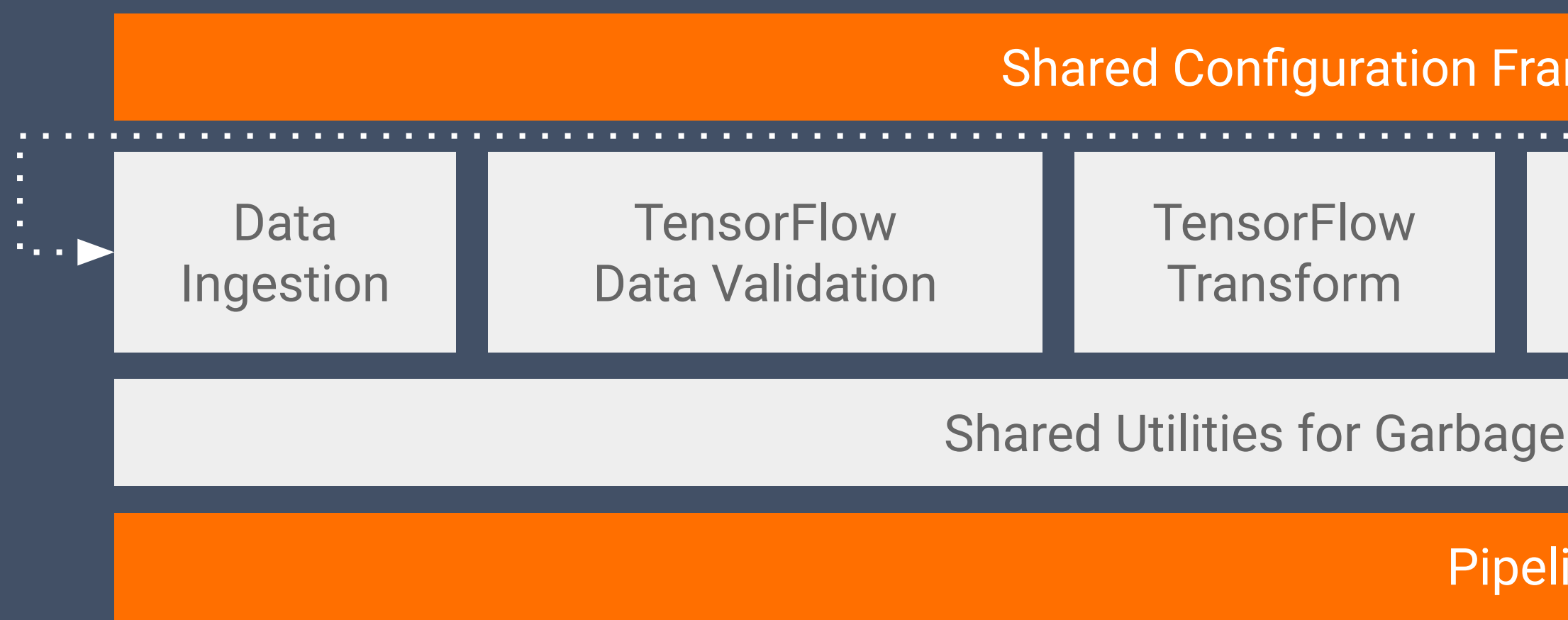

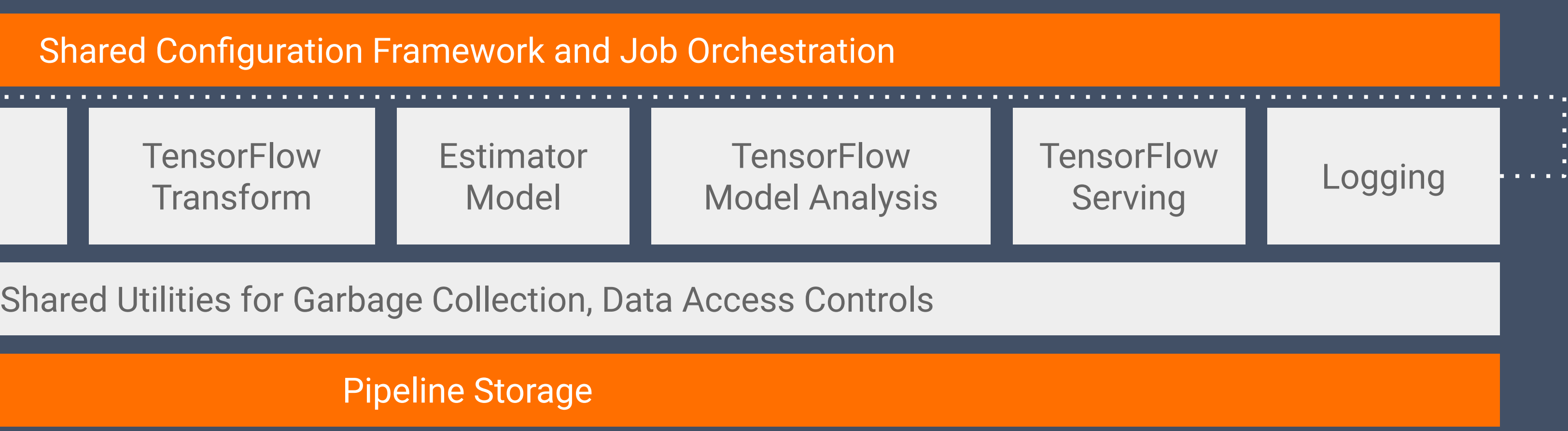

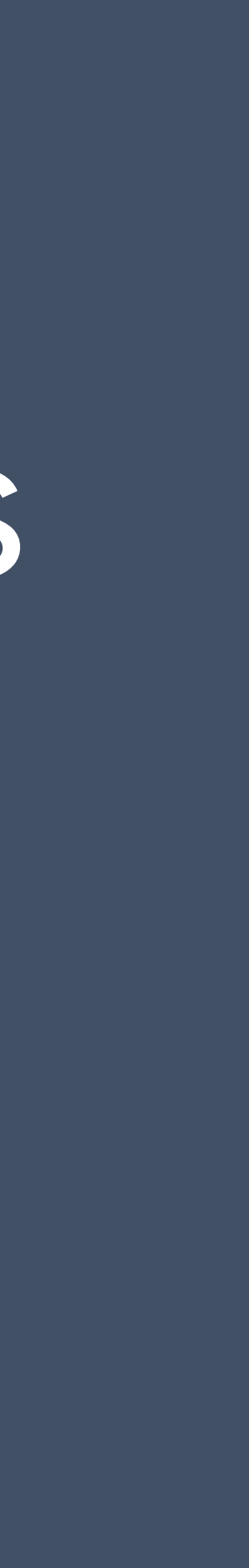

#### Integrated Frontend for Job Management, Monitoring, Debugging, Data/Model/Evaluation Visualization

What is a Component?

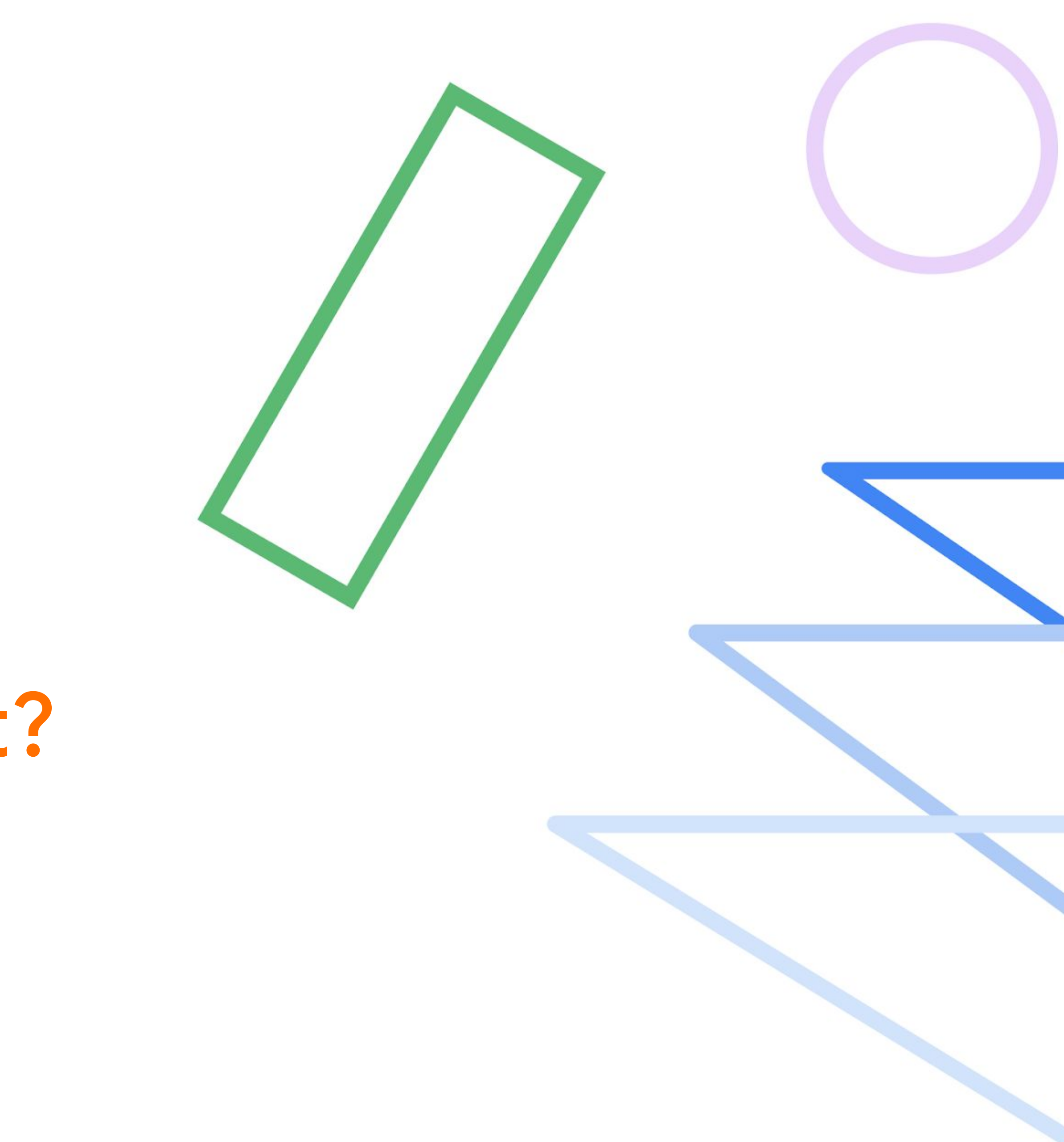

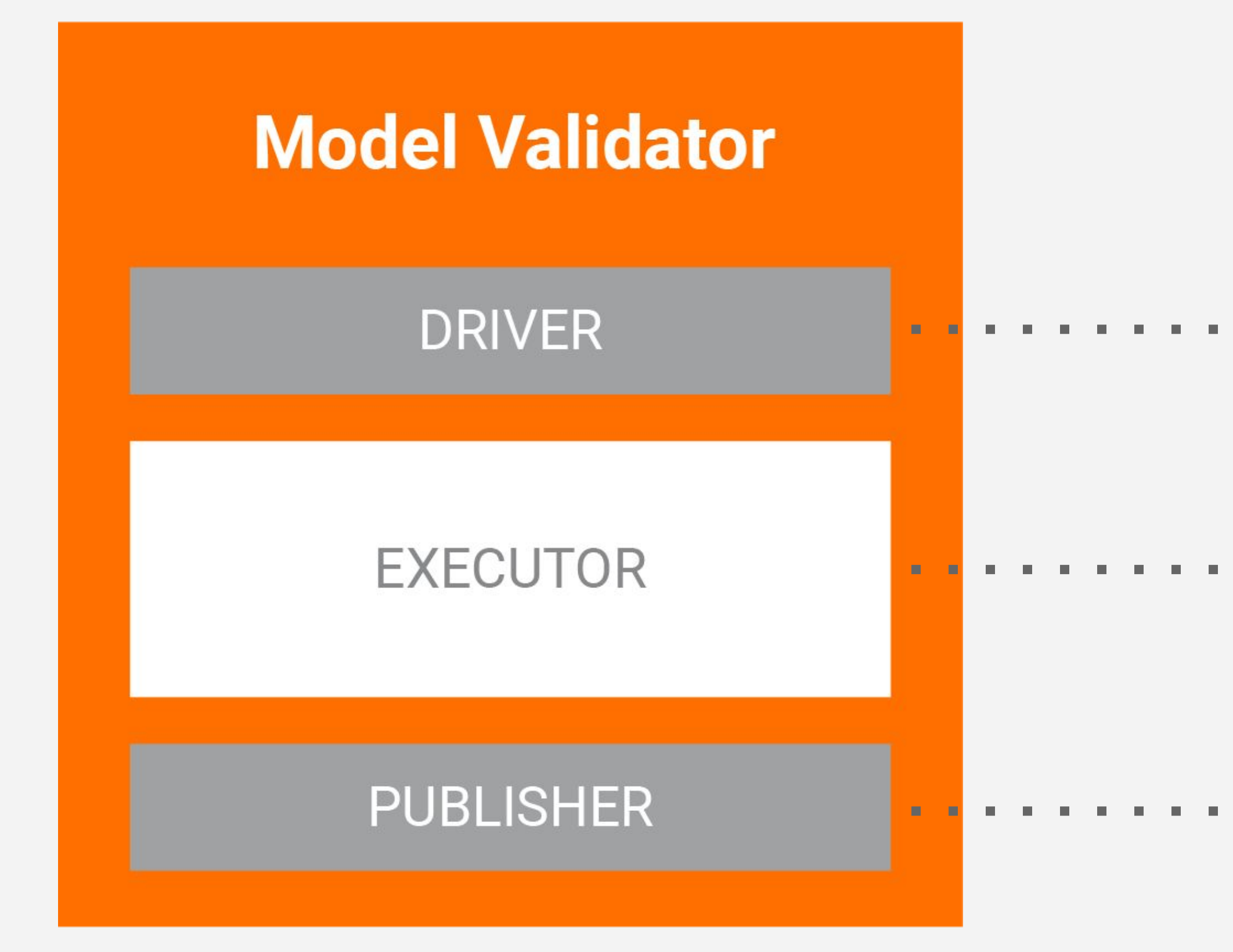

# What makes a Component

....... Coordinates job execution

- Performs the work
- Updates ml.metadata

# What makes a Component?

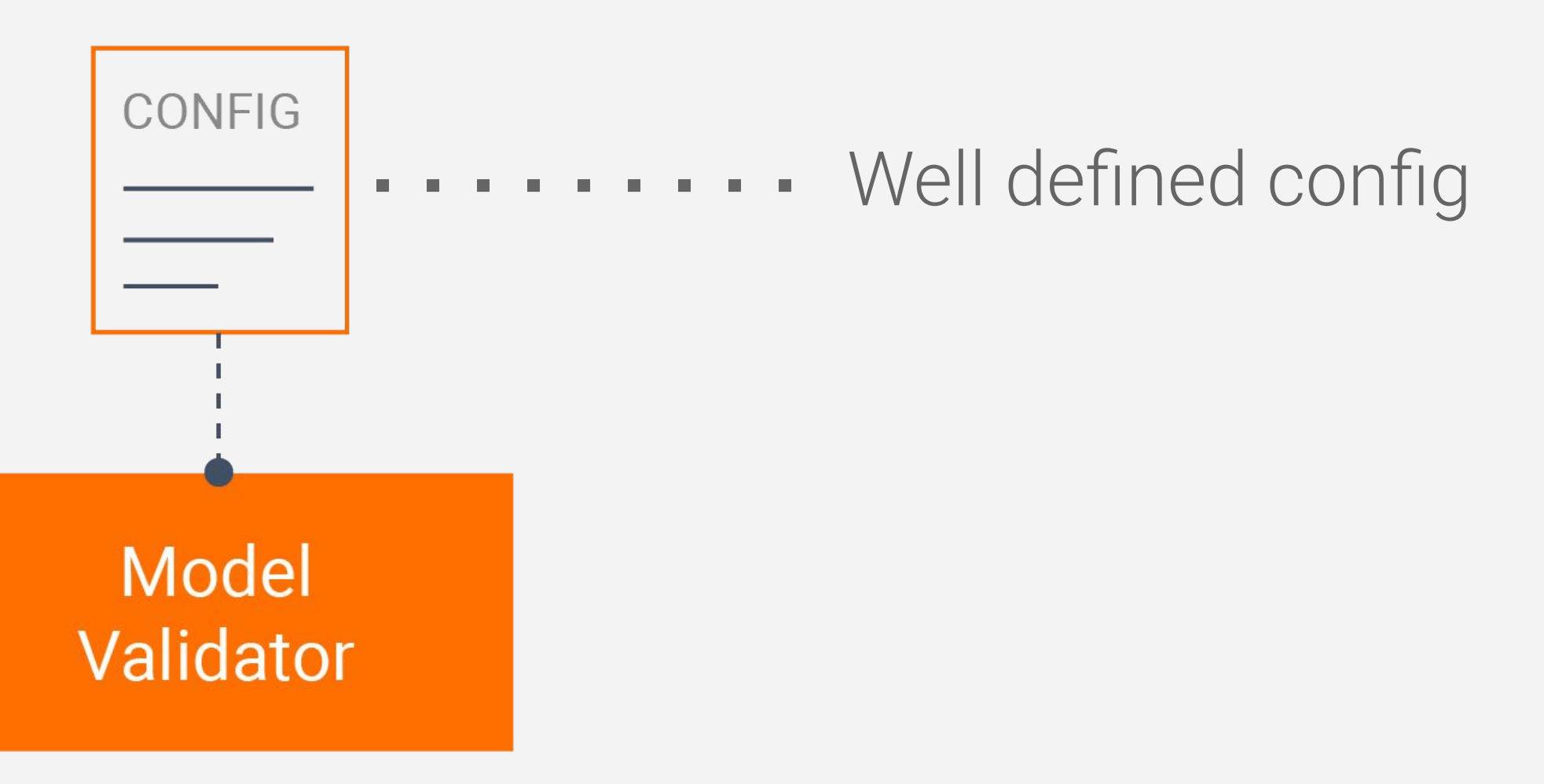

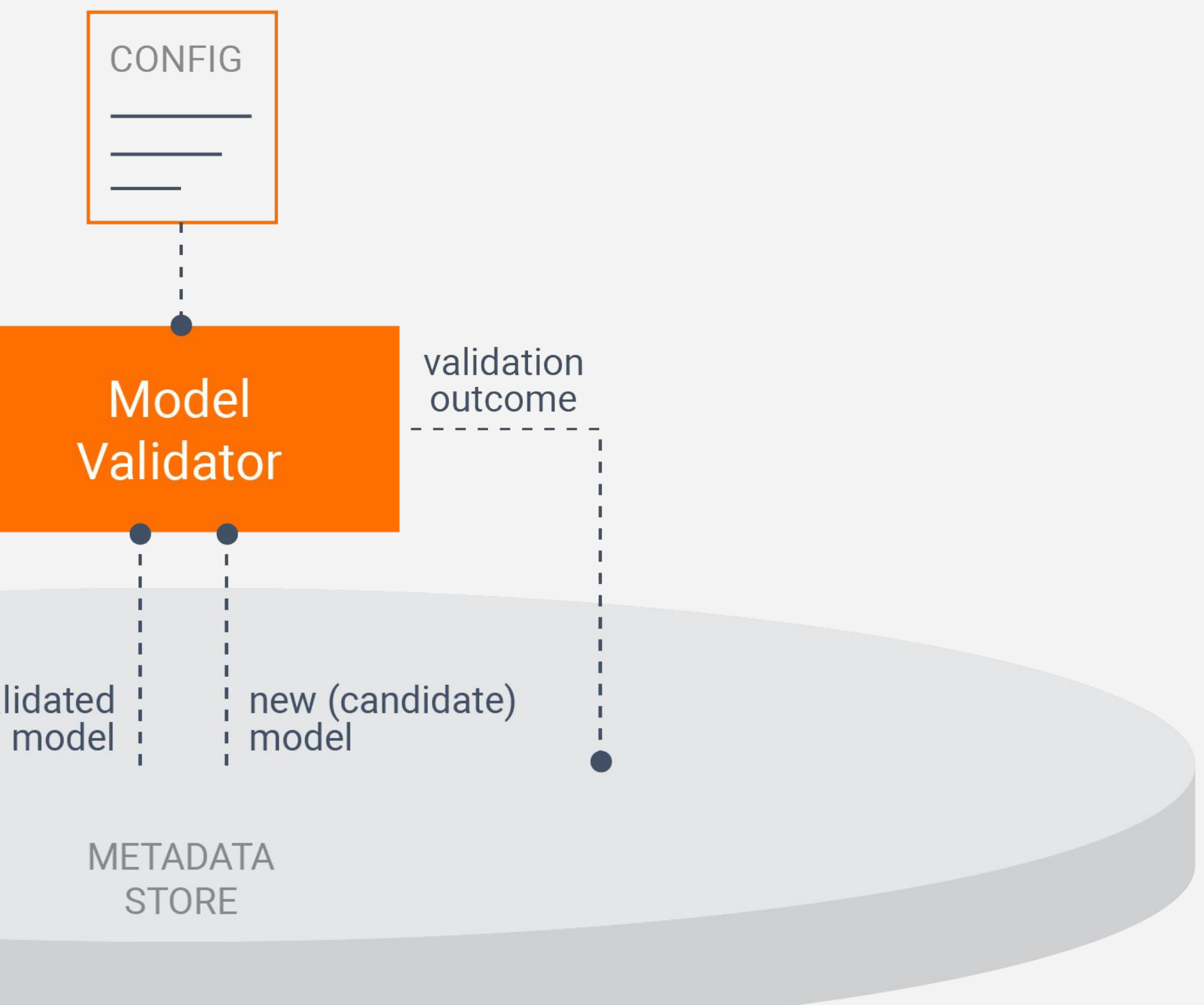

last validated<br>model

# What makes a Component?

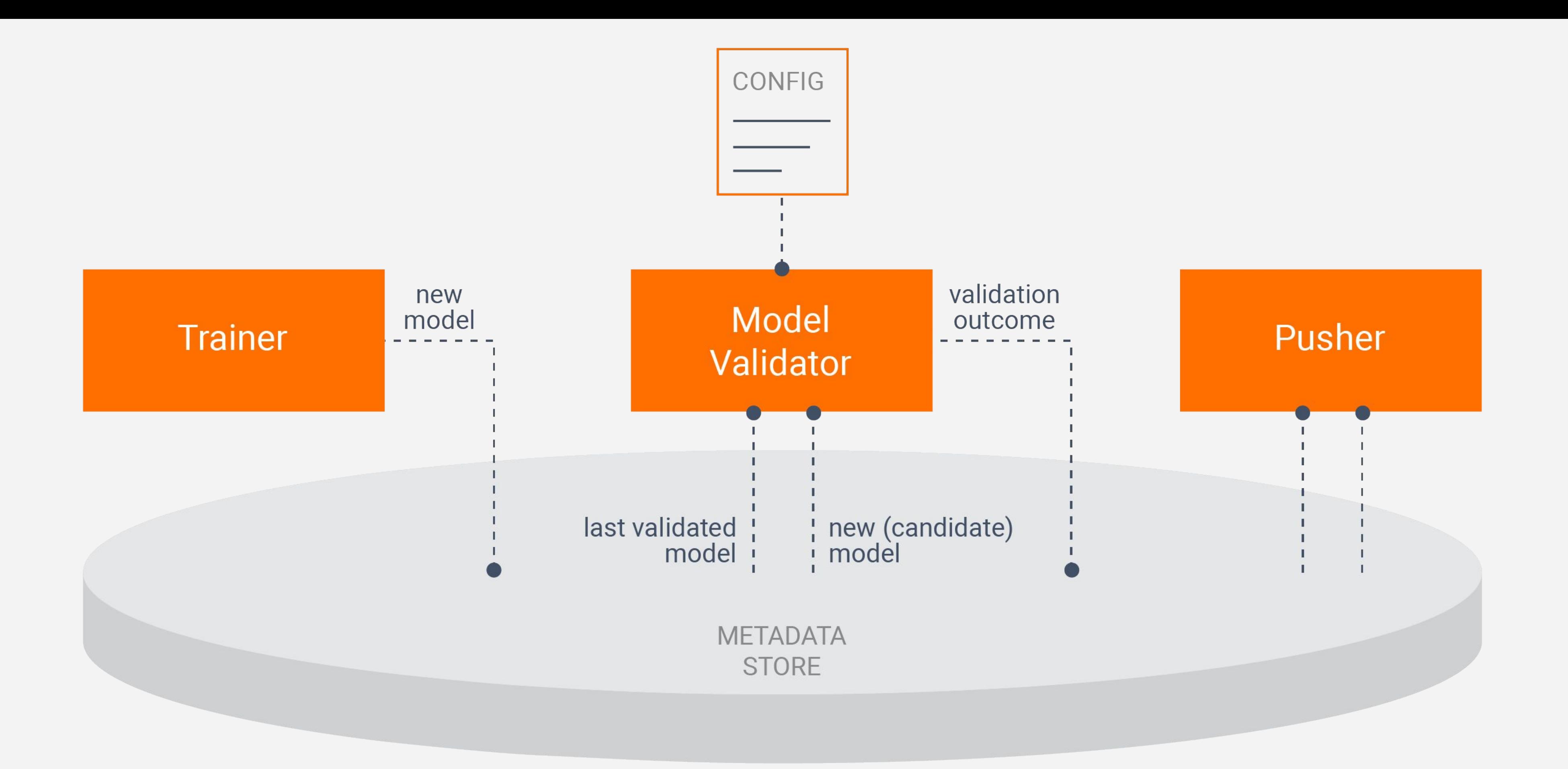

# What makes a Component?

**Orchestration Styles** 

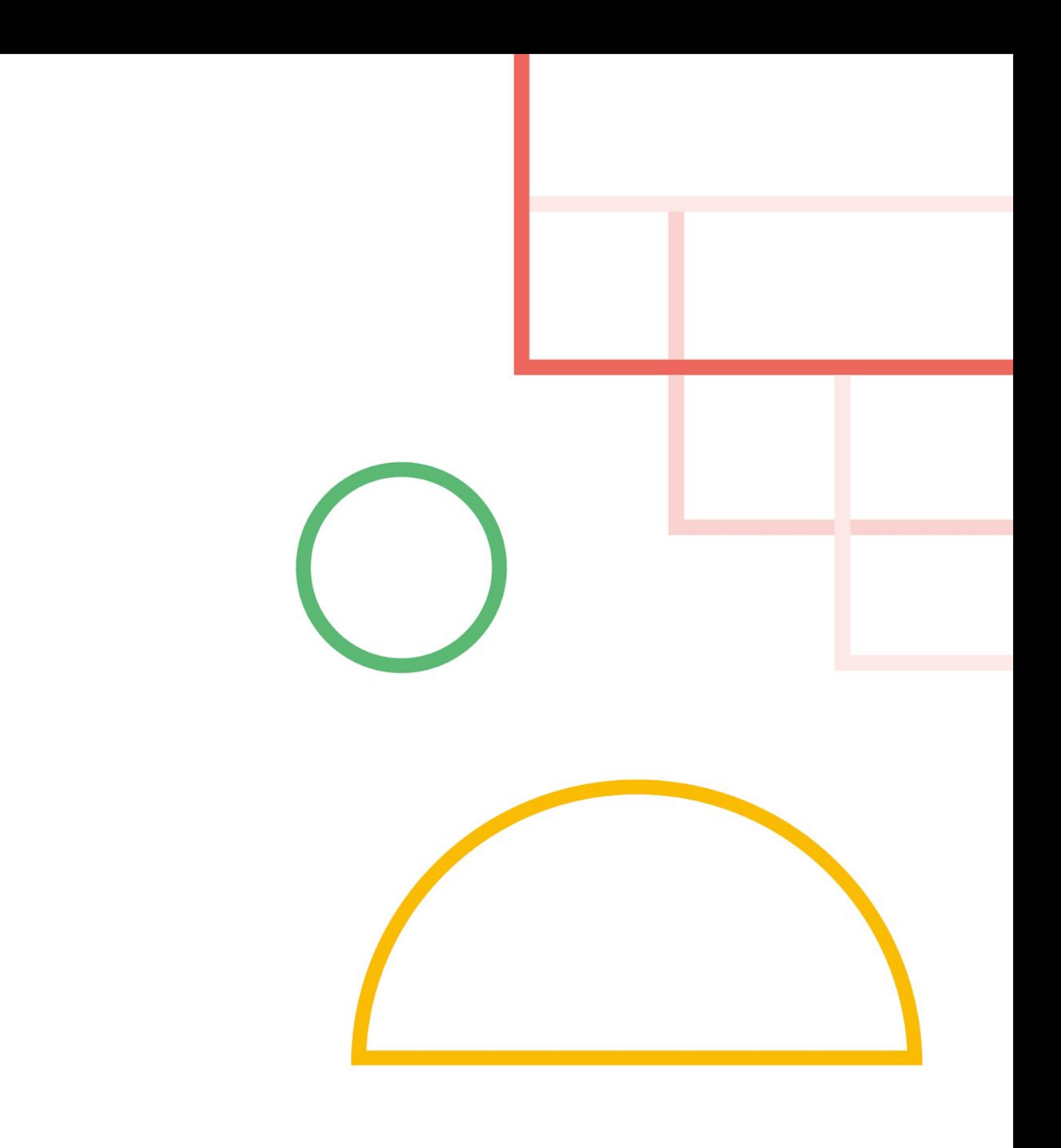

Transform

# Task-Aware Pipelines

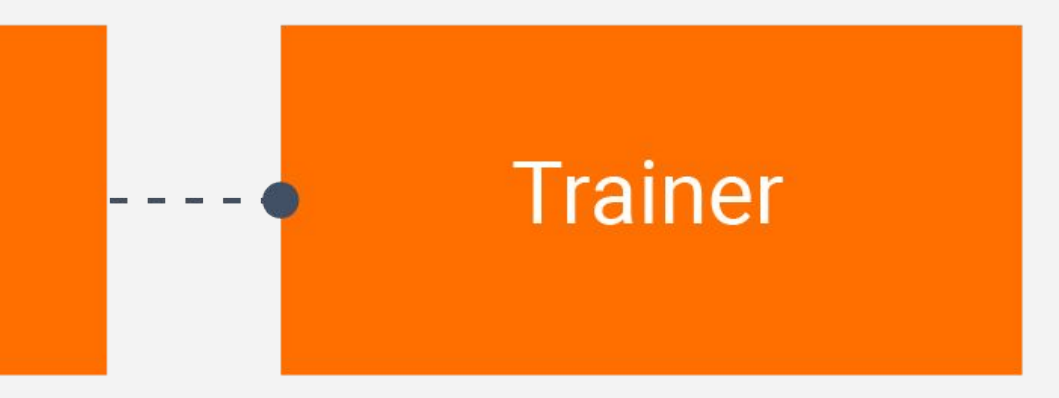

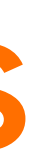

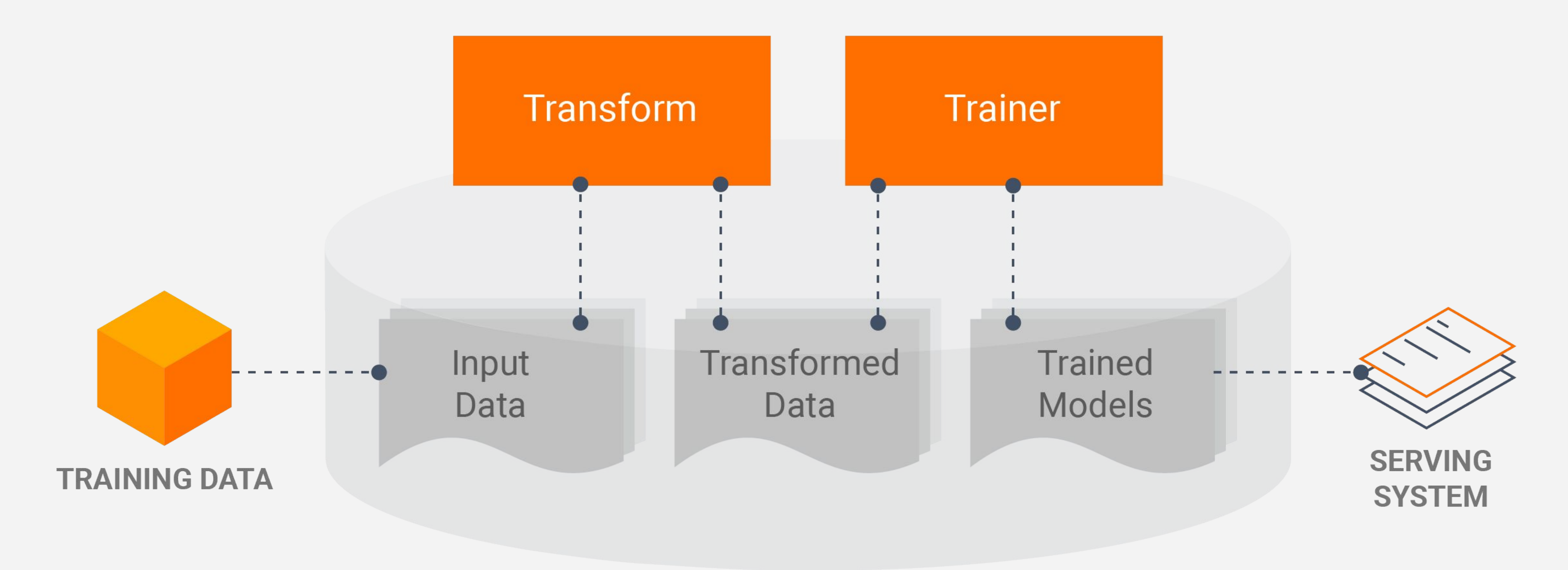

**PIPELINE + METADATA STORAGE** 

# **Task- and Data-Aware Pipelines**

Metadata Store

**TFX: Metadata Store** What does it contain?

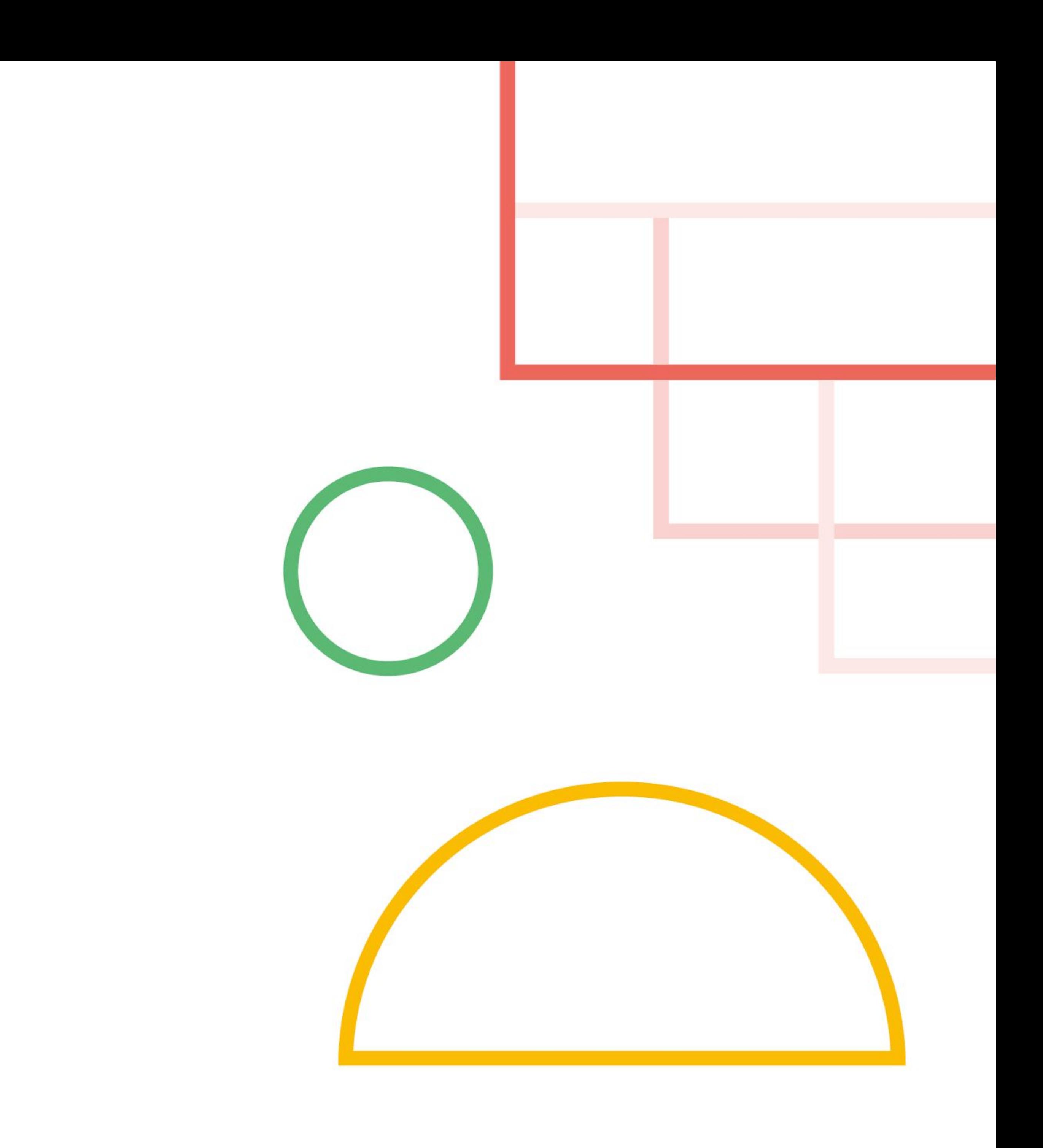

#### Trained Models

## **What is in Metadata Store?**

Type definitions of Artifacts and their Properties

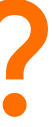

#### **Trained** Models

#### Trainer

 $---<sub>•</sub>$ 

## **What is in Metadata Store?**

Type definitions of Artifacts and their Properties

**Execution Records (Runs) of Components** 

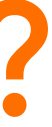

### **Trained** Models

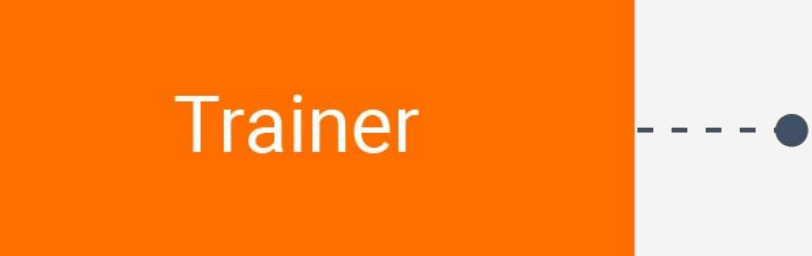

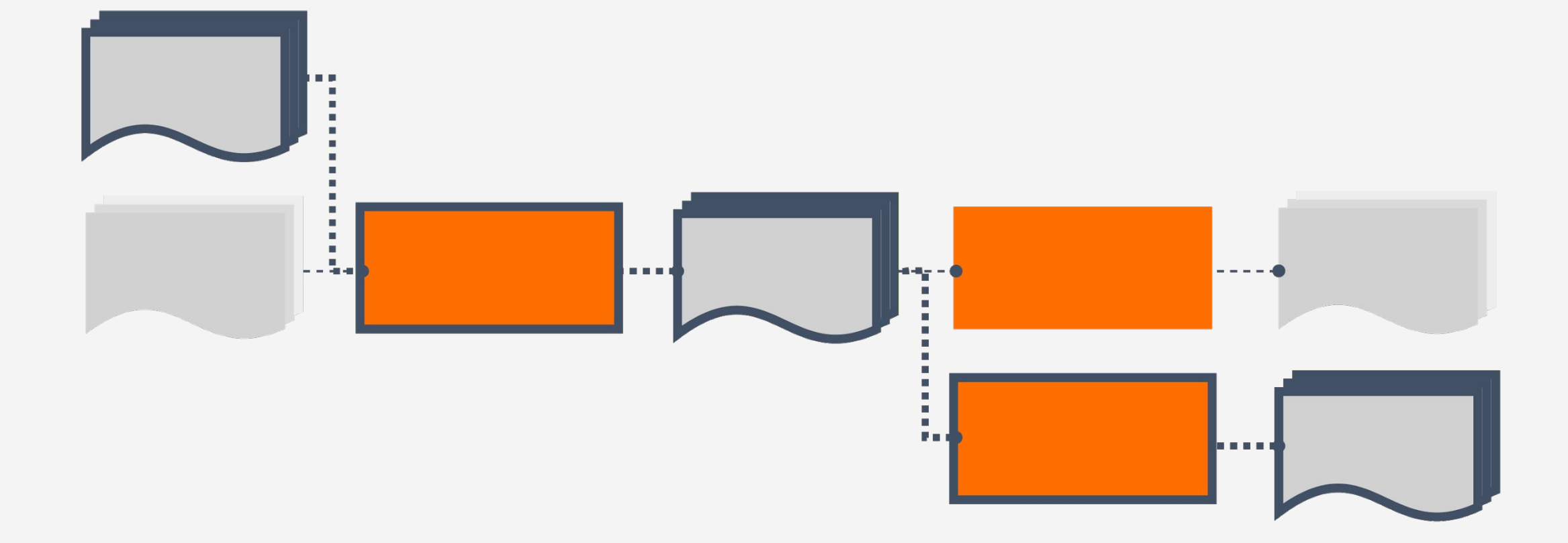

## **What is in Metadata Store?**

Type definitions of Artifacts and their Properties

**Execution Records (Runs) of Components** 

**Data Provenance Across All Executions** 

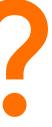

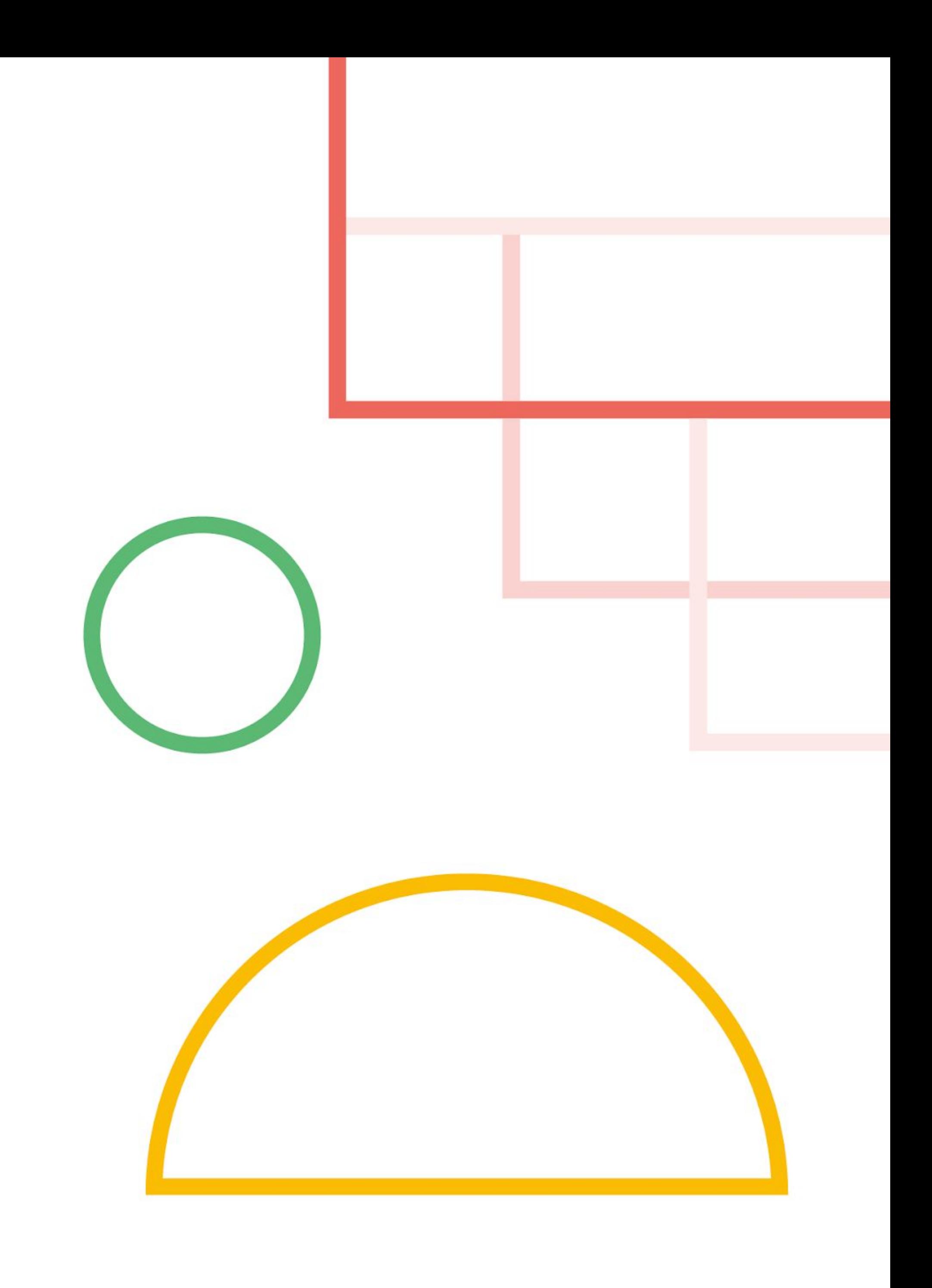

Find out which data a model was trained on

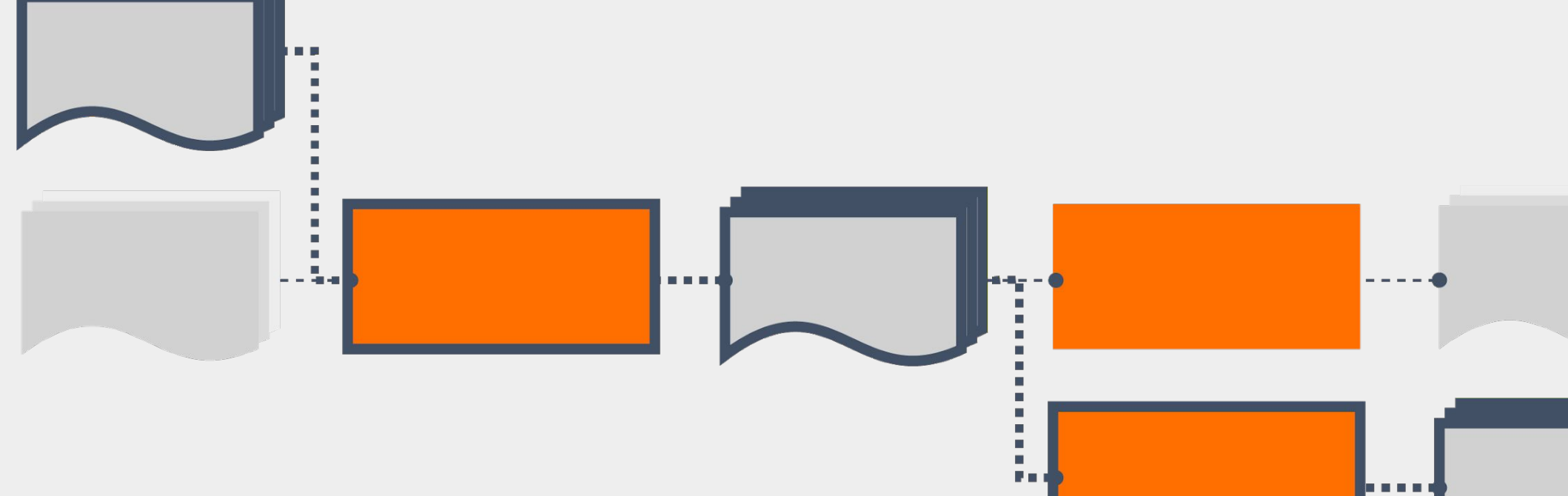

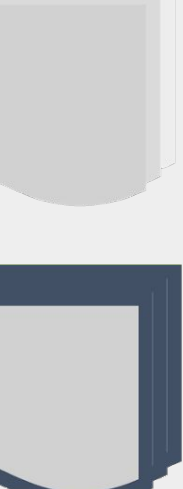

Compare previous model runs

```
eval results = tfma.make_eval_results([tfma_result_1, tfma_result_2, tfma_result_3],
                                      tfma.constants.MODEL_CENTRIC_MODE)
tfma.view.render_time_series(eval_results, OVERALL_SLICE_SPEC)
```
Add metric series  $\mathcal{W}$ × accuracy ♦ 0,9490 0.9485 0.9480 0.9475 1536199047 15361994331994

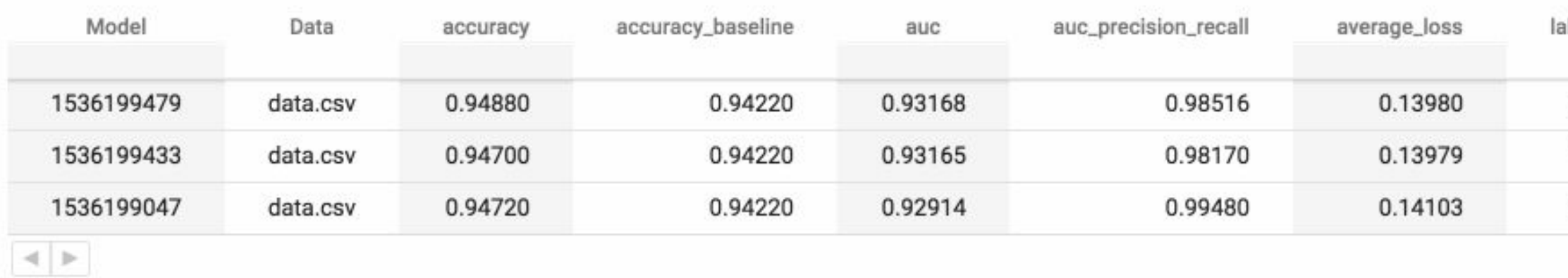

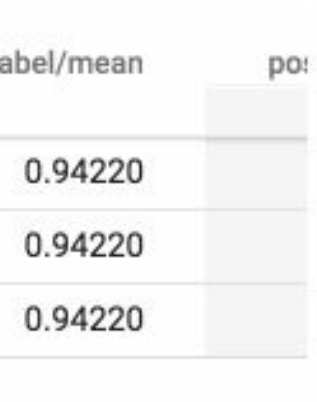

Carry-over state from previous model runs

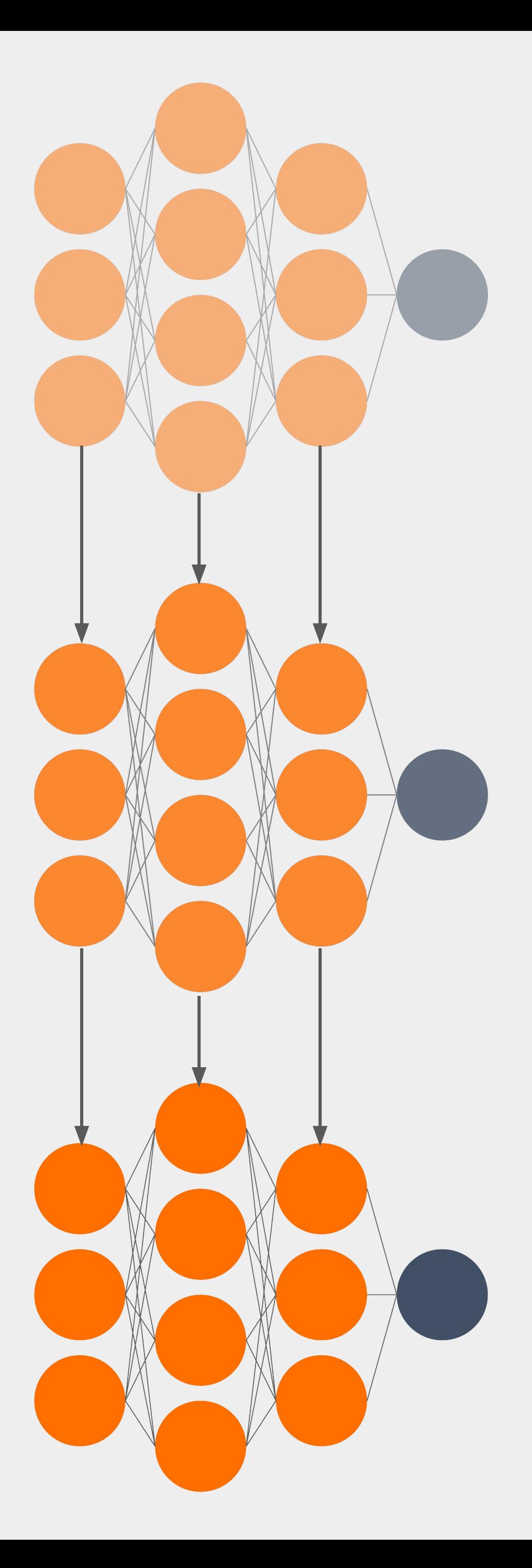

Re-use previously computed outputs

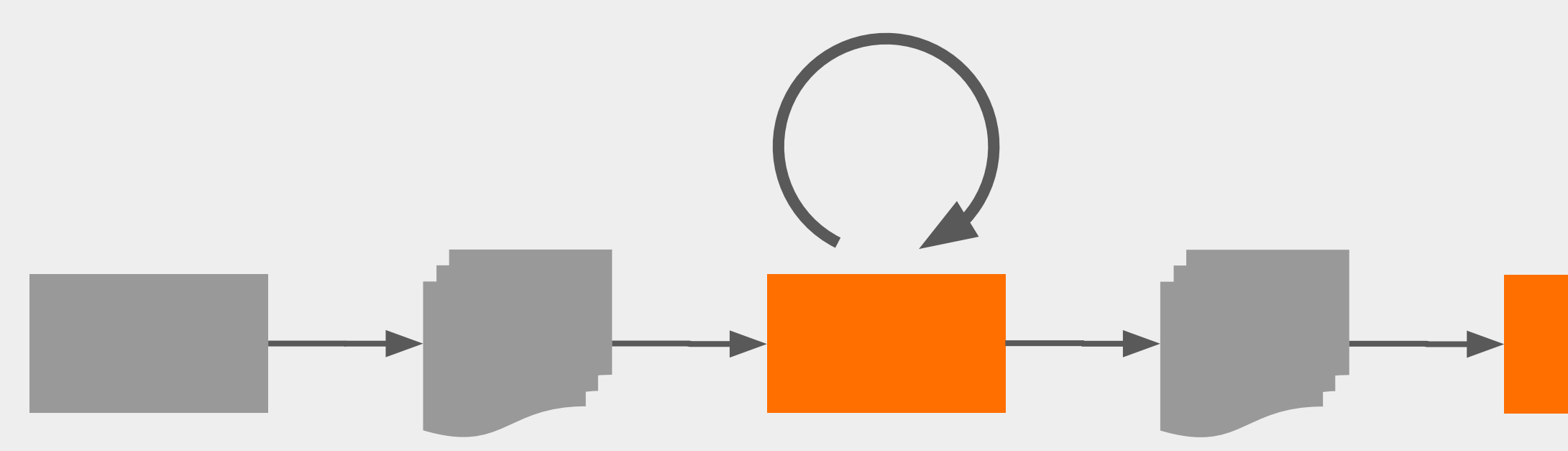

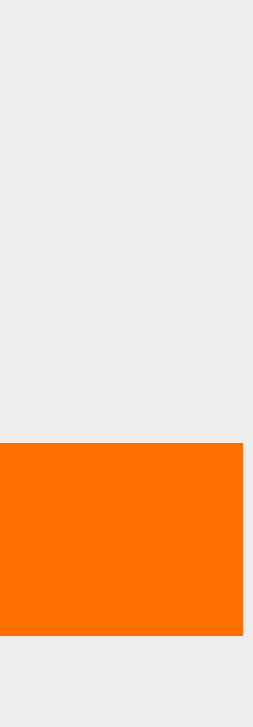

**TFX Orchestration** 

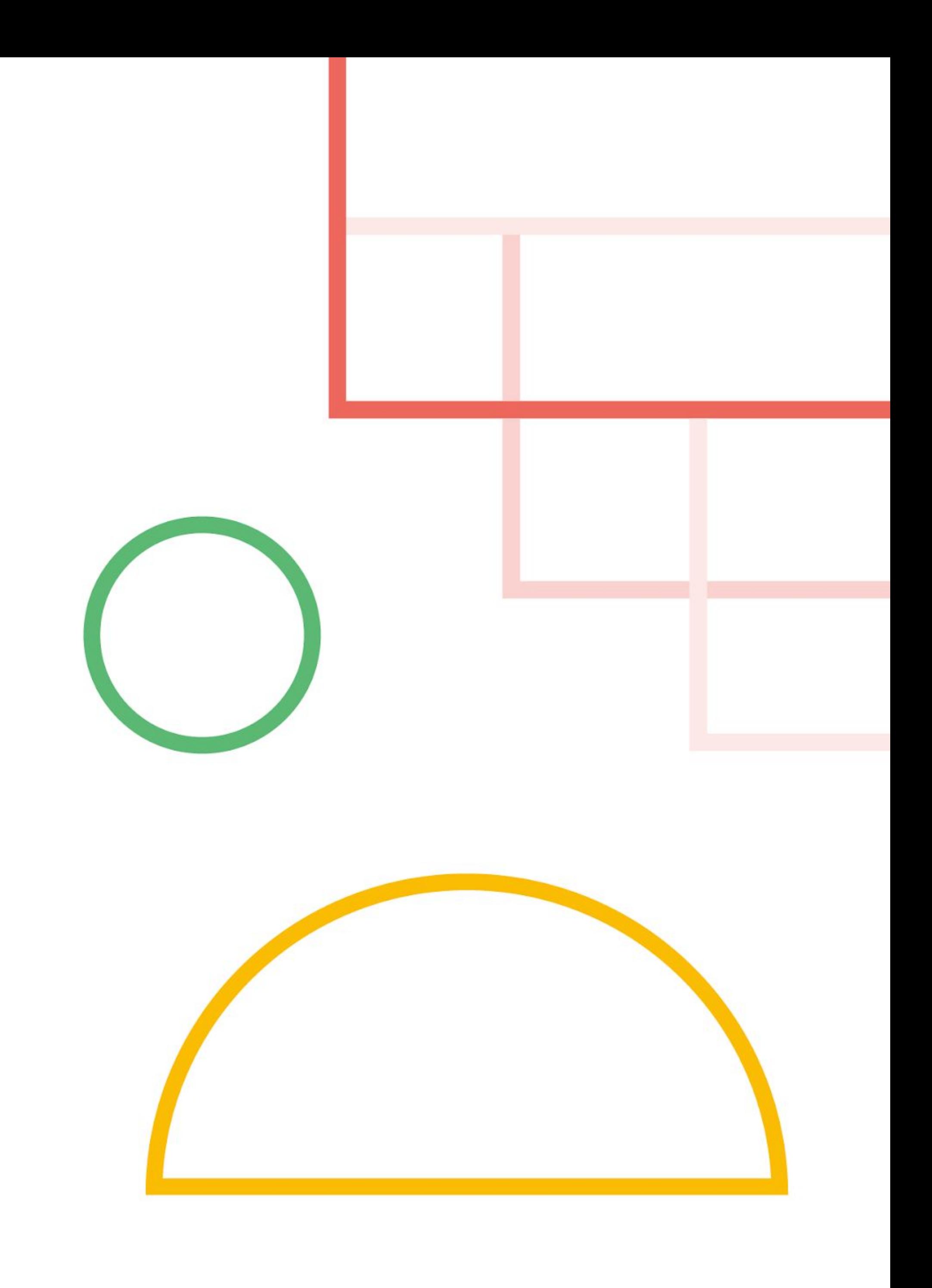

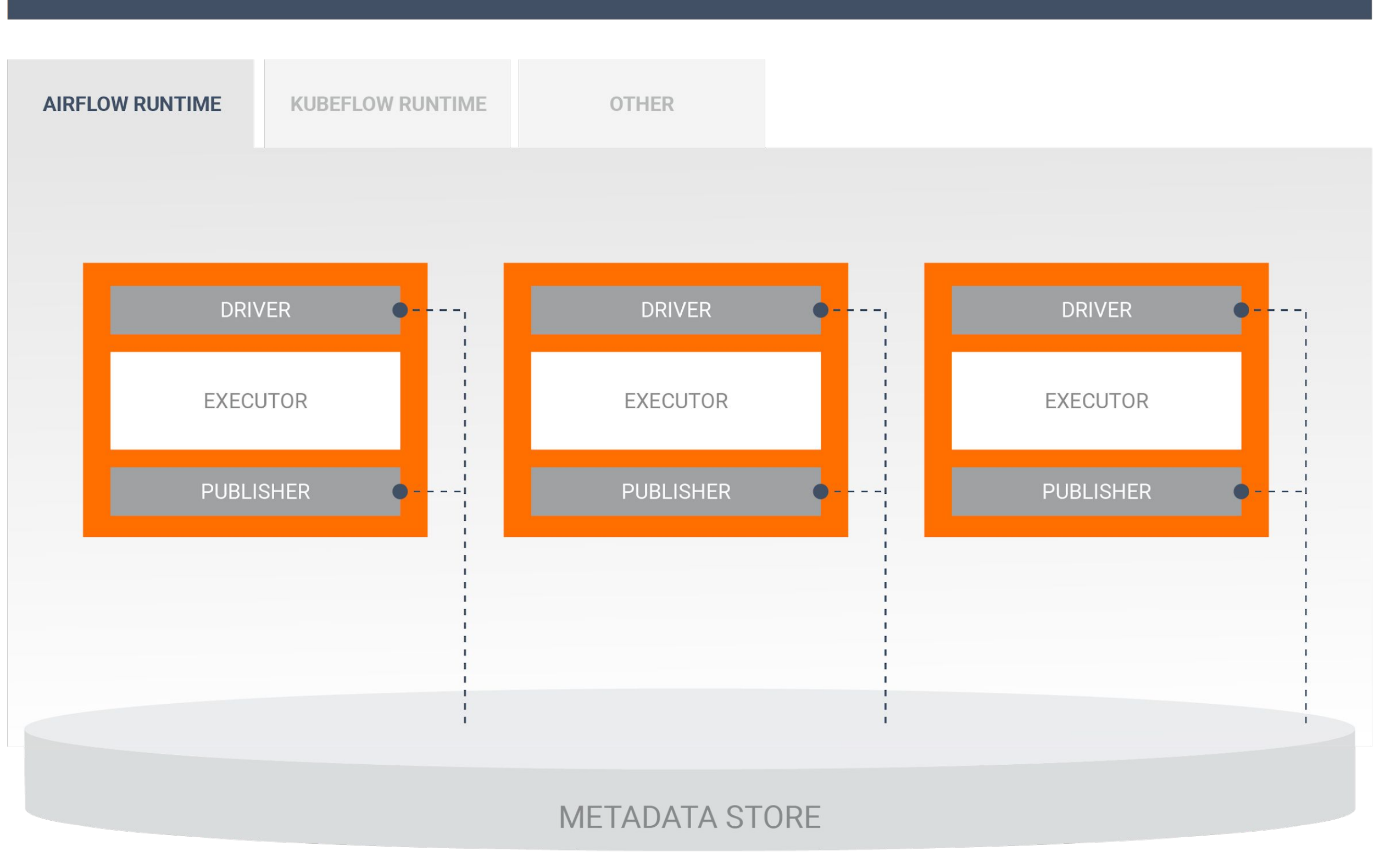

# **Bring your own Orchestrator**

Flexible runtimes run components in the proper order using orchestration systems such as Airflow or Kubeflow

#### **TFX CONFIG**

# **Orchestrators and DAGs**

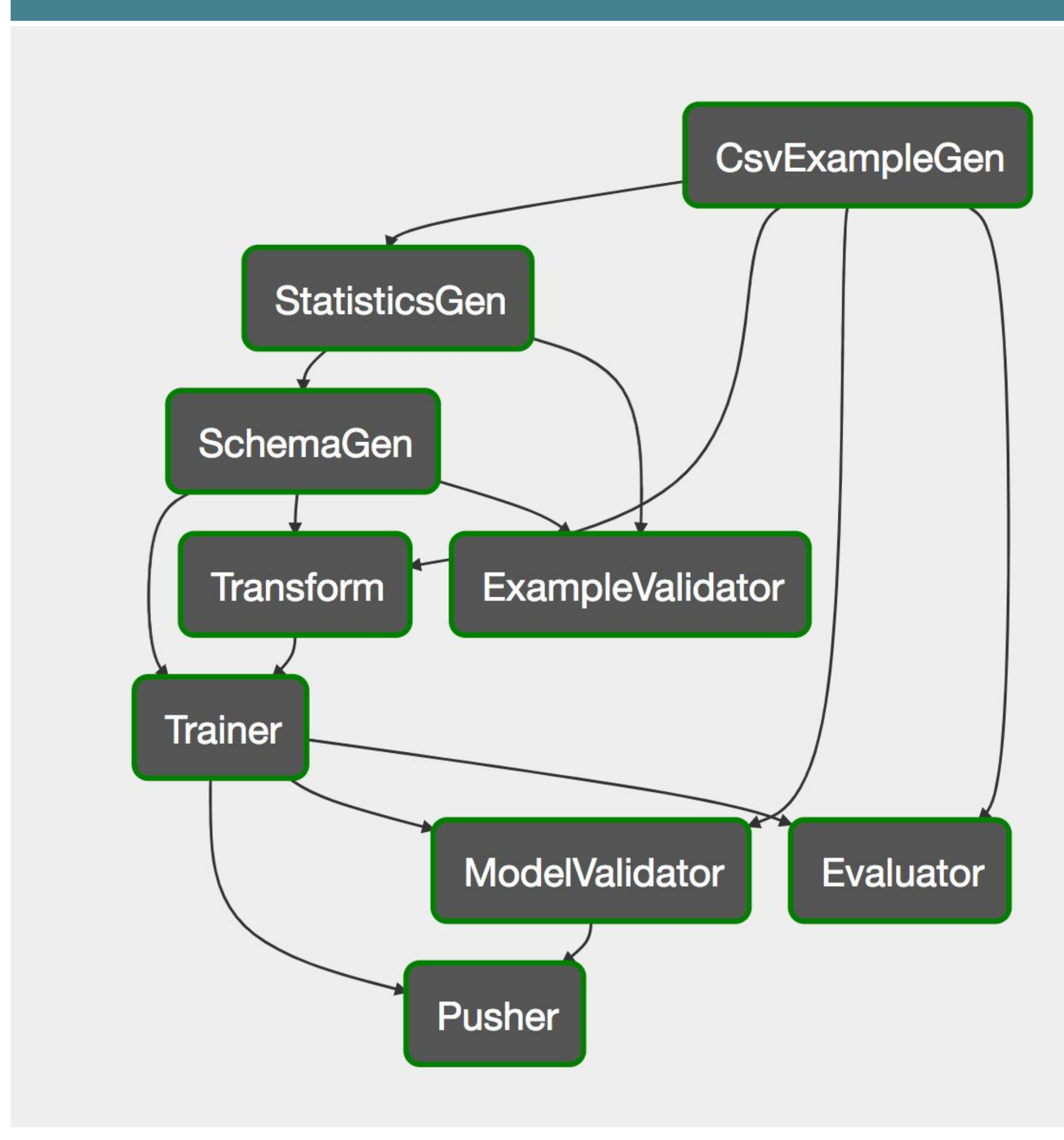

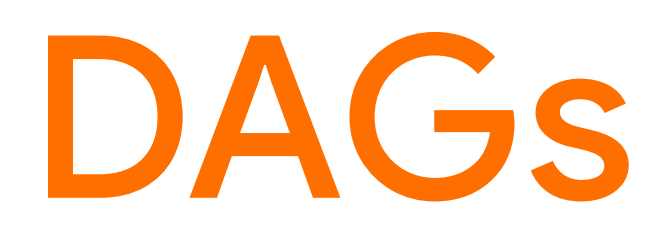

#### **Airflow <b>Kubeflow Pipelines**

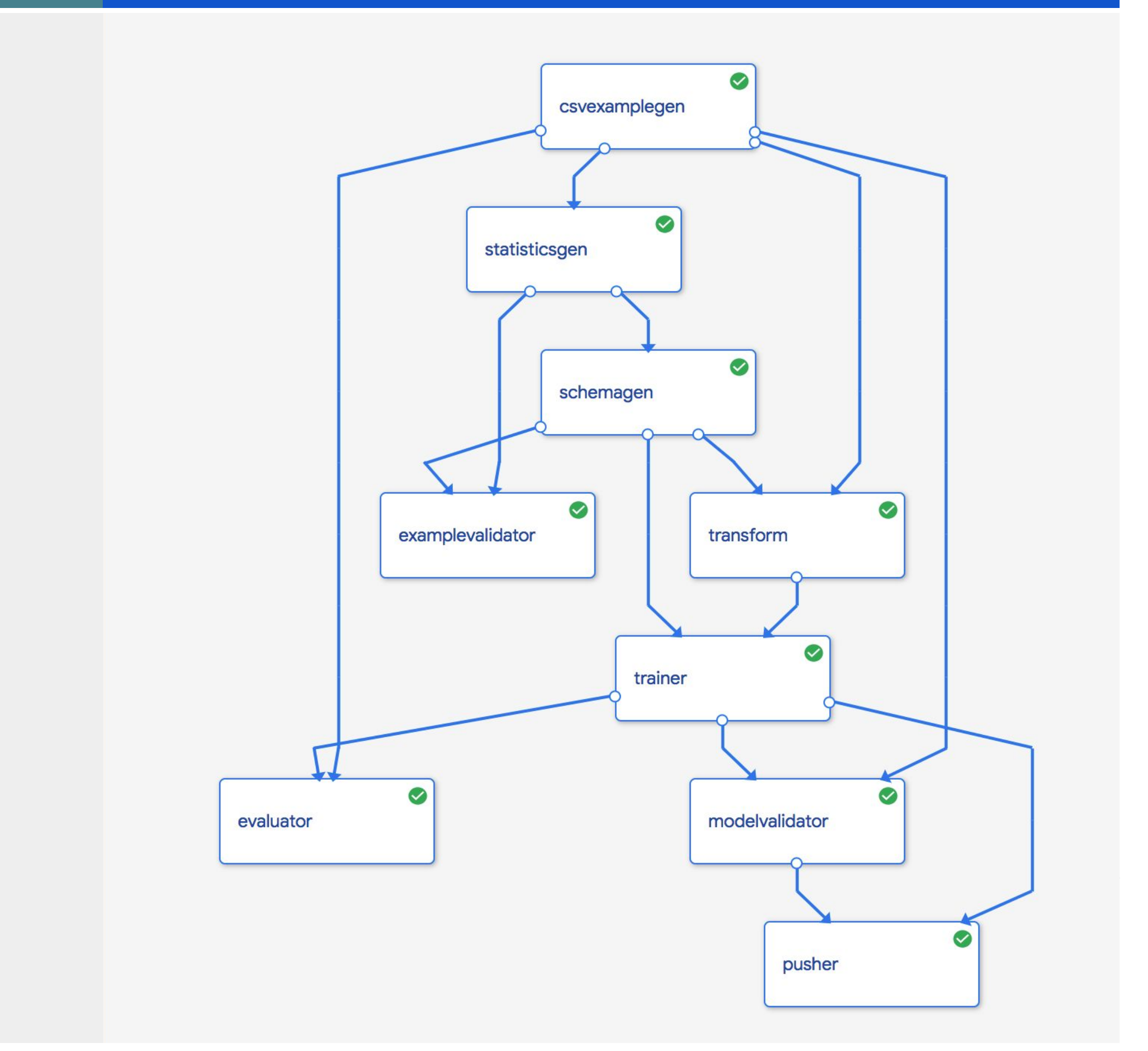

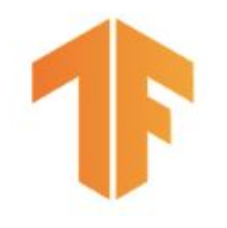

# **TFX and Kubeflow**

### Kubeflow

- Open-source Production ML on Kubernetes
- Includes TFX
- Container set
- Management
- Monitoring
- Not just ML

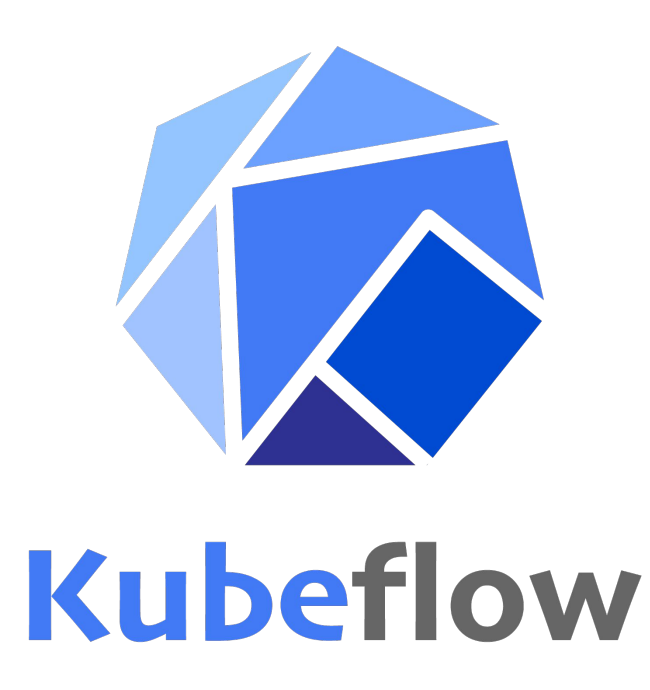

### TensorFlow Extended (TFX)

- Open-source version of what Google uses internally for Production ML
- Currently supported orchestrators:
	- Kubeflow
	- Apache Airflow
	- Apache Beam
	- We're adding more
	- You can add more

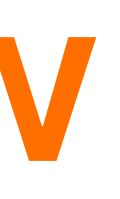

# Distributed Pipeline Processing:

Apache Beam

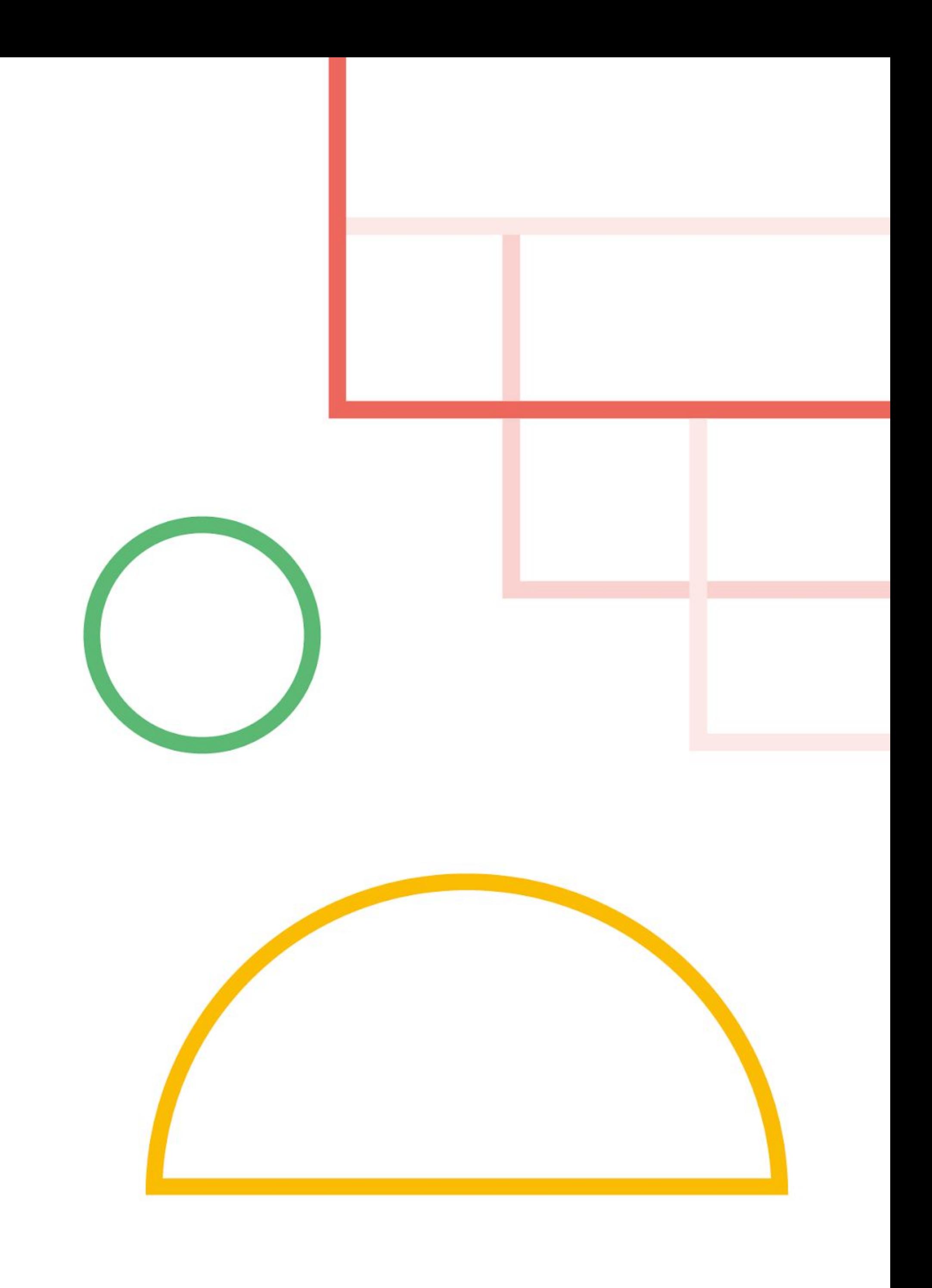
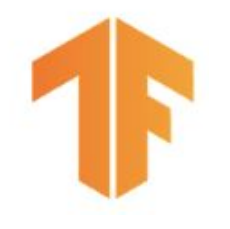

# What is Apache Beam?

- A unified **batch** and stream distributed processing API
- A set of **SDK frontends**: Java, **Python**, Go, Scala, SQL
- A set of **Runners** which can execute Beam jobs into various backends: **Local, Apache Flink**, Apache Spark, Apache Gearpump, Apache Samza, Apache Hadoop, **Google Cloud Dataflow**, …

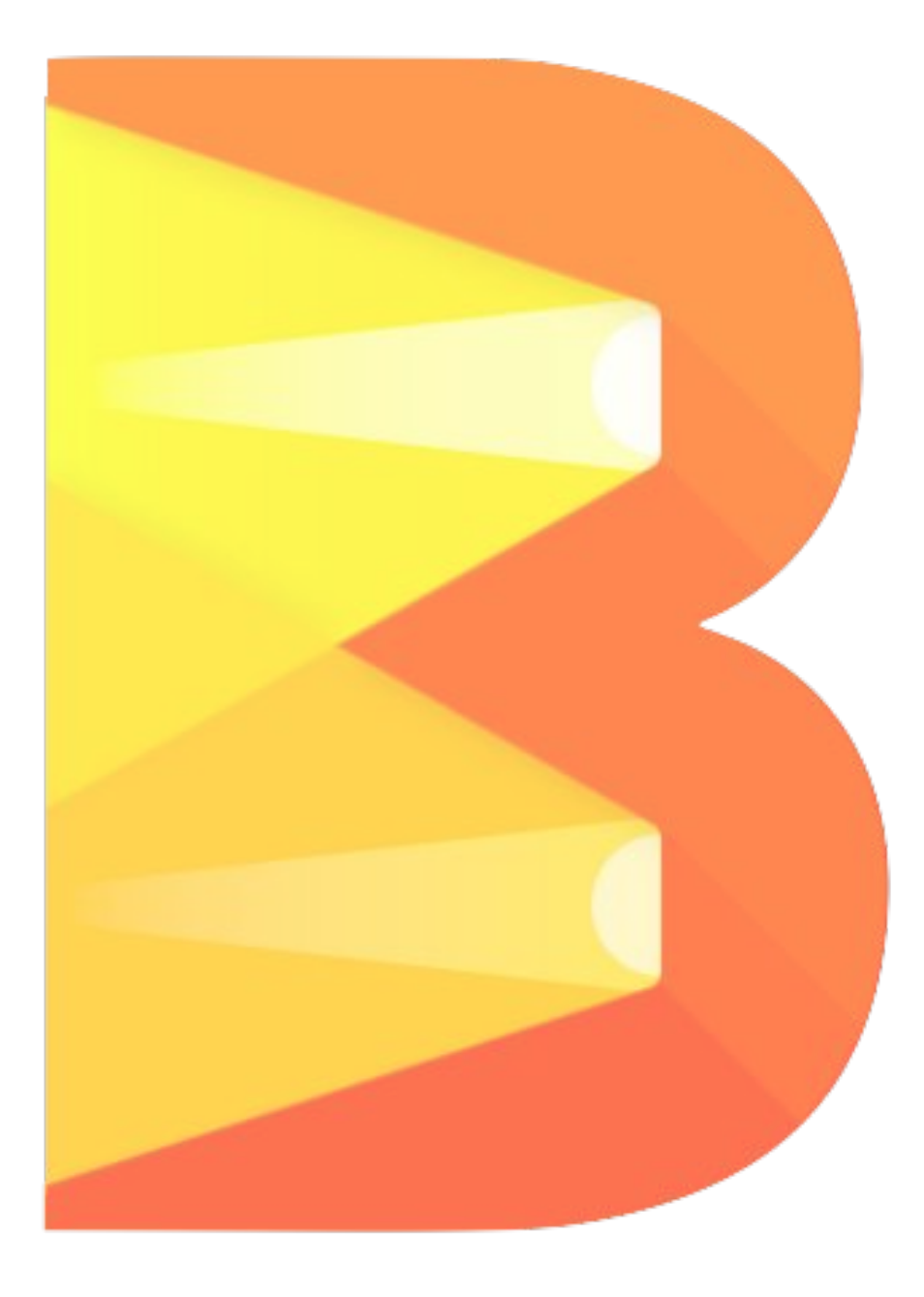

input | Sum.PerKey()

input.apply( Sum.integersPerKey())

# Apache Beam

## **Java**

stats.Sum(s, input)

## **Go**

SELECT key, SUM(value) FROM input GROUP BY key

## **SQL**

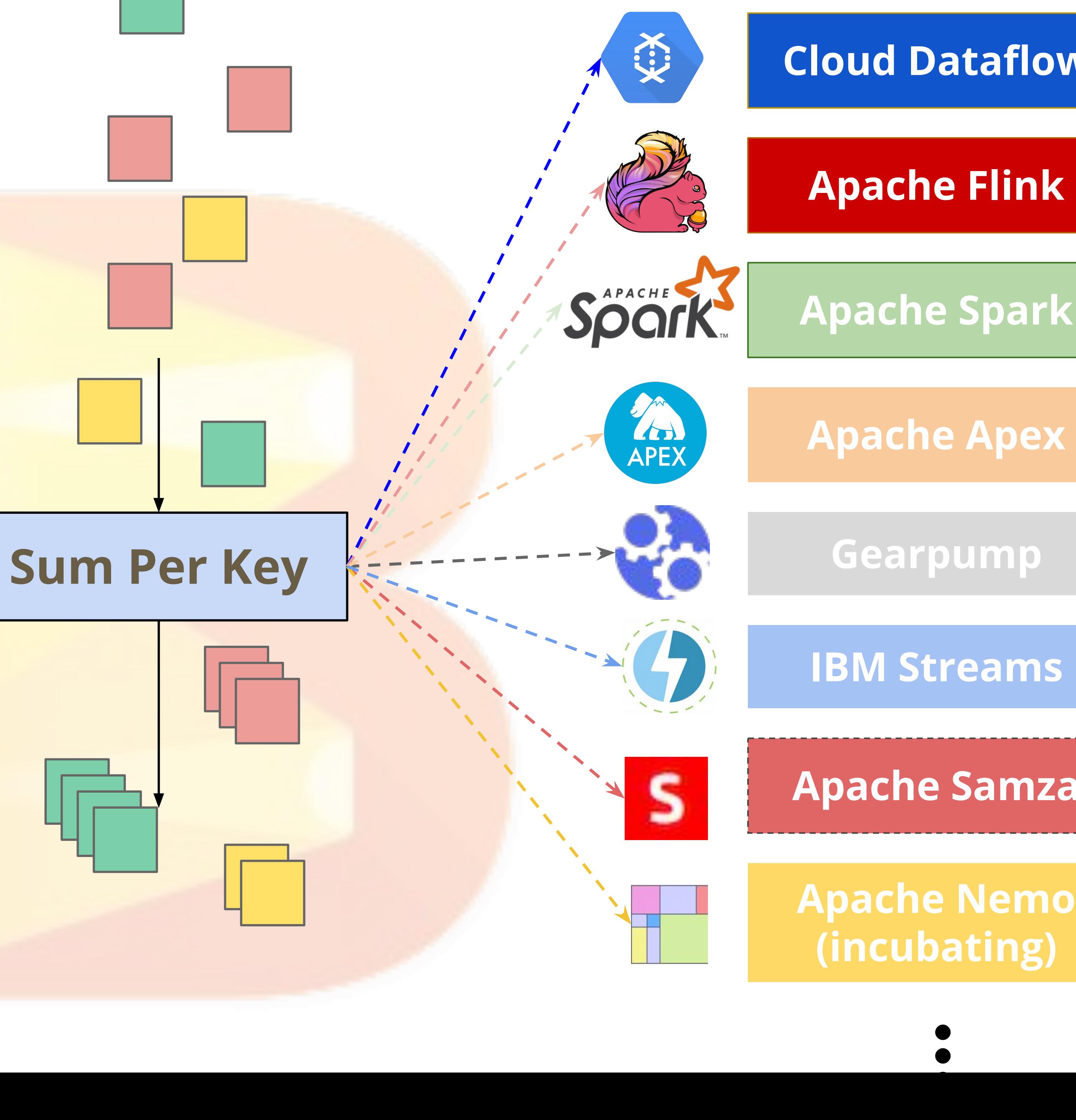

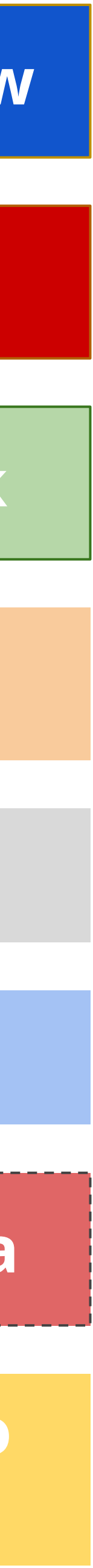

# **Beam Portability Framework**

- Currently most runners support the Java SDK only  $\bullet$
- ecosystem
- Portability API
	- Protobufs and gRPC for broad language support
	- Job submission and management: The Runner API
	- Job execution: The SDK harness
- **Python Flink and Spark runners use Portability Framework**  $\bullet$

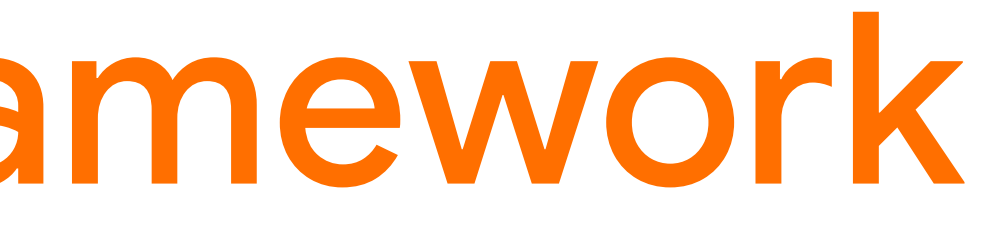

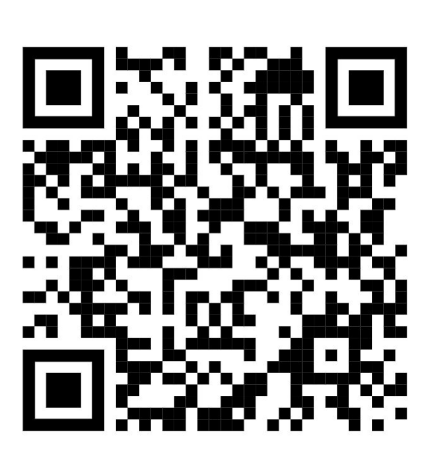

● Portability framework aims to provide full interoperability across the Beam

- 
- 

# **Beam Portability Support Matrix**

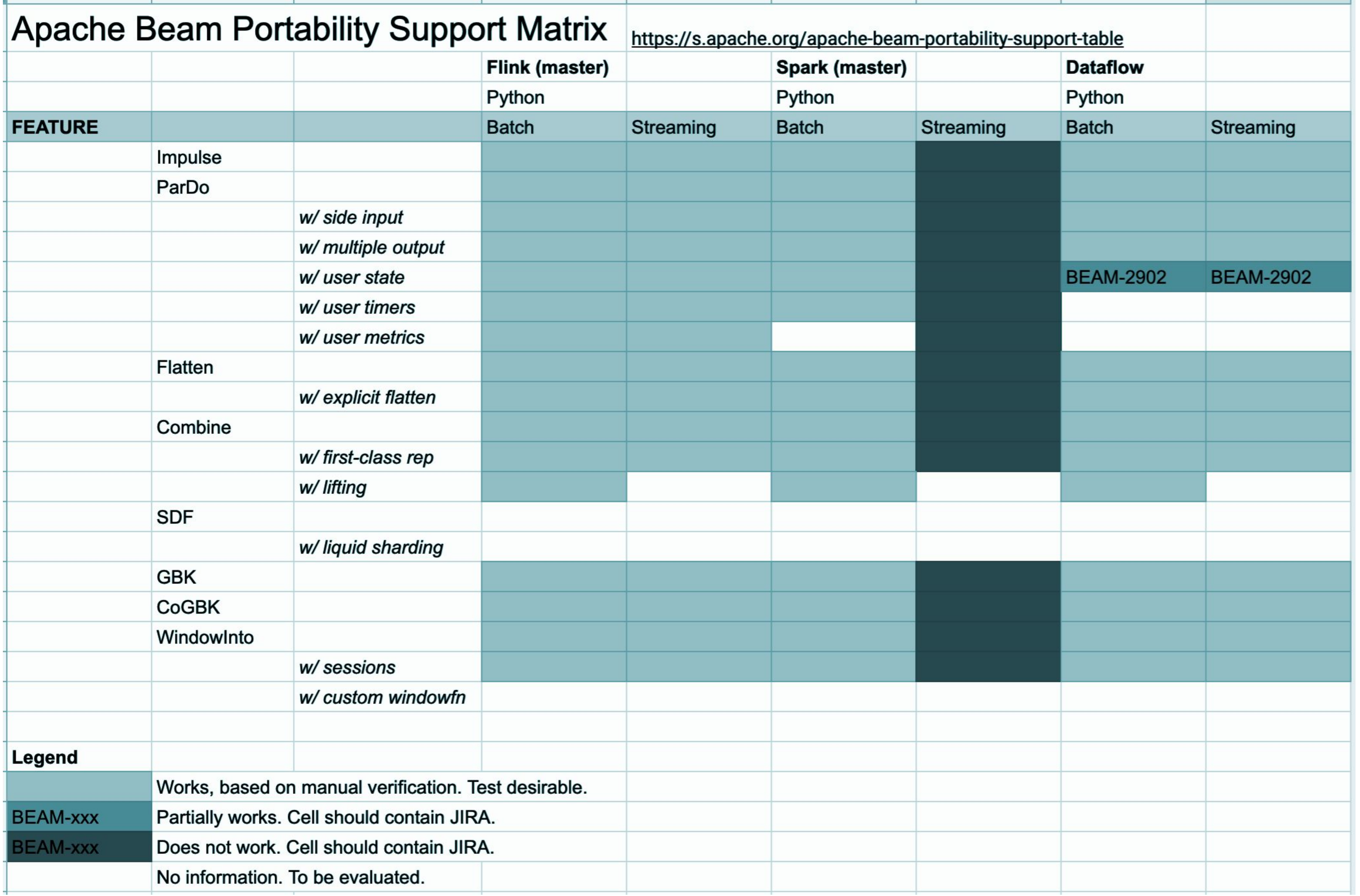

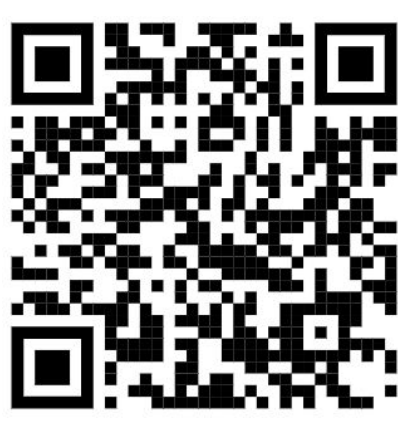

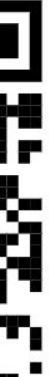

## TFX Components:

What's in the box?

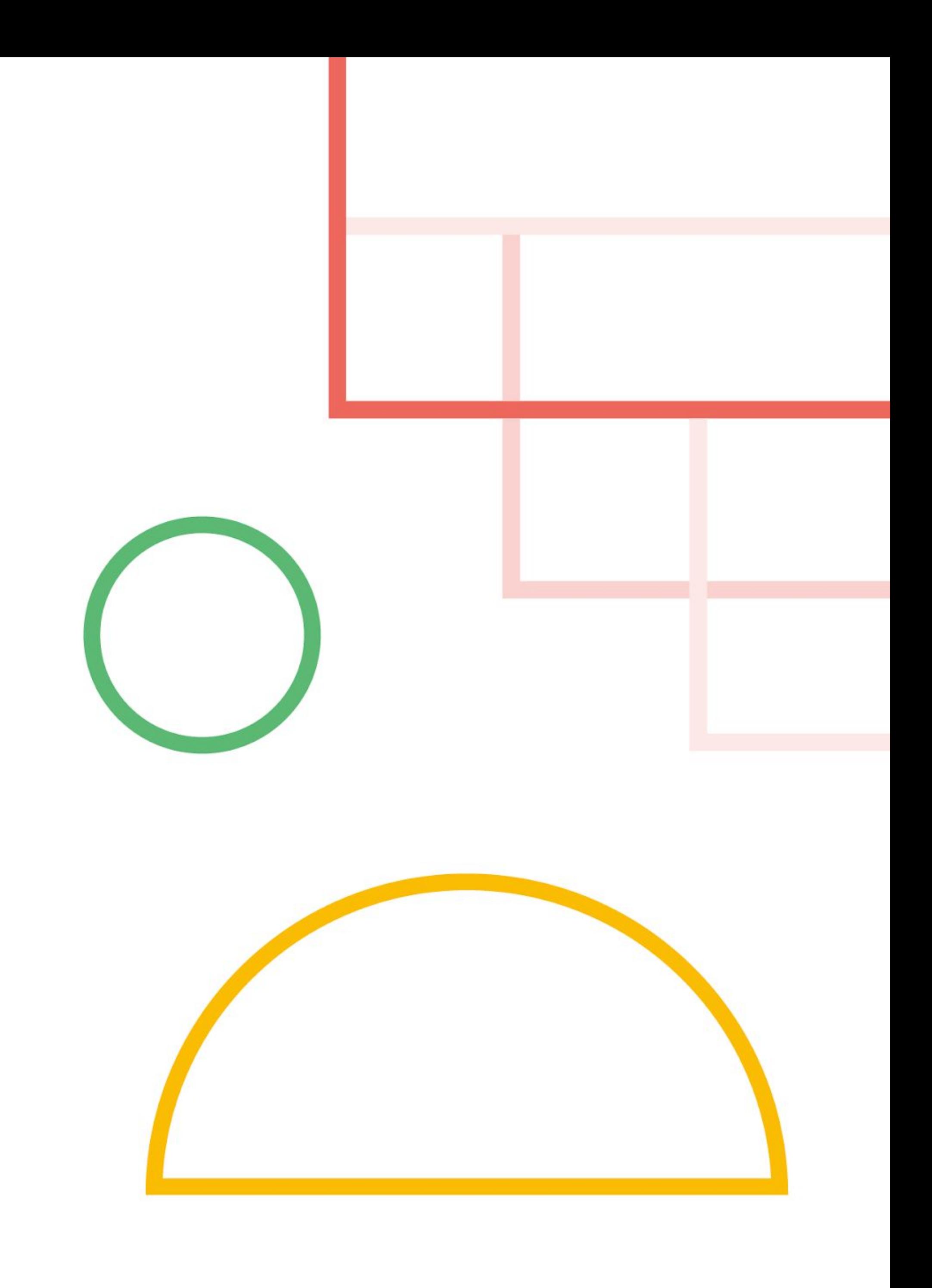

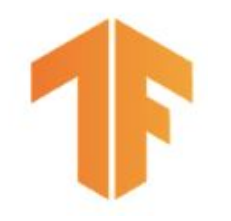

# Executors do the work

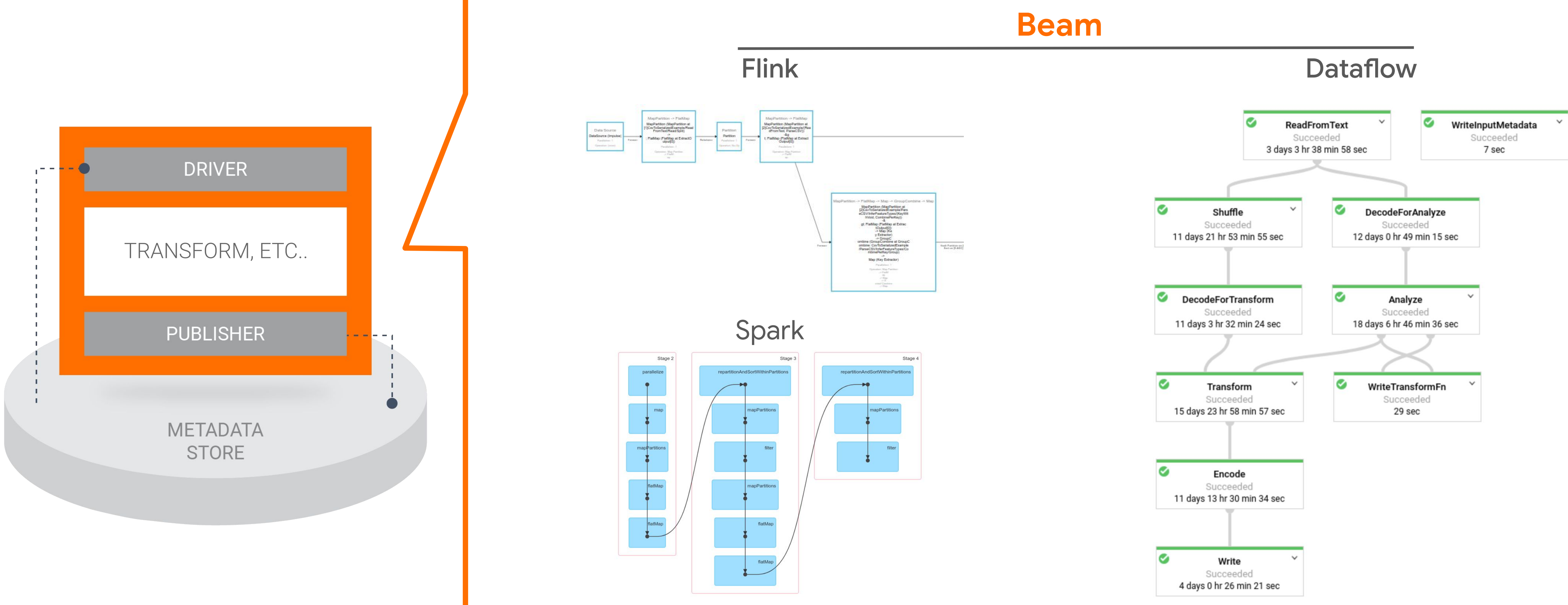

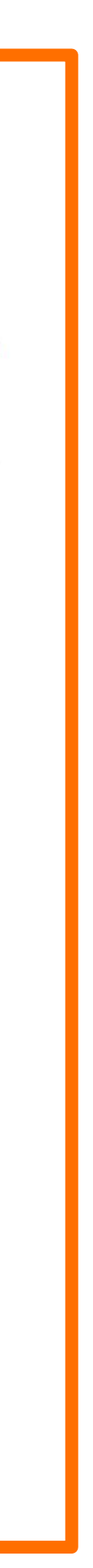

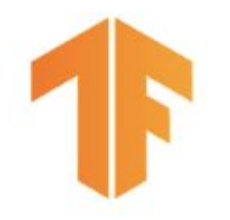

# Executors do the work

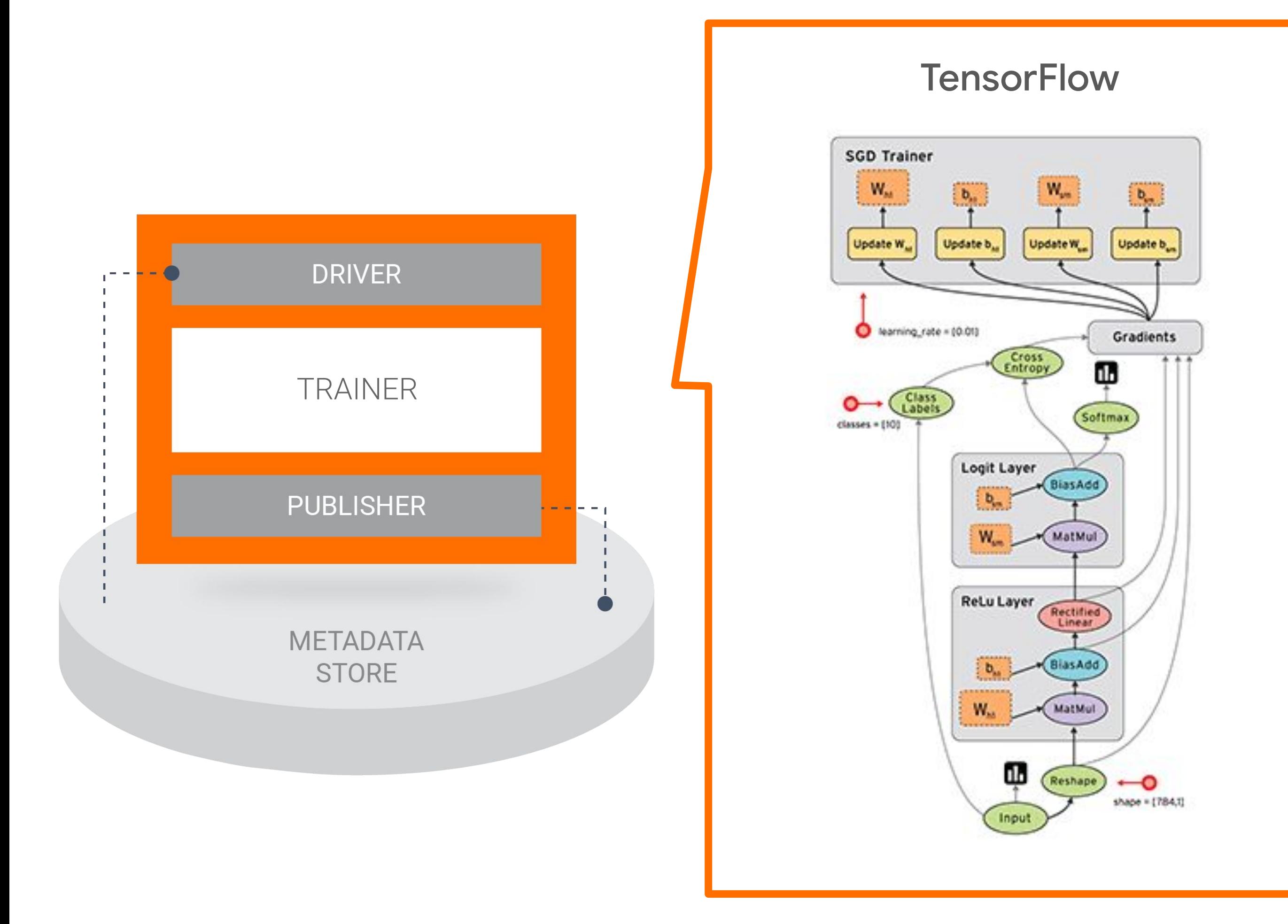

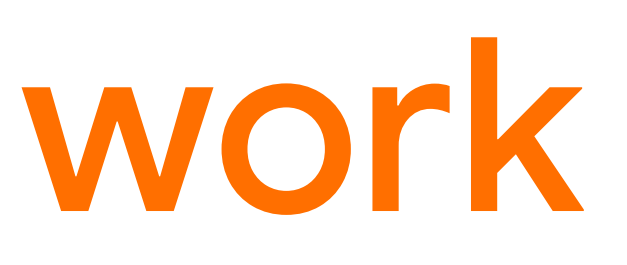

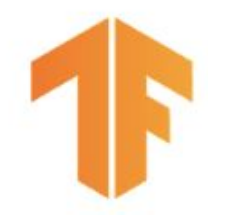

# Executors do the work

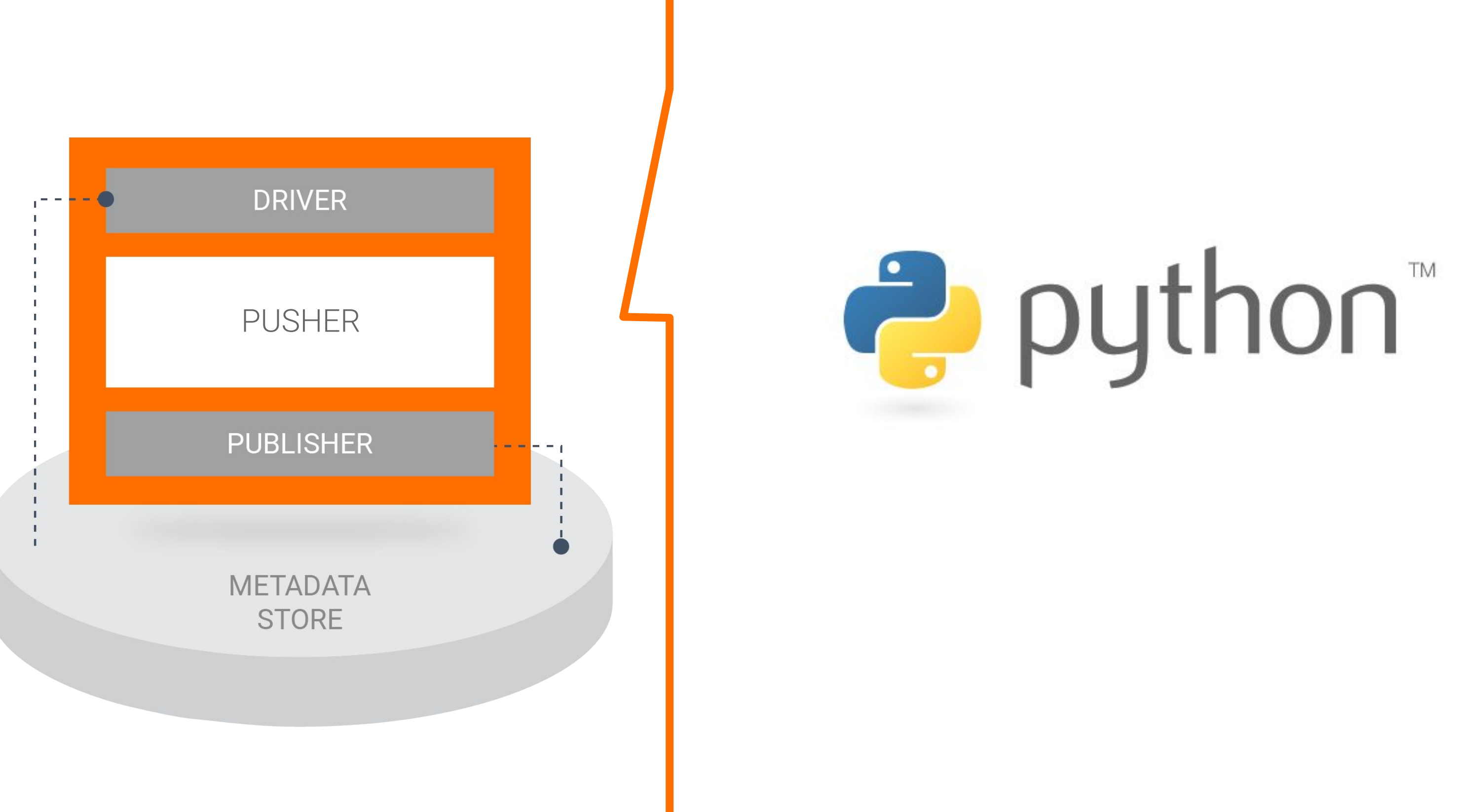

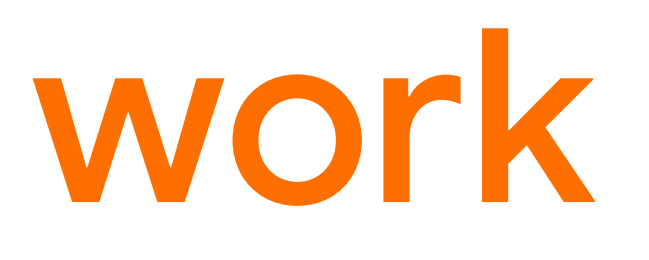

### **TFX CONFIG**

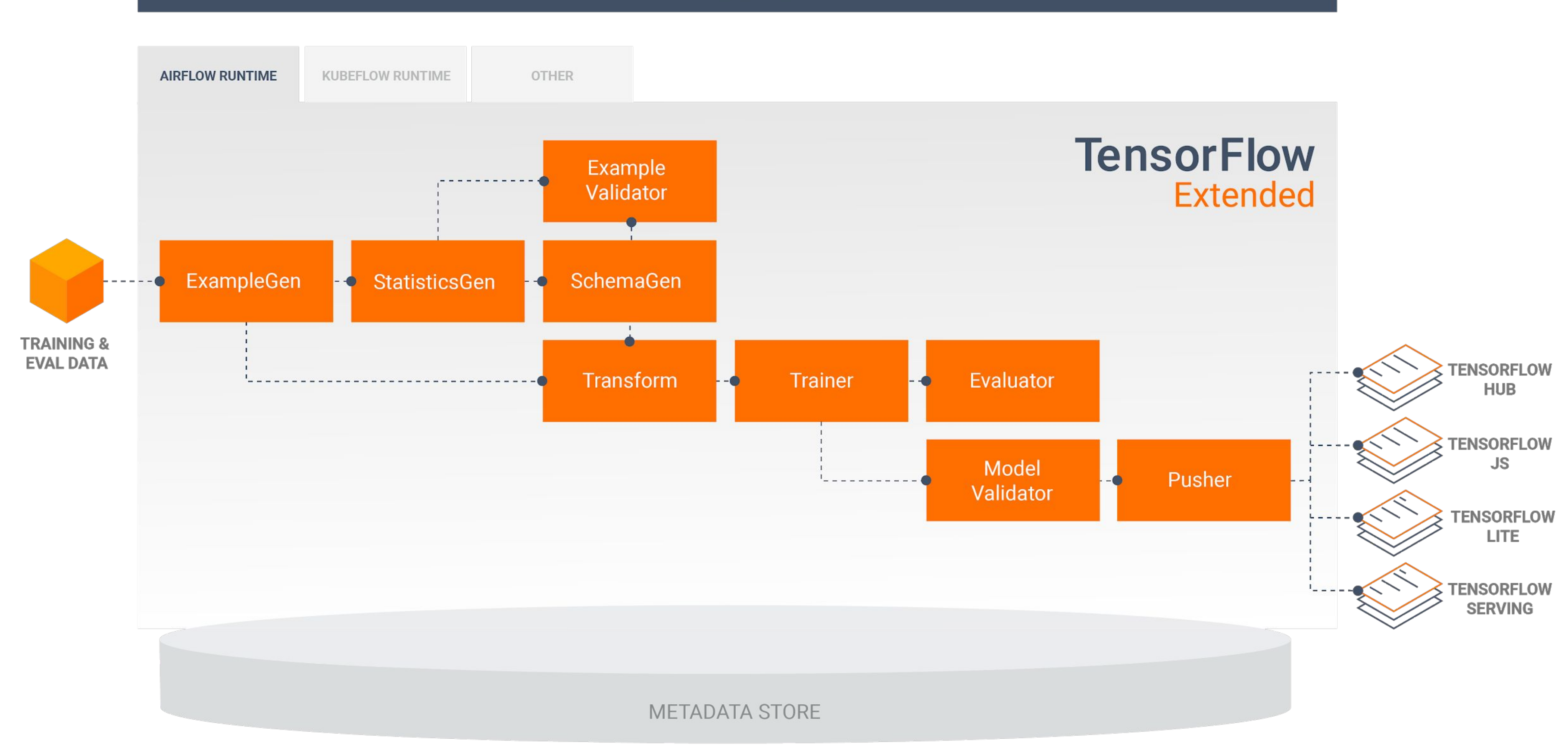

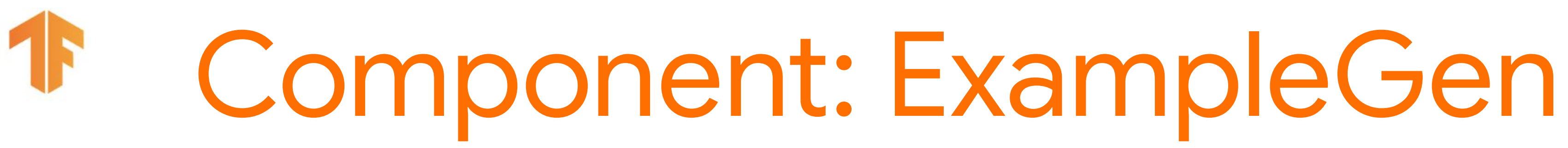

examples = csv\_input(os.path.join(data\_root, 'simple'))

example\_gen = CsvExampleGen(input\_base=examples)

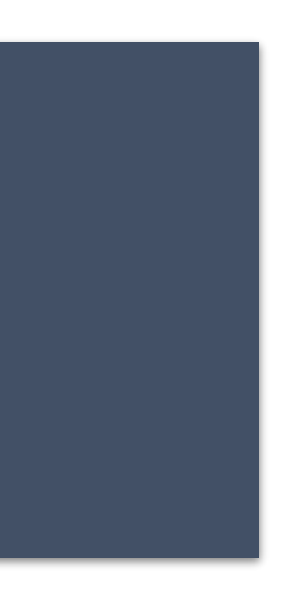

### **Configuration**

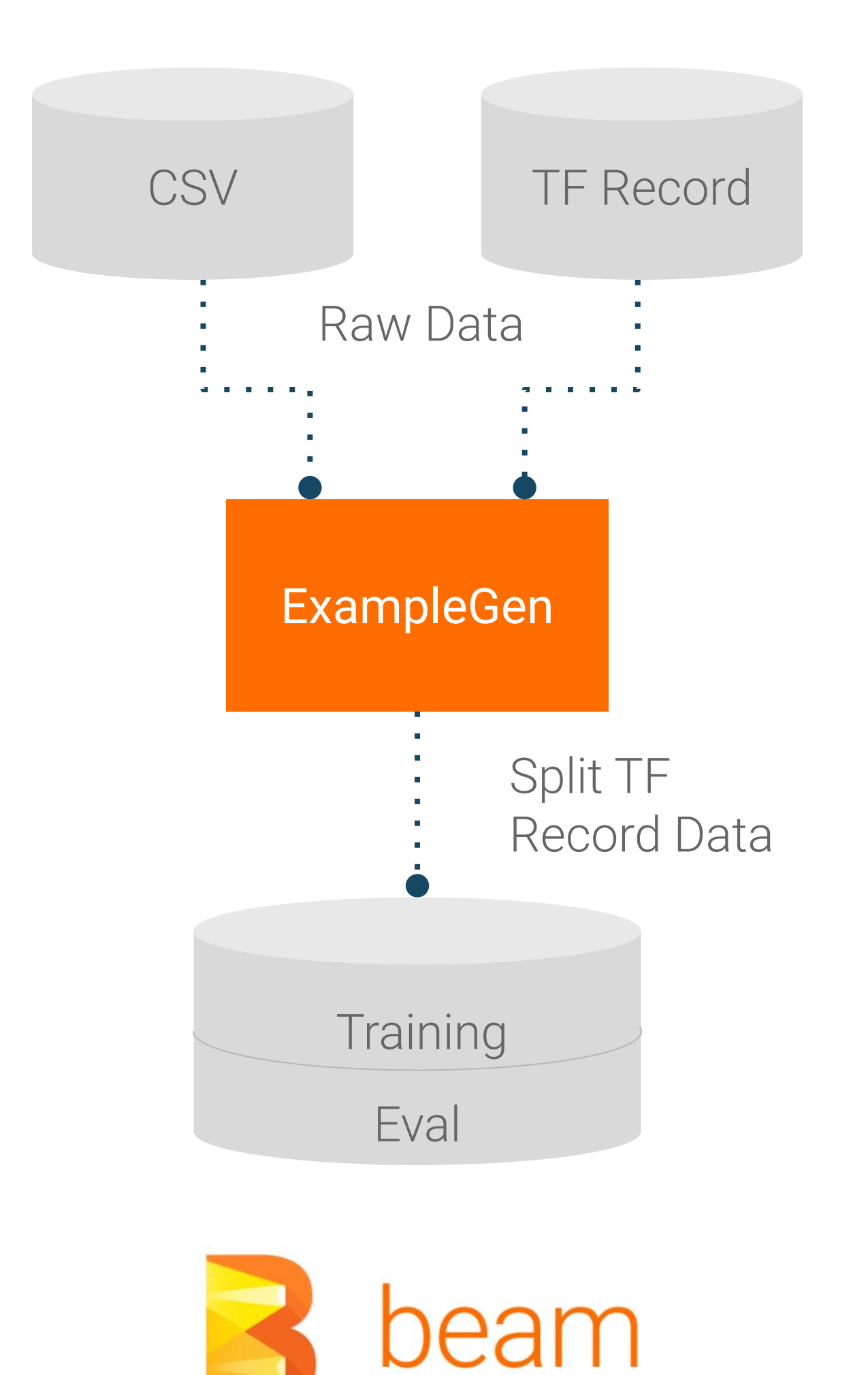

### **Inputs and Outputs**

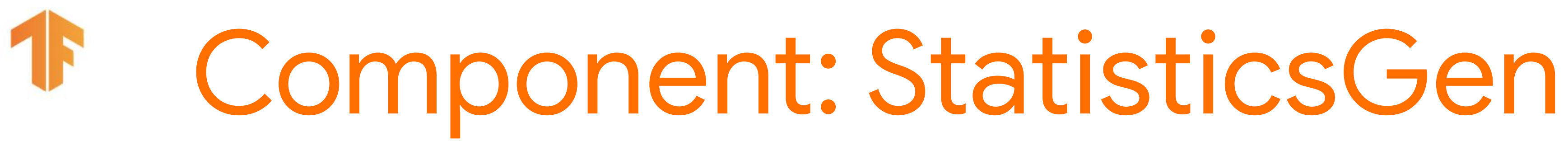

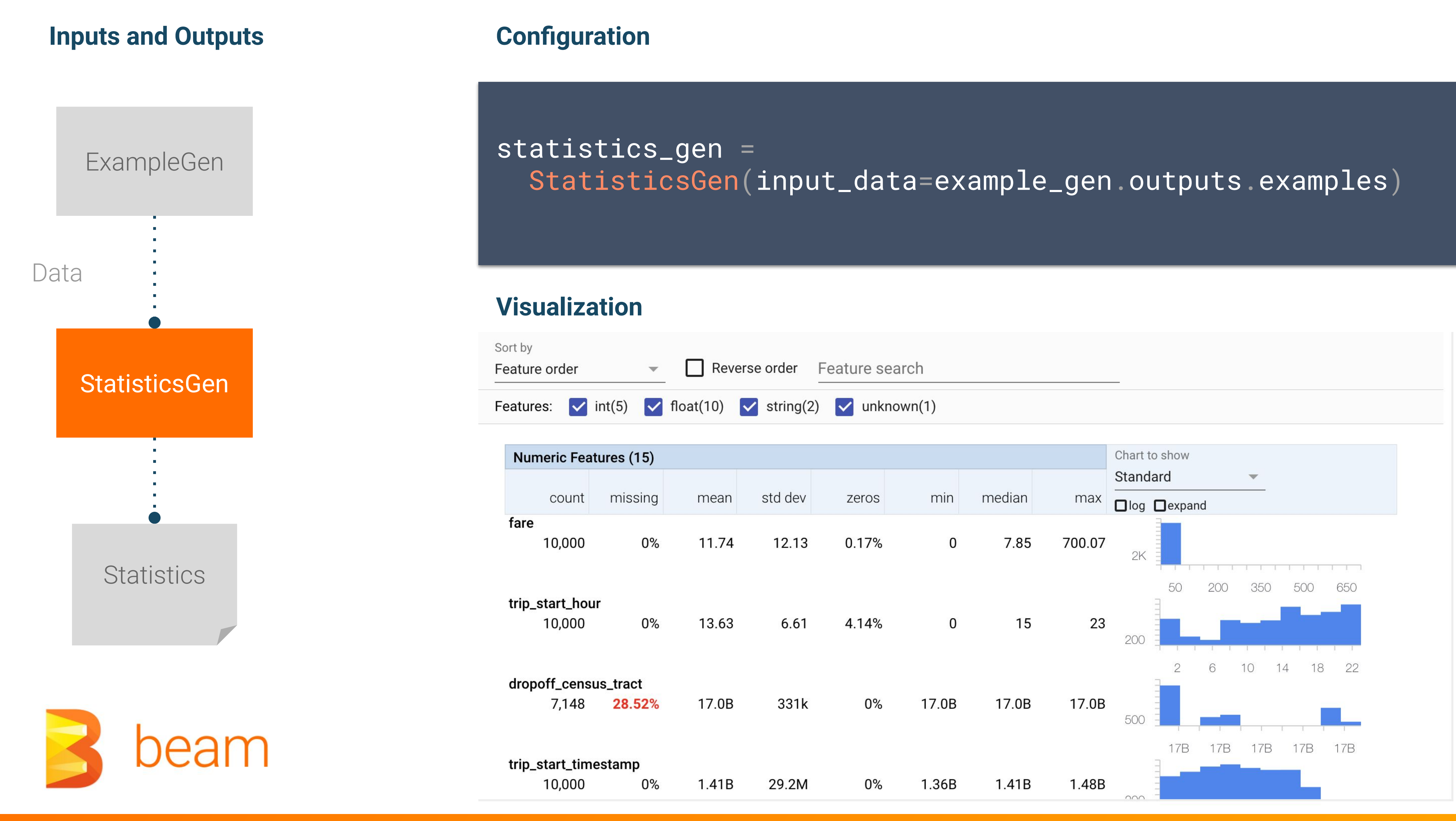

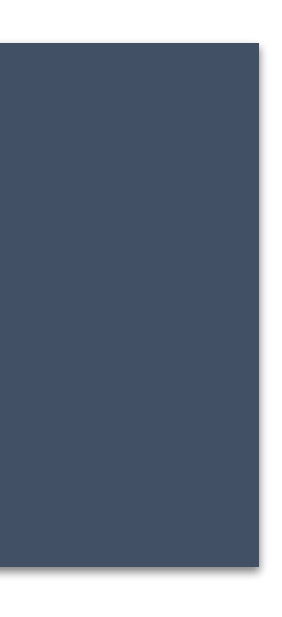

## Analyzing Data with TensorFlow Data Validation

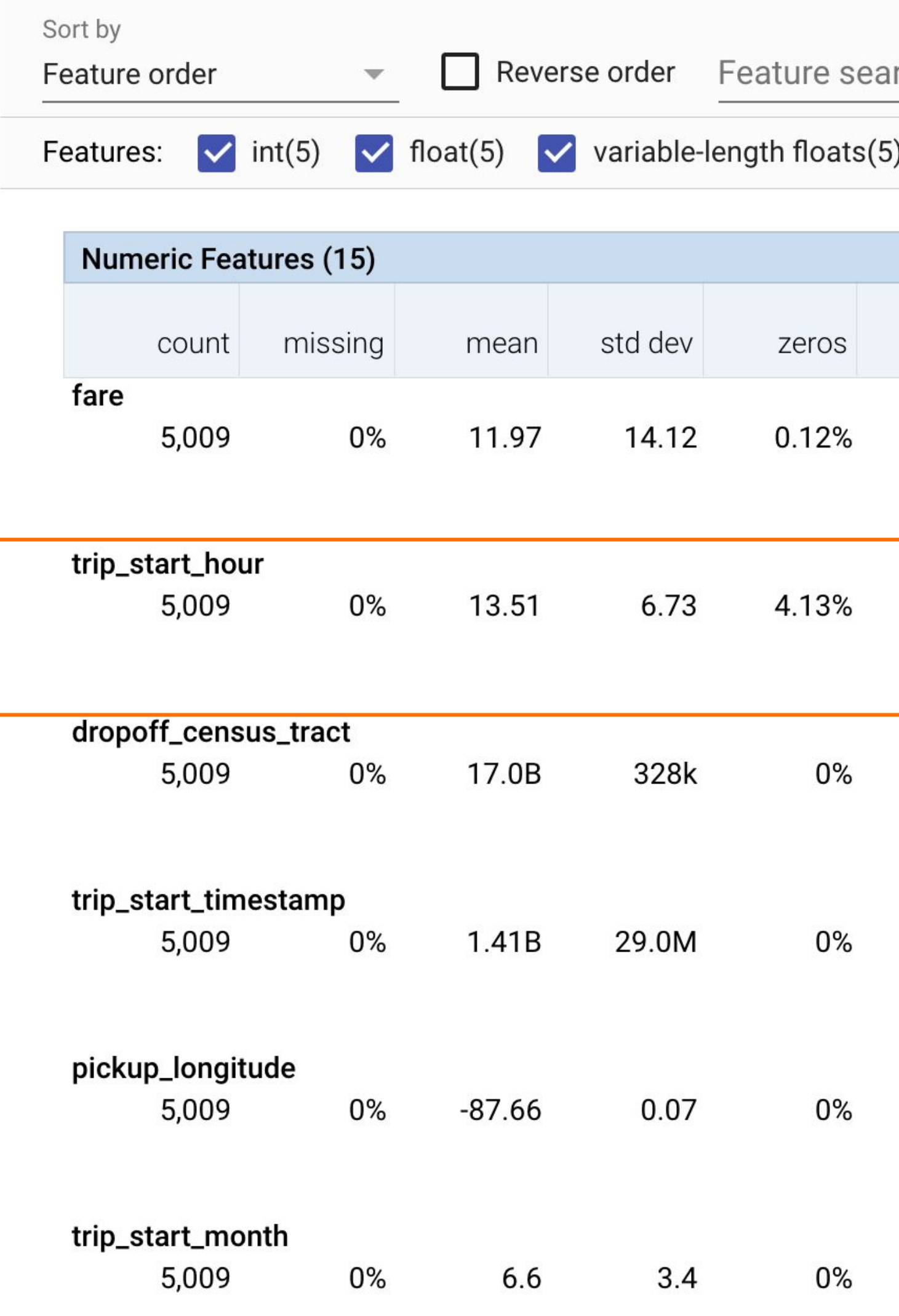

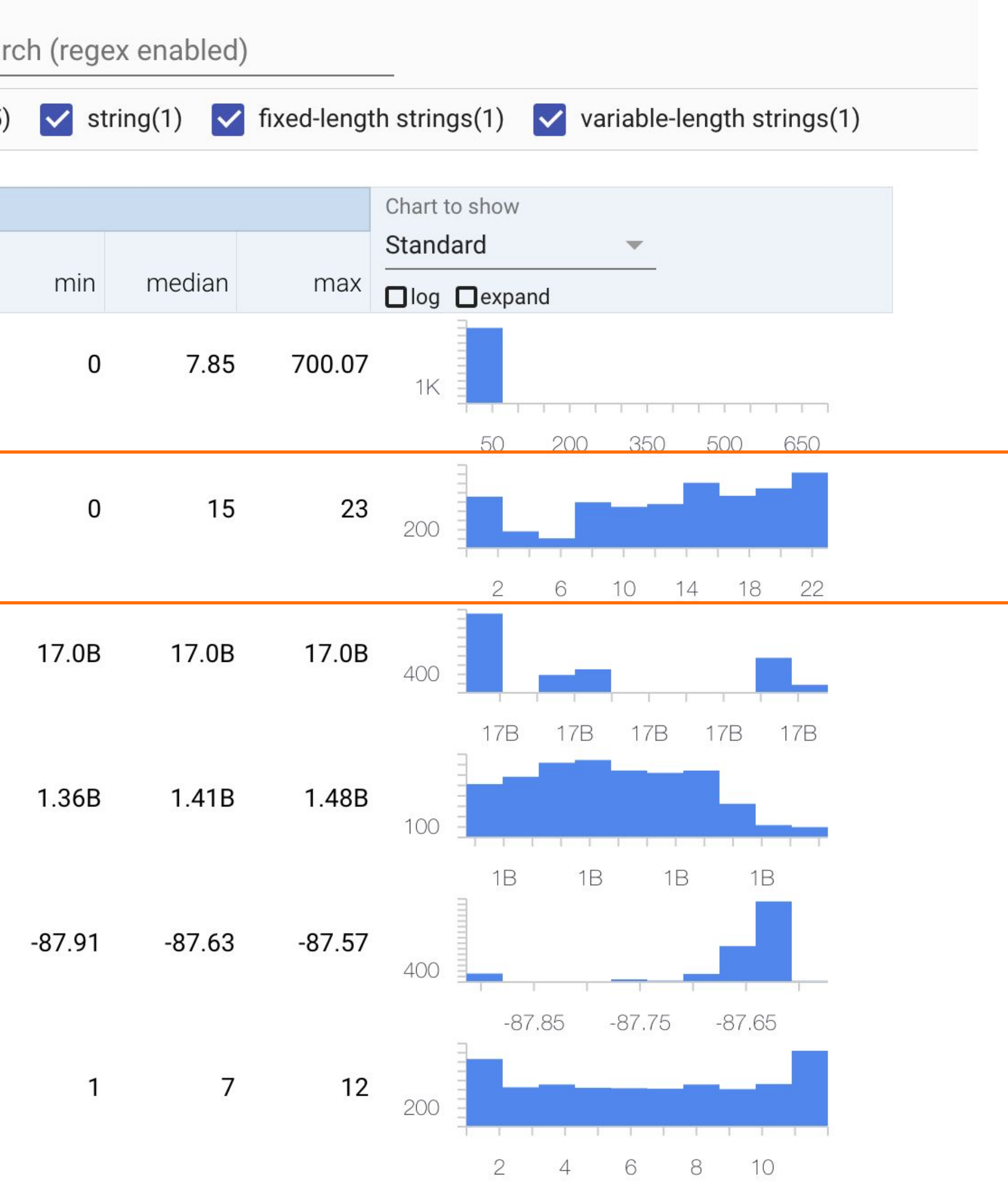

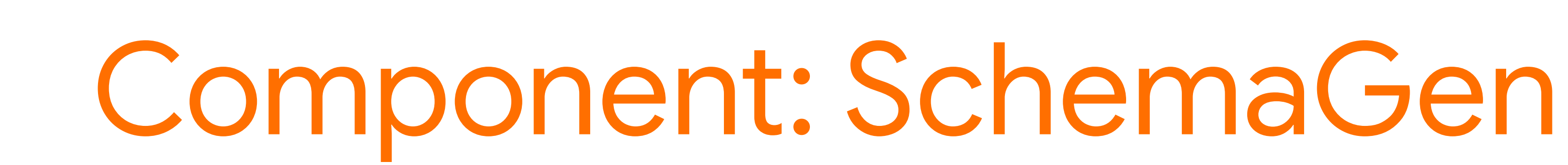

infer\_schema = SchemaGen(stats=statistics\_gen.outputs.output)

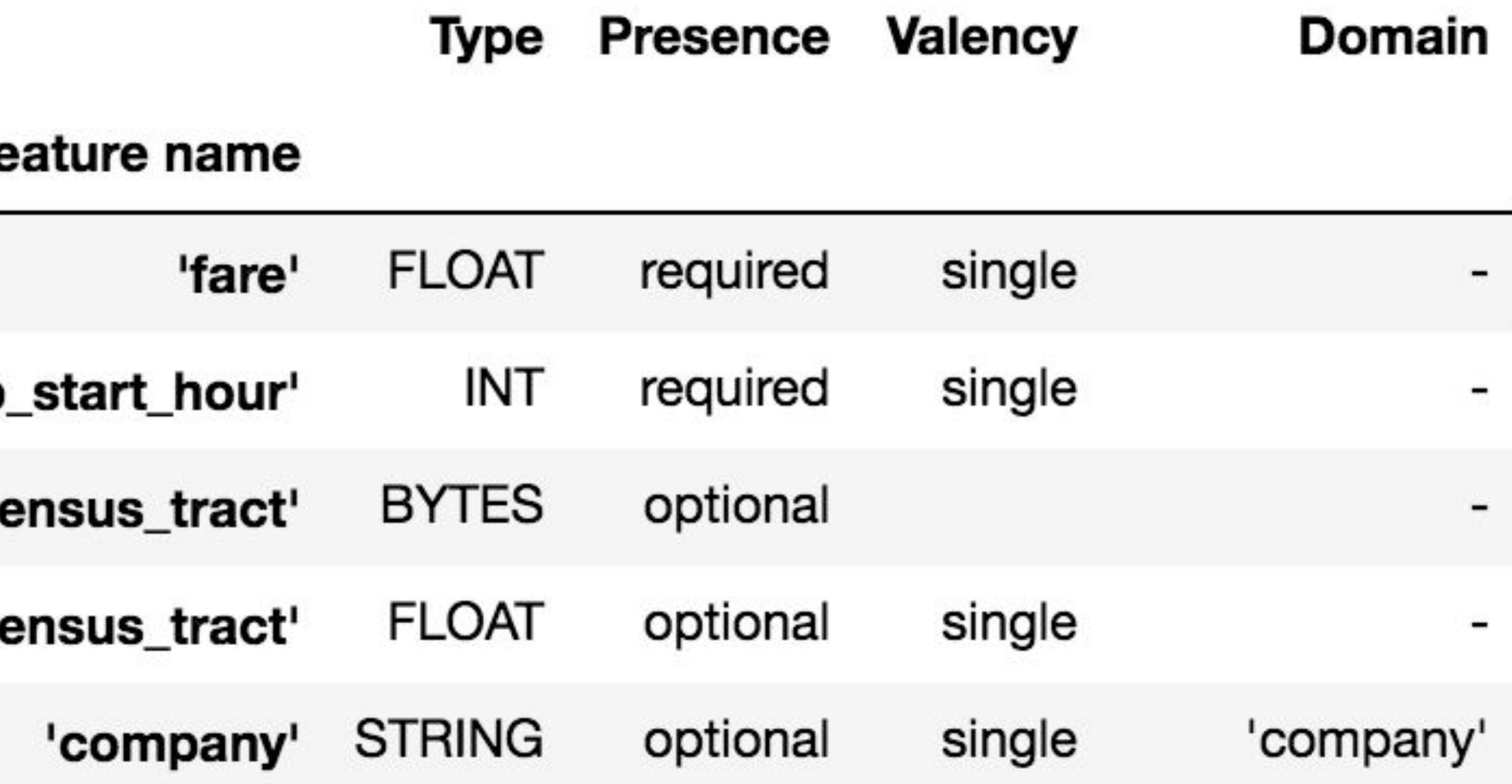

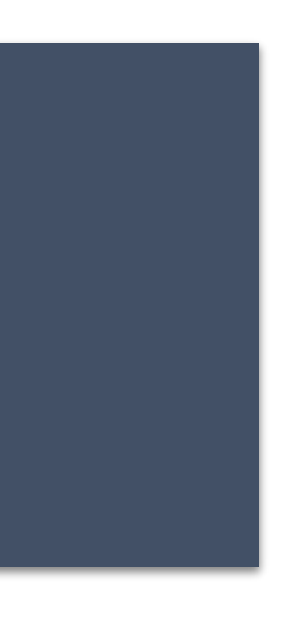

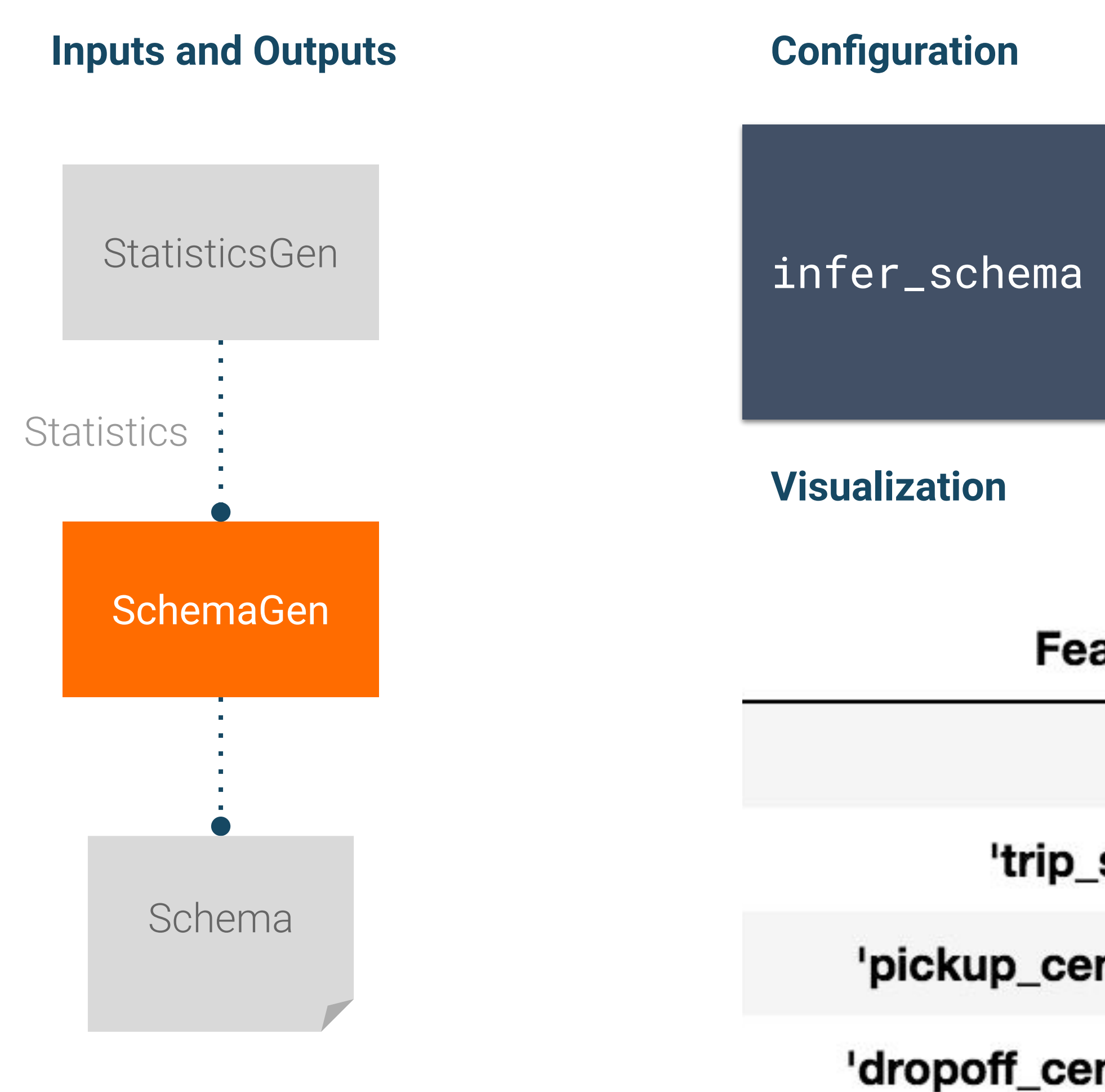

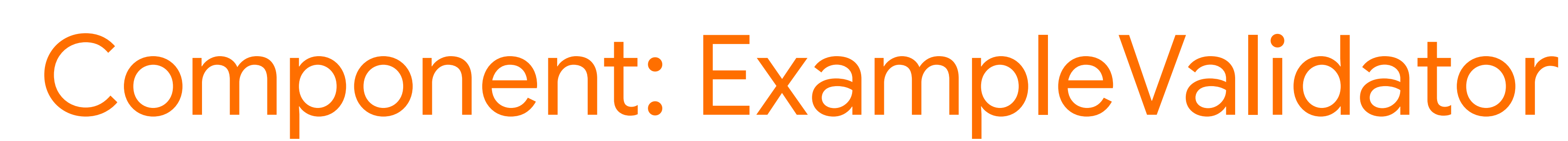

### **Inputs and Outputs Configuration**

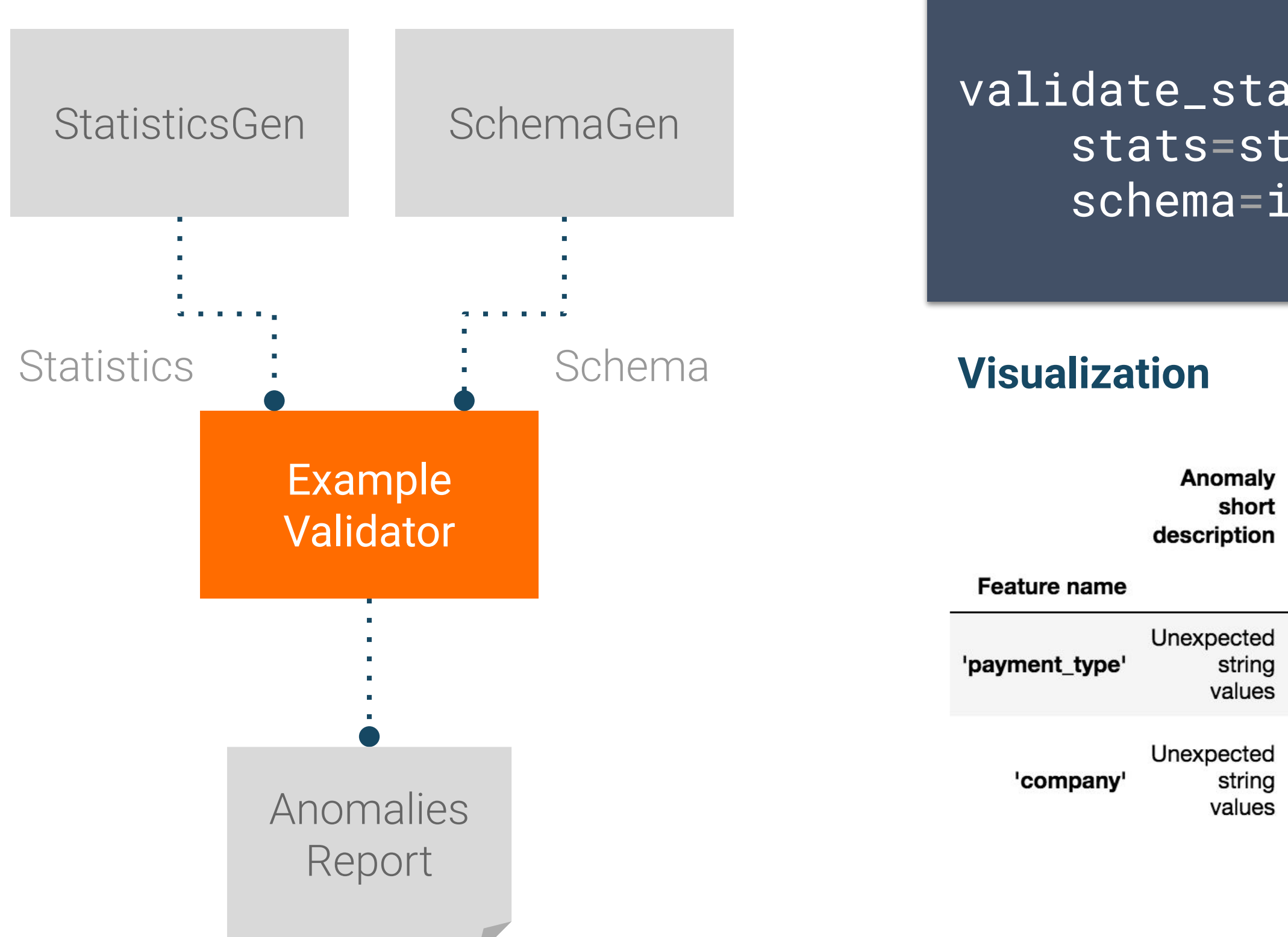

validate\_stats = ExampleValidator( stats=statistics\_gen.outputs.output, schema=infer\_schema.outputs.output)

**Anomaly long description** 

Examples contain values missing from the schema: Prcard (<1%).

Examples contain values missing from the schema: 2092 - 61288 Sbeih company (<1%), 2192 - 73487 Zeymane Corp (<1%), 2192 - Zeymane Corp (<1%), 2823 - 73307 Seung Lee (<1%), 3094 - 24059 G.L.B. Cab Co (<1%), 3319 - CD Cab Co (<1%), 3385 - Eman Cab (<1%), 3897 - 57856 Ilie Malec (<1%), 4053 - 40193 Adwar H. Nikola (<1%), 4197 - Royal Star (<1%), 585 - 88805 Valley Cab Co (<1%), 5874 - Sergey Cab Corp. (<1%), 6057 - 24657 Richard Addo (<1%), 6574 - Babylon Express Inc. (<1%), 6742 - 83735 Tasha ride inc (<1%).

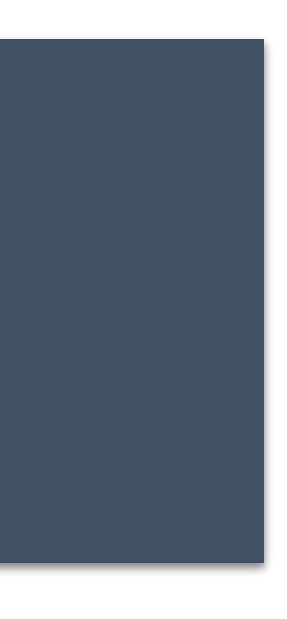

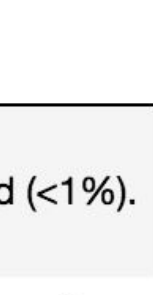

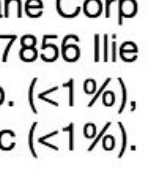

# Component: Transform

### **Inputs and Outputs Configuration**

transform = Transform( input\_data=example\_gen.outputs.examples, schema=infer\_schema.outputs.output, module\_file=taxi\_module\_file)

```
for key in _DENSE_FLOAT_FEATURE_KEYS:
outputs[_transformed_name(key)] = transform.scale_to_z_score(
    _fill_in_missing(inputs[key]))
```

```
outputs[_transformed_name(_LABEL_KEY)] = tf.where(
  tf.is_nan(taxi_fare),
  tf.cast(tf.zeros_like(taxi_fare), tf.int64),
  # Test if the tip was > 20% of the fare.
```
# ... **Code**

tf.cast(

tf.greater(tips, tf.multiply(taxi\_fare, tf.constant(0.2))), tf.int64))

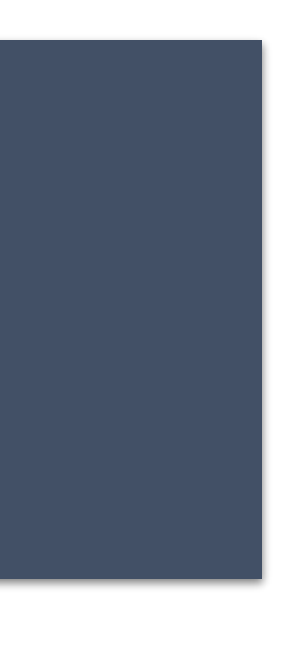

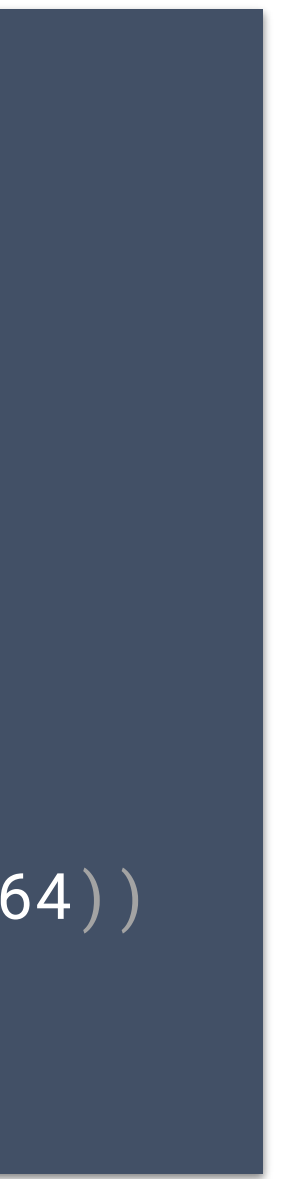

# ...

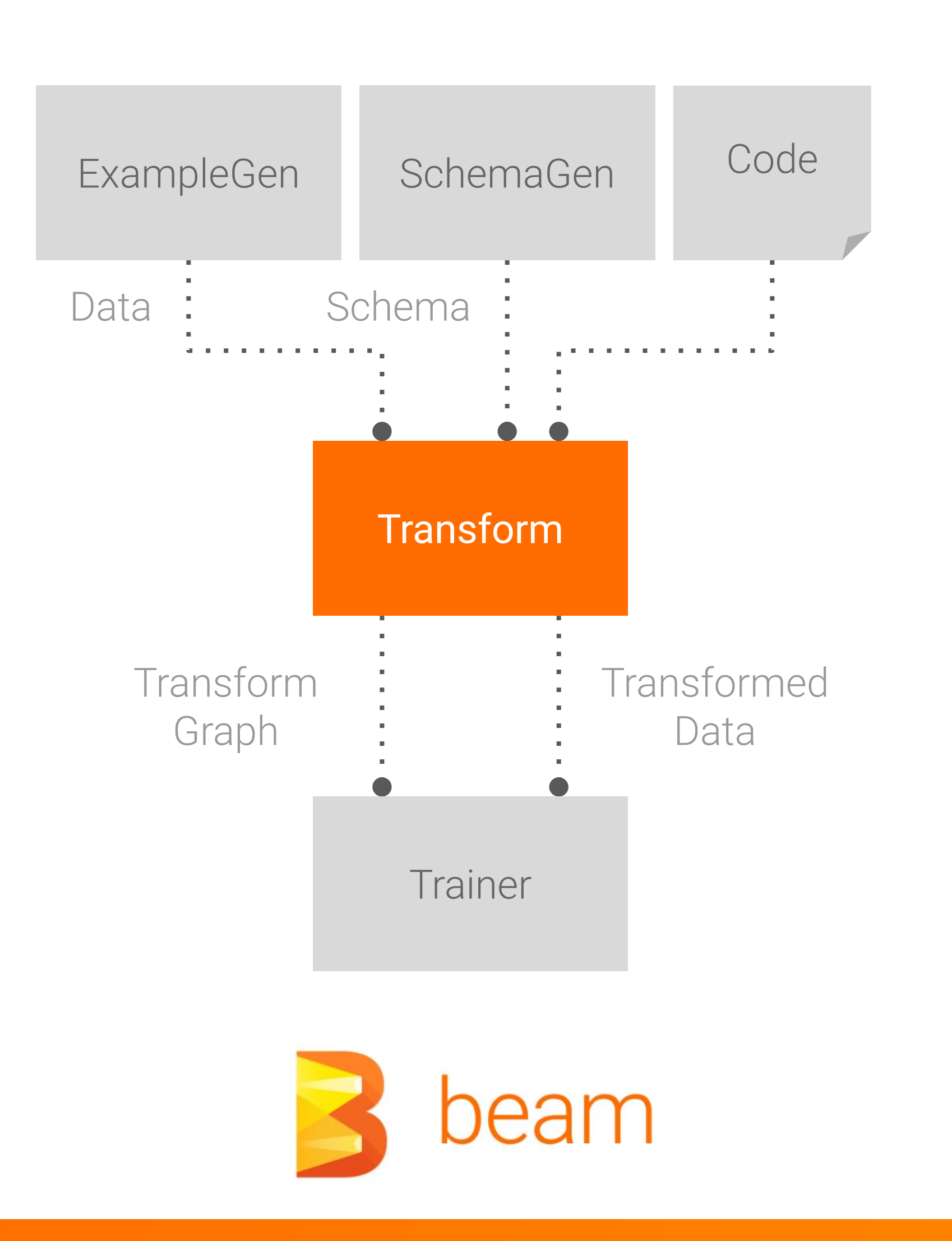

## Using TensorFlow Transform for Feature Engineering

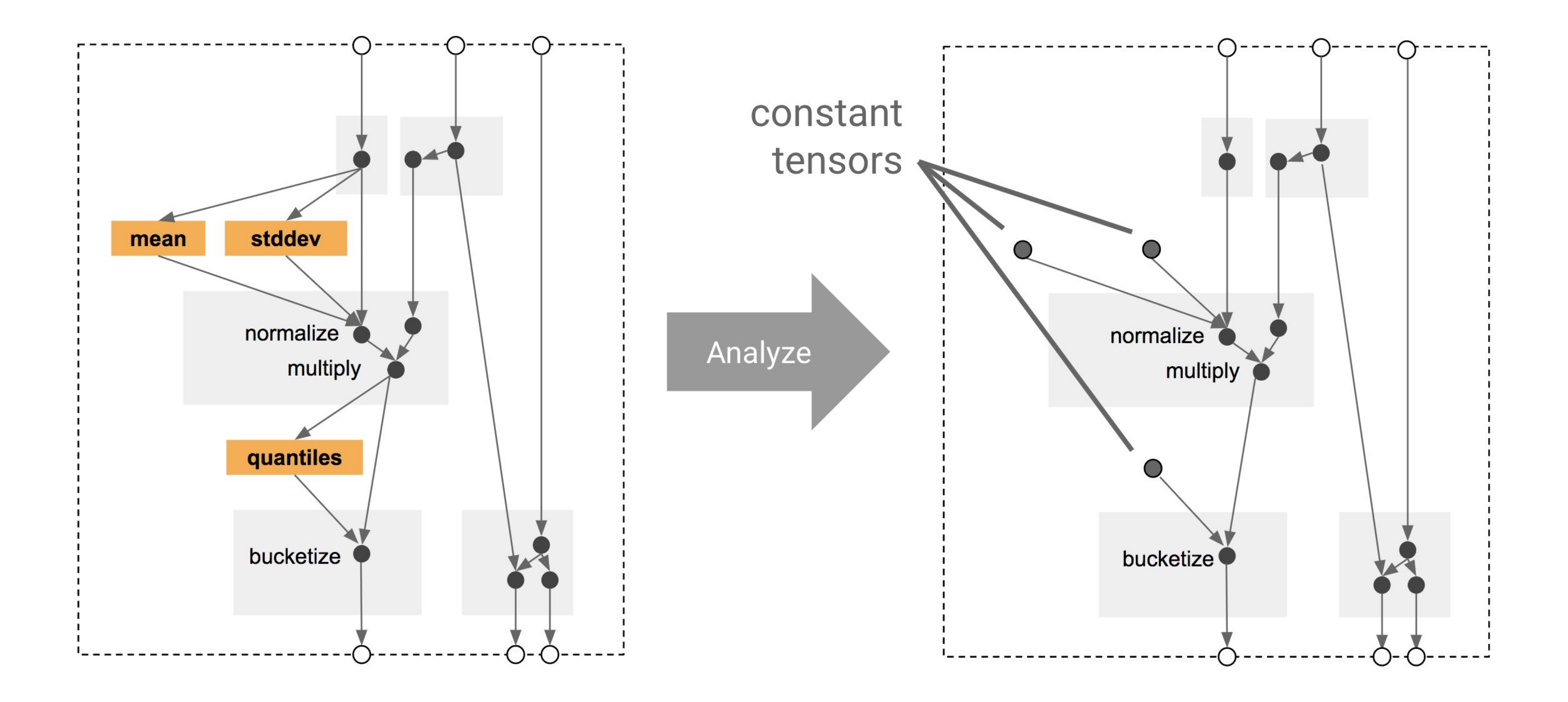

## Using TensorFlow Transform for Feature Engineering

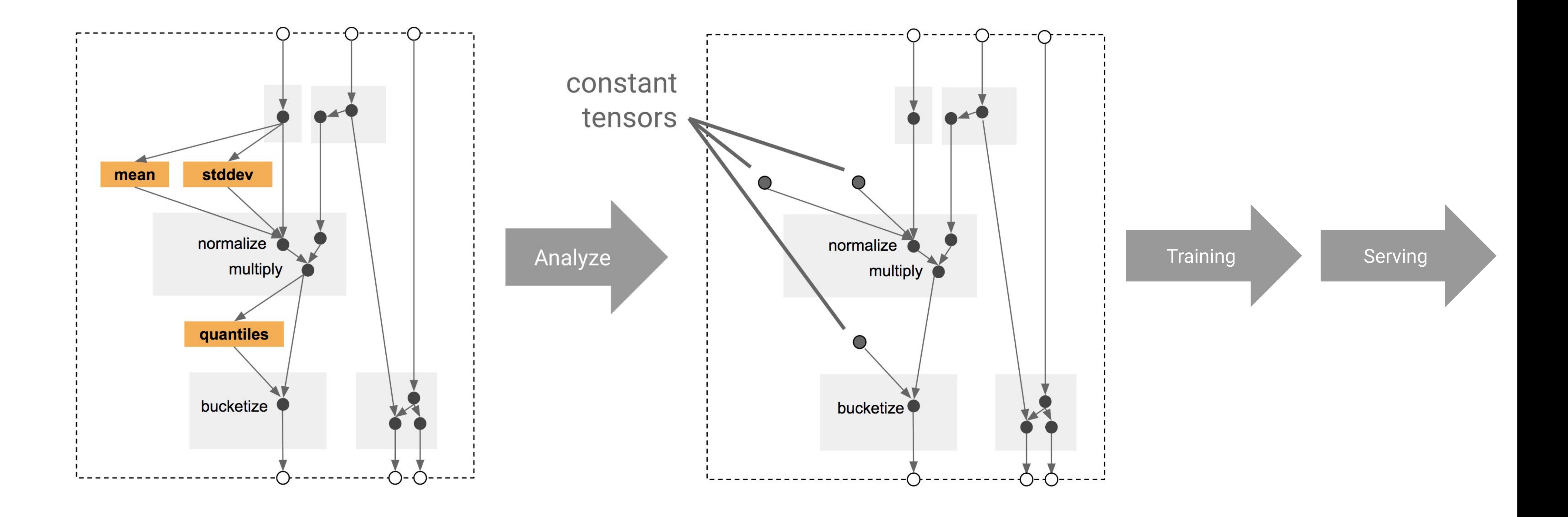

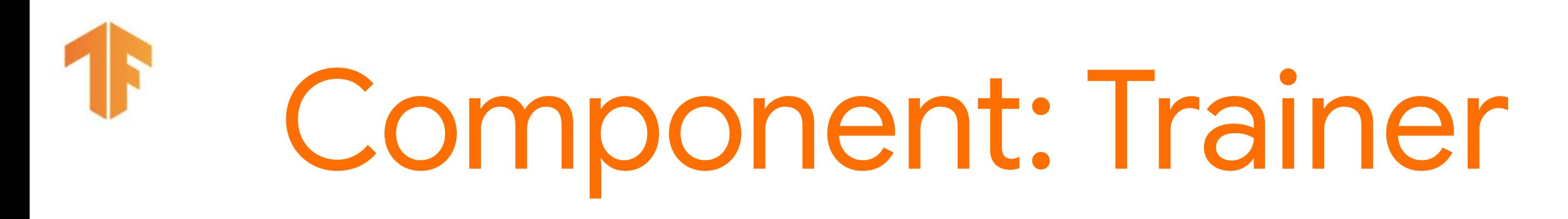

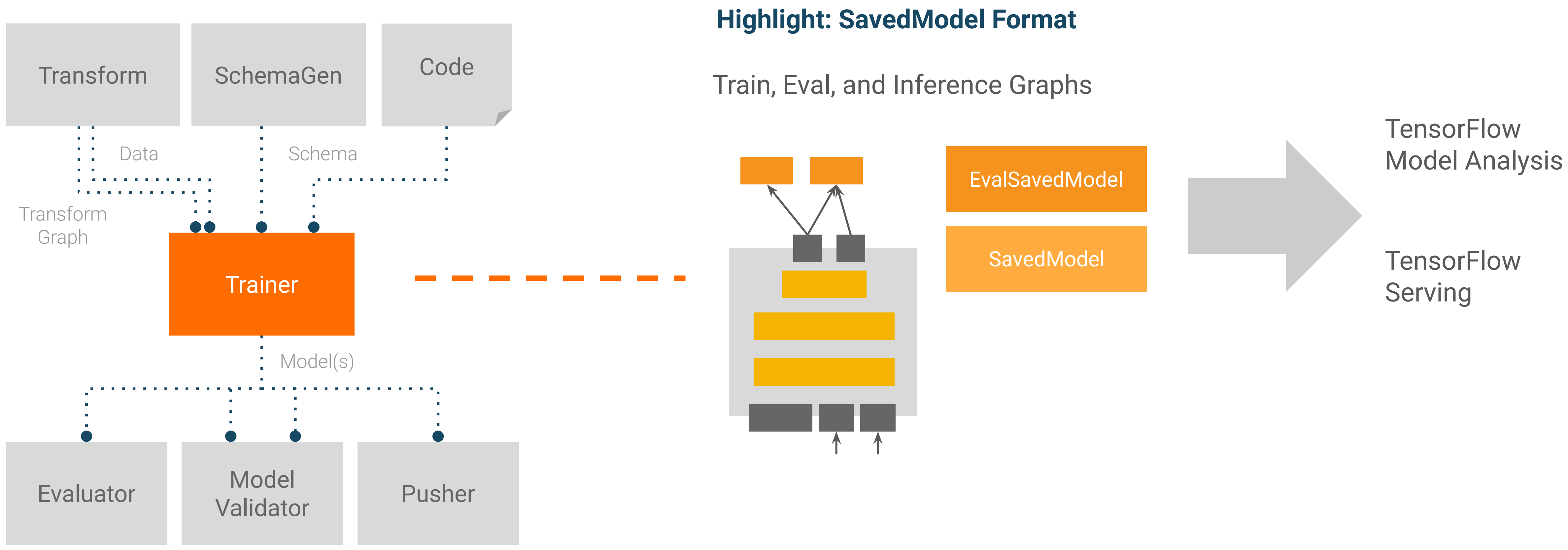

### **Inputs and Outputs**

# Component: Trainer

module\_file=taxi\_module\_file,

 transformed\_examples=transform.outputs.transformed\_examples, schema=infer\_schema.outputs.output,

trainer = Trainer( train\_steps=10000, eval\_steps=5000, warm\_starting=True)

transform\_output=transform.outputs.transform\_output,

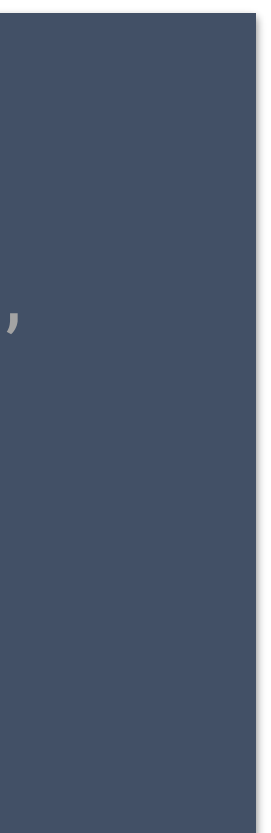

Just TensorFlow :)

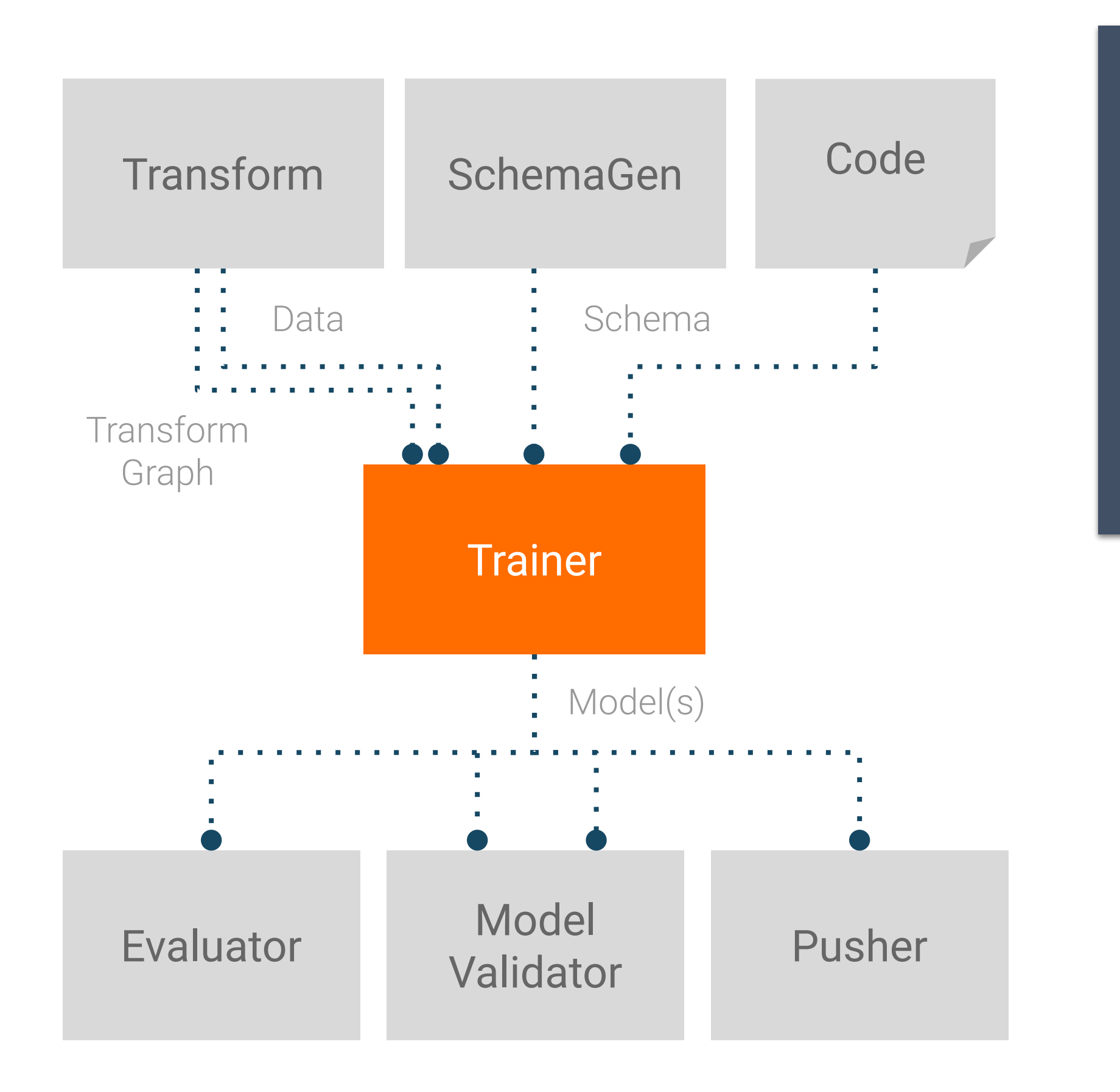

### **Inputs and Outputs**

**Code**

### **Configuration**

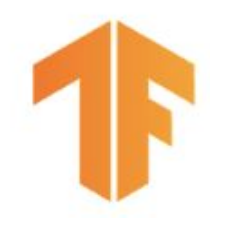

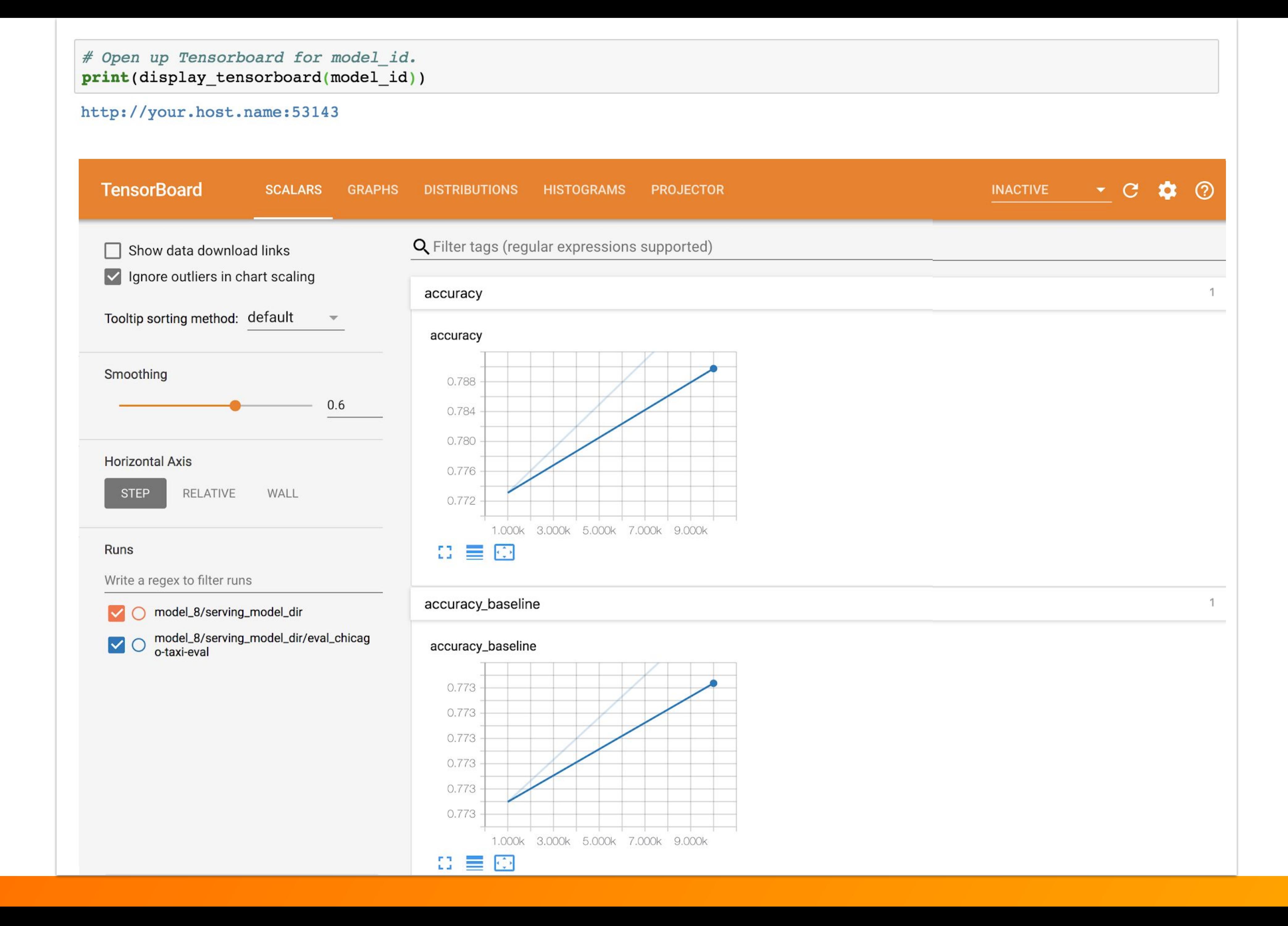

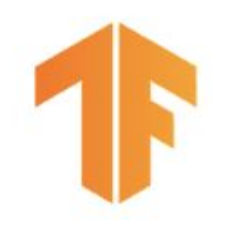

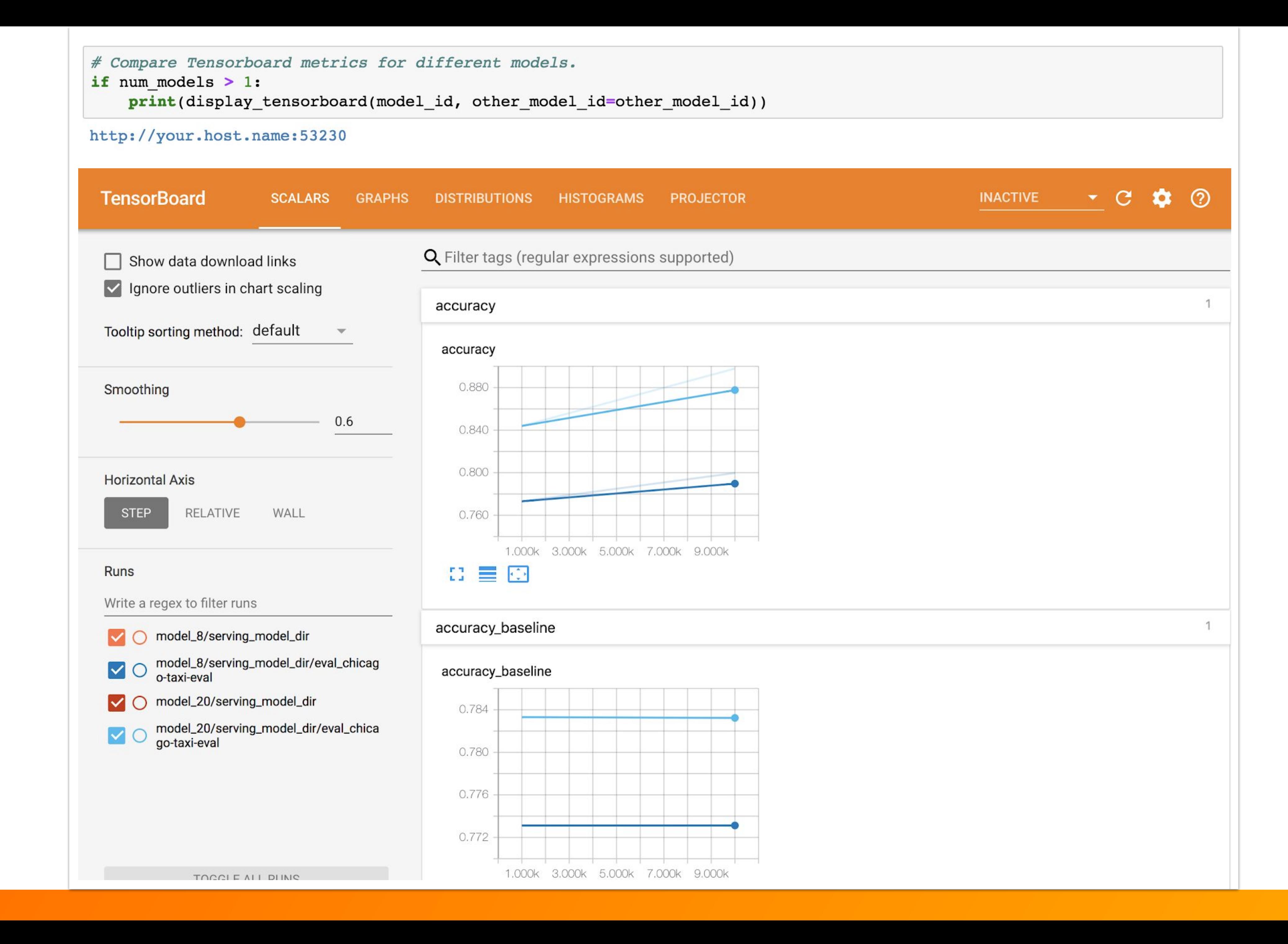

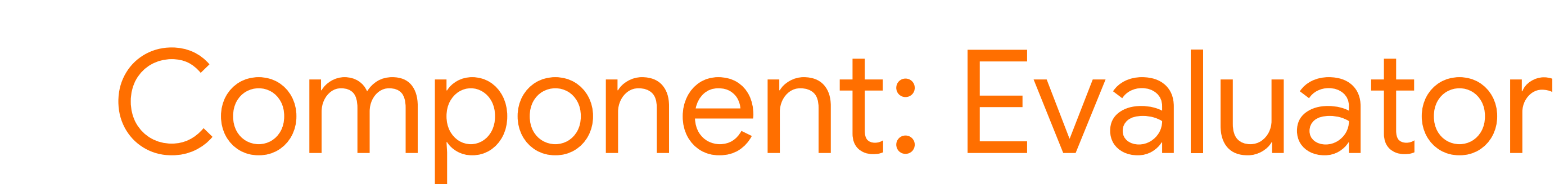

### **Inputs and Outputs Configuration**

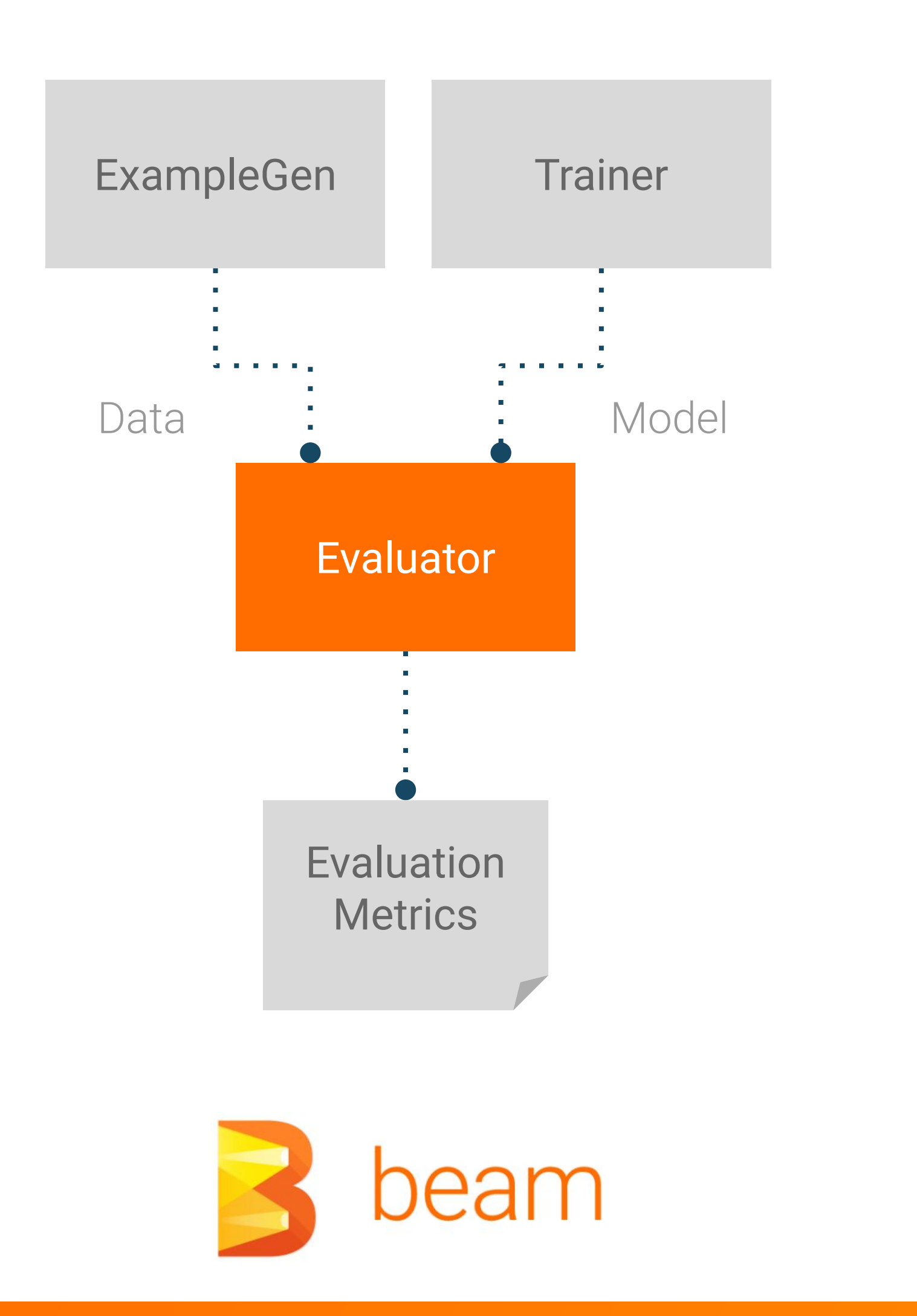

### model\_analyzer = Evaluator( examples=examples\_gen.outputs.output, eval\_spec=taxi\_eval\_spec, model\_exports=trainer.outputs.output)

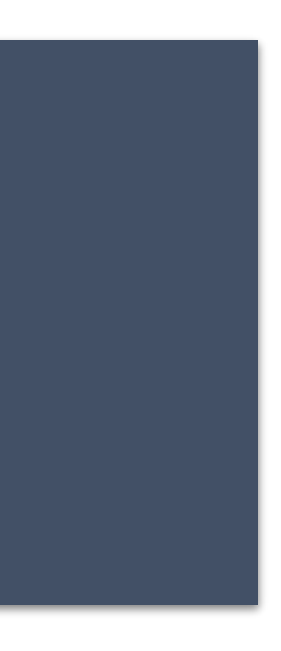

### **Visualization**

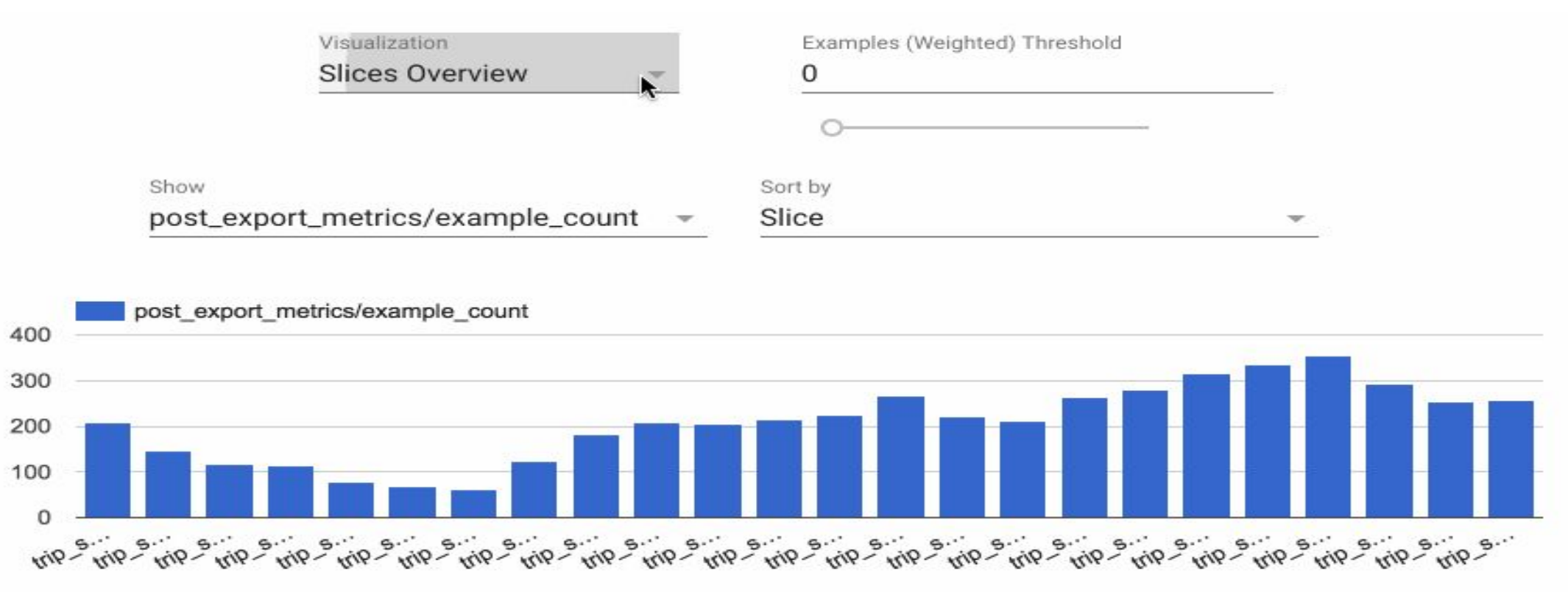

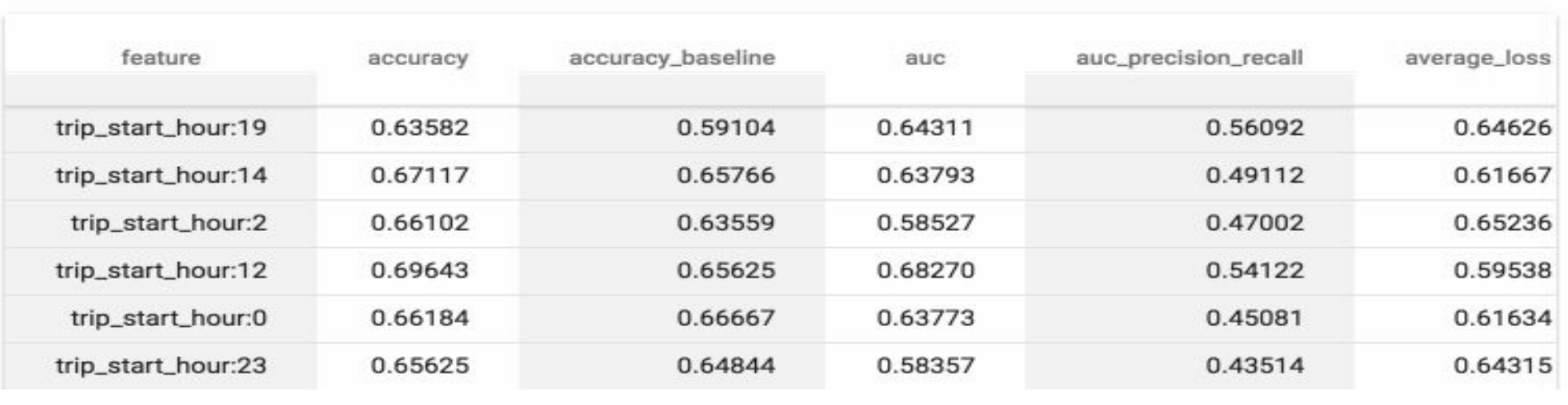

# Component: ModelValidator

### **Inputs and Outputs Configuration**

● Validate using current eval data ● "Next-day eval", validate using unseen data

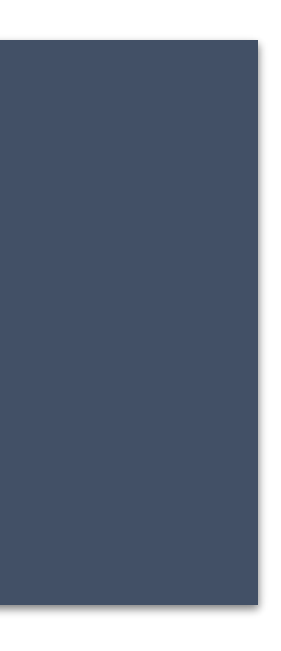

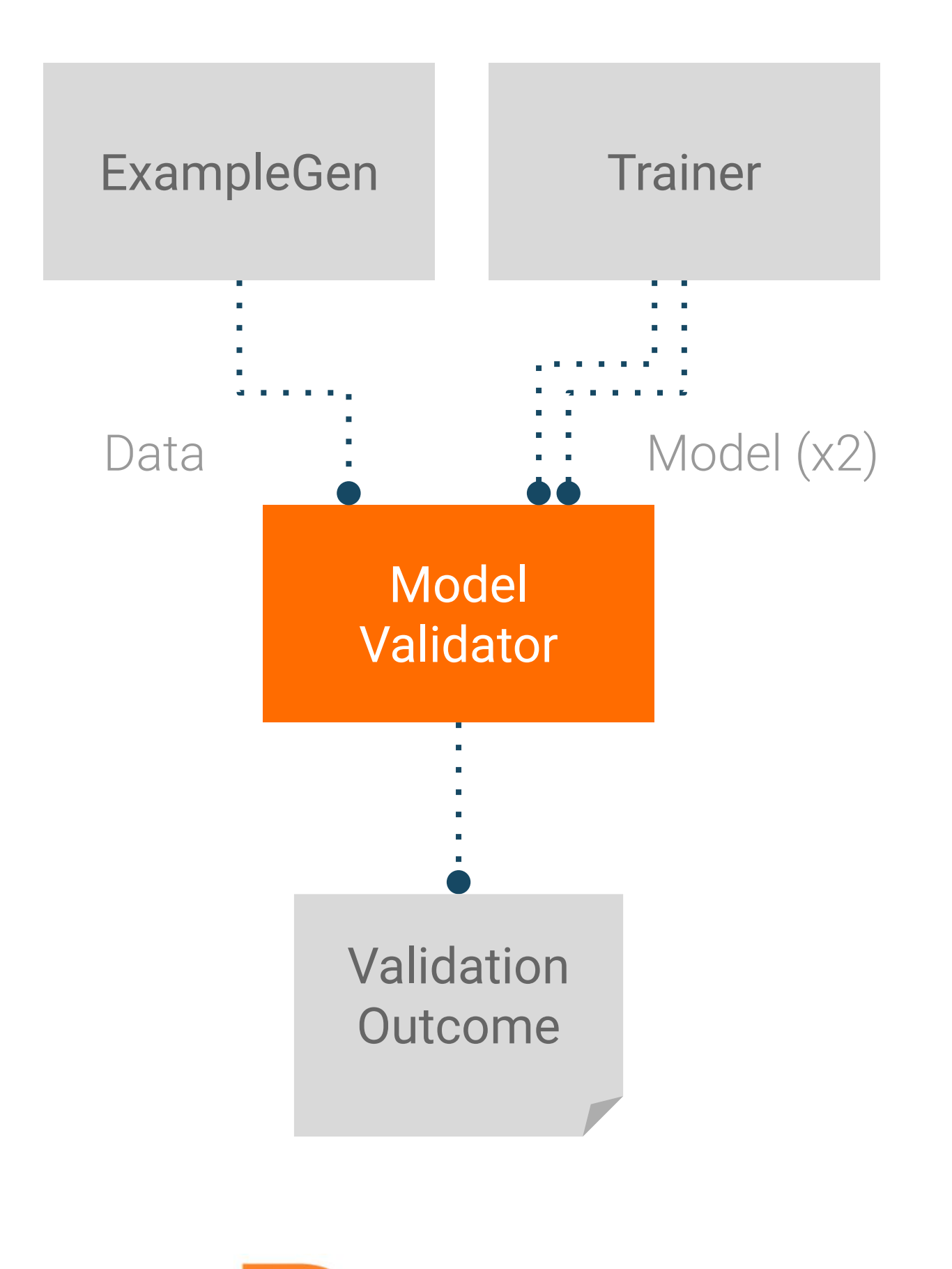

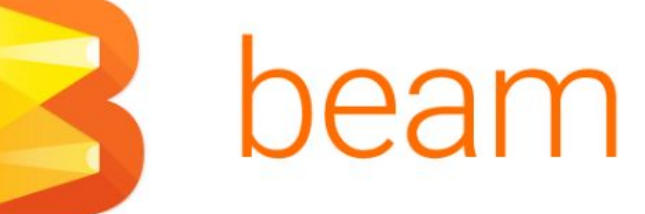

model\_validator = ModelValidator( examples=examples\_gen.outputs.output, model=trainer.outputs.output, eval\_spec=taxi\_mv\_spec)

### **Configuration Options**

- 
- 

# Component: Pusher

### **Inputs and Outputs Configuration**

# Model Validator Validation Outcome Pusher Deployment **Options**

pusher = Pusher(

Push destinations supported today ● Filesystem (TensorFlow Lite, TensorFlow JS) • TensorFlow Serving

- 
- 

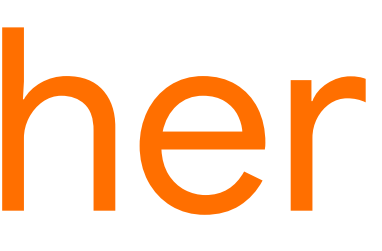

## model\_export=trainer.outputs.output, model\_blessing=model\_validator.outputs.blessing, serving\_model\_dir=serving\_model\_dir)

### Block push on validation outcome

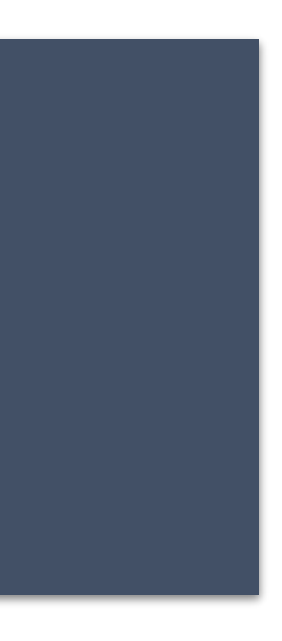

**Model Understanding** 

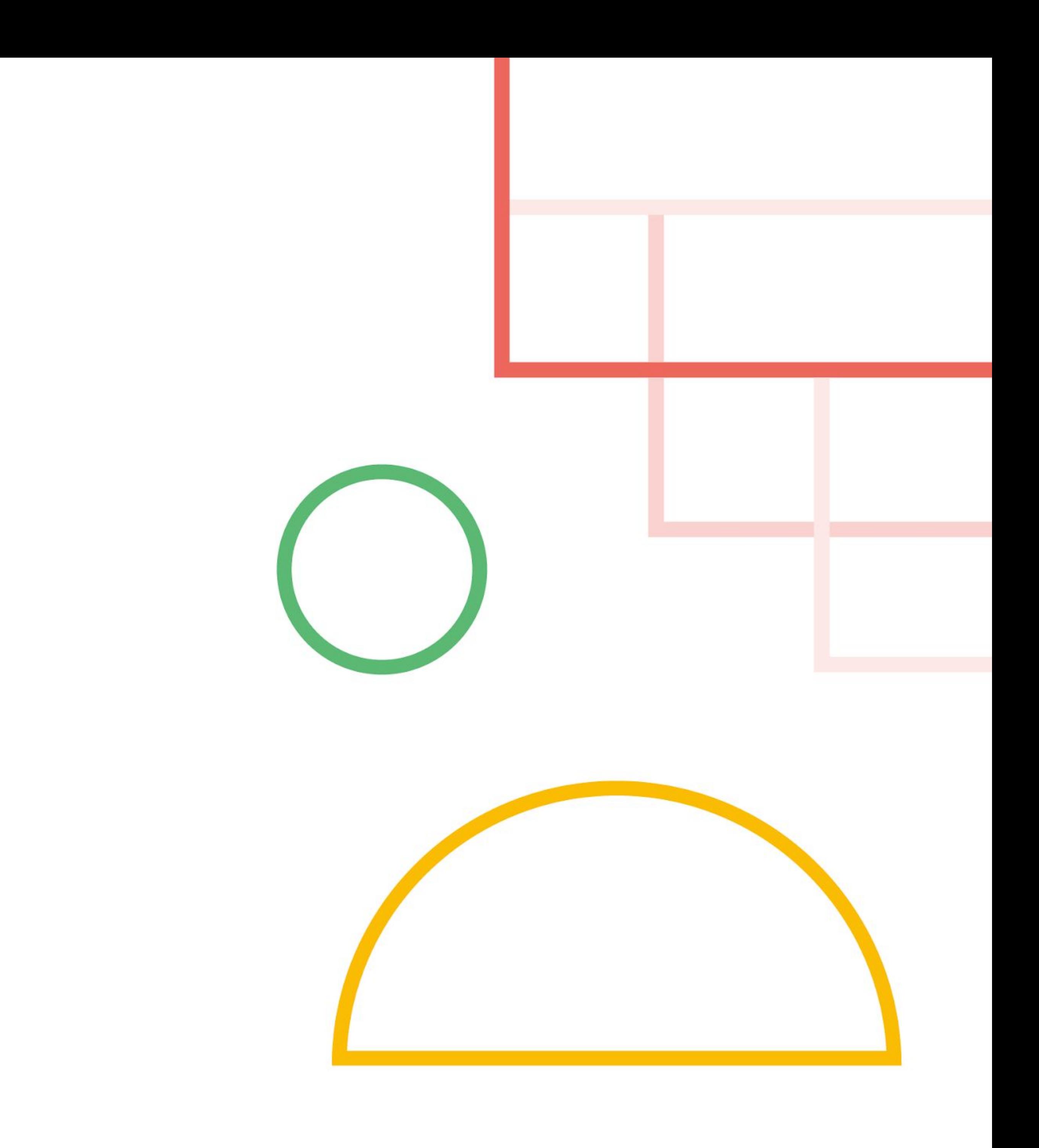

## **Online Retailer** Selling Shoes ...

Your model predicts **click-through rates (CTR)**, helping you decide how much inventory to order.

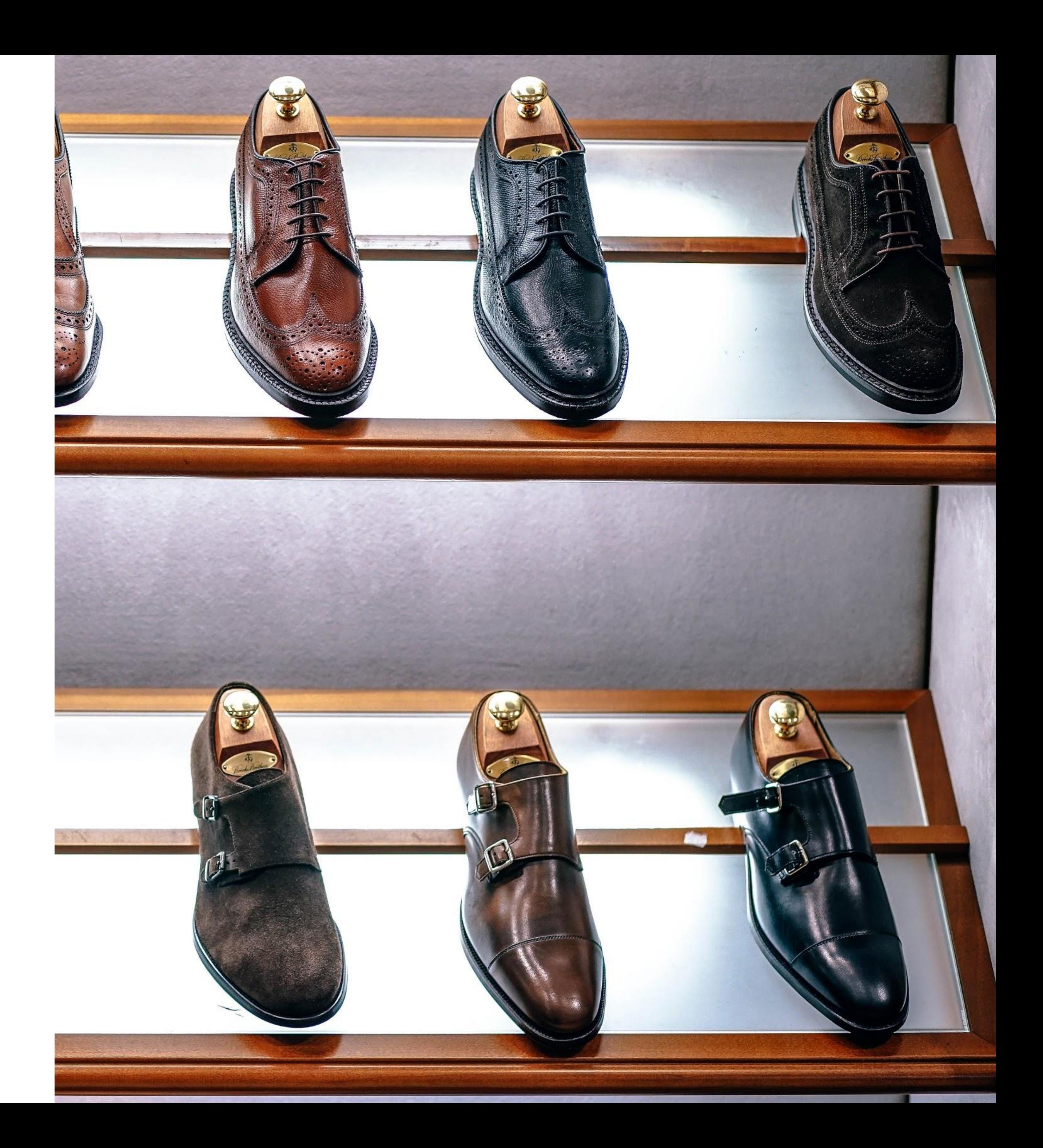

prediction accuracy have

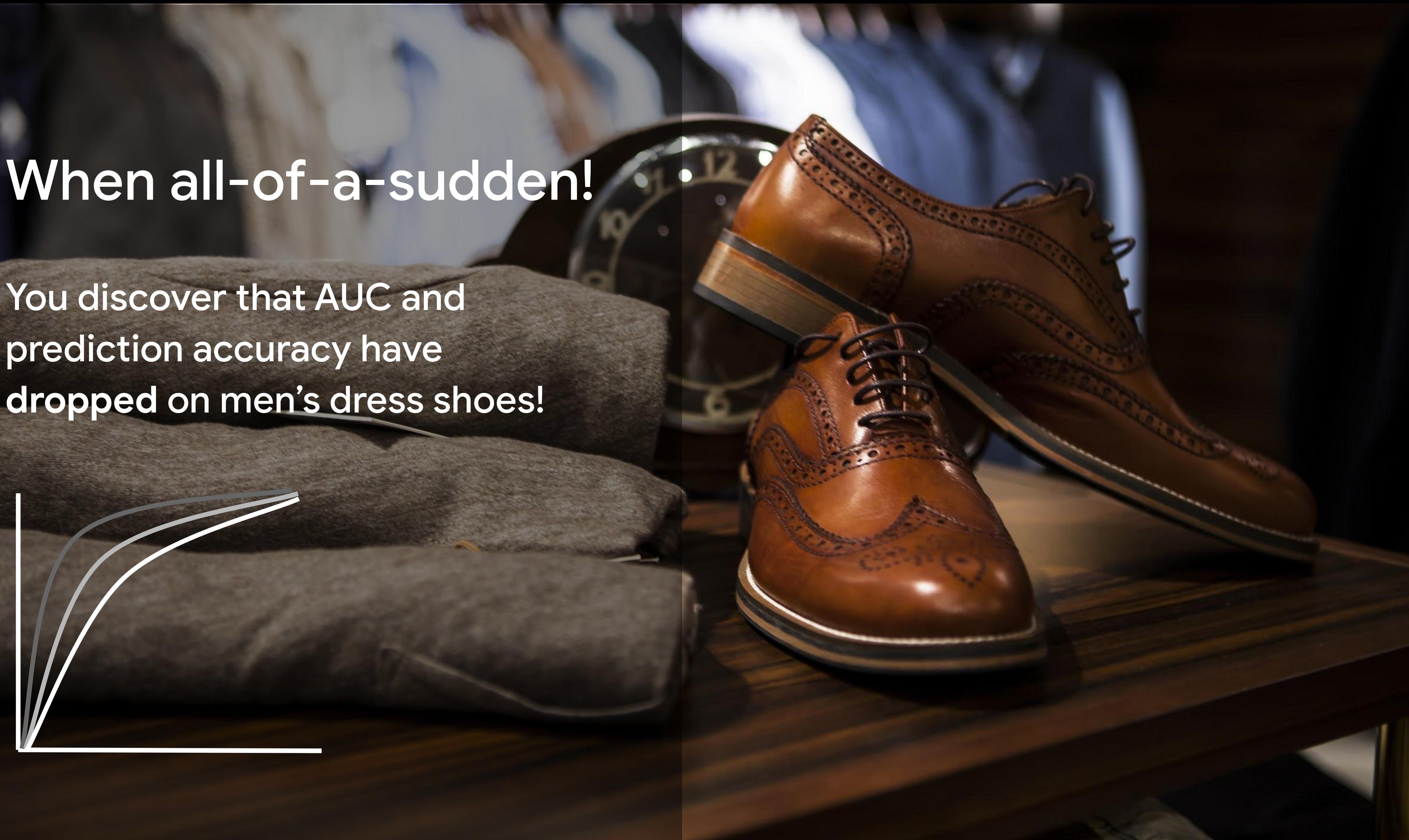

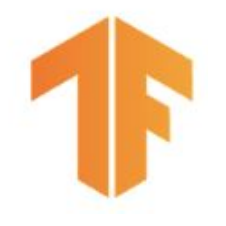

# Why "Understand" the model?

Mispredictions do not have uniform **cost** to your business.

The **data you have** is rarely the data you wish you had.

- 
- 
- Model objective is nearly always a **proxy** for your business objectives

The real world **doesn't stand still**.

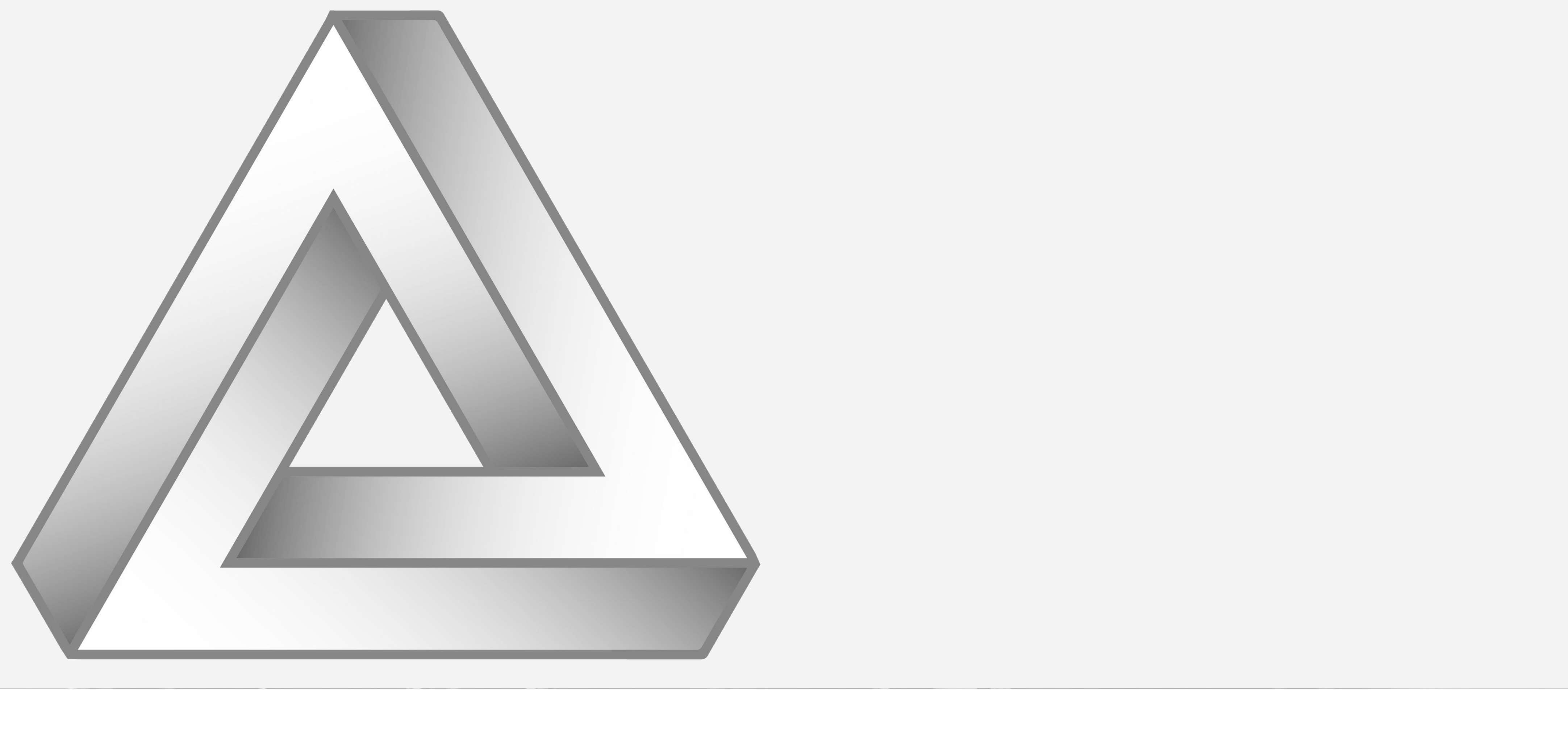

## ML Insights Triangle

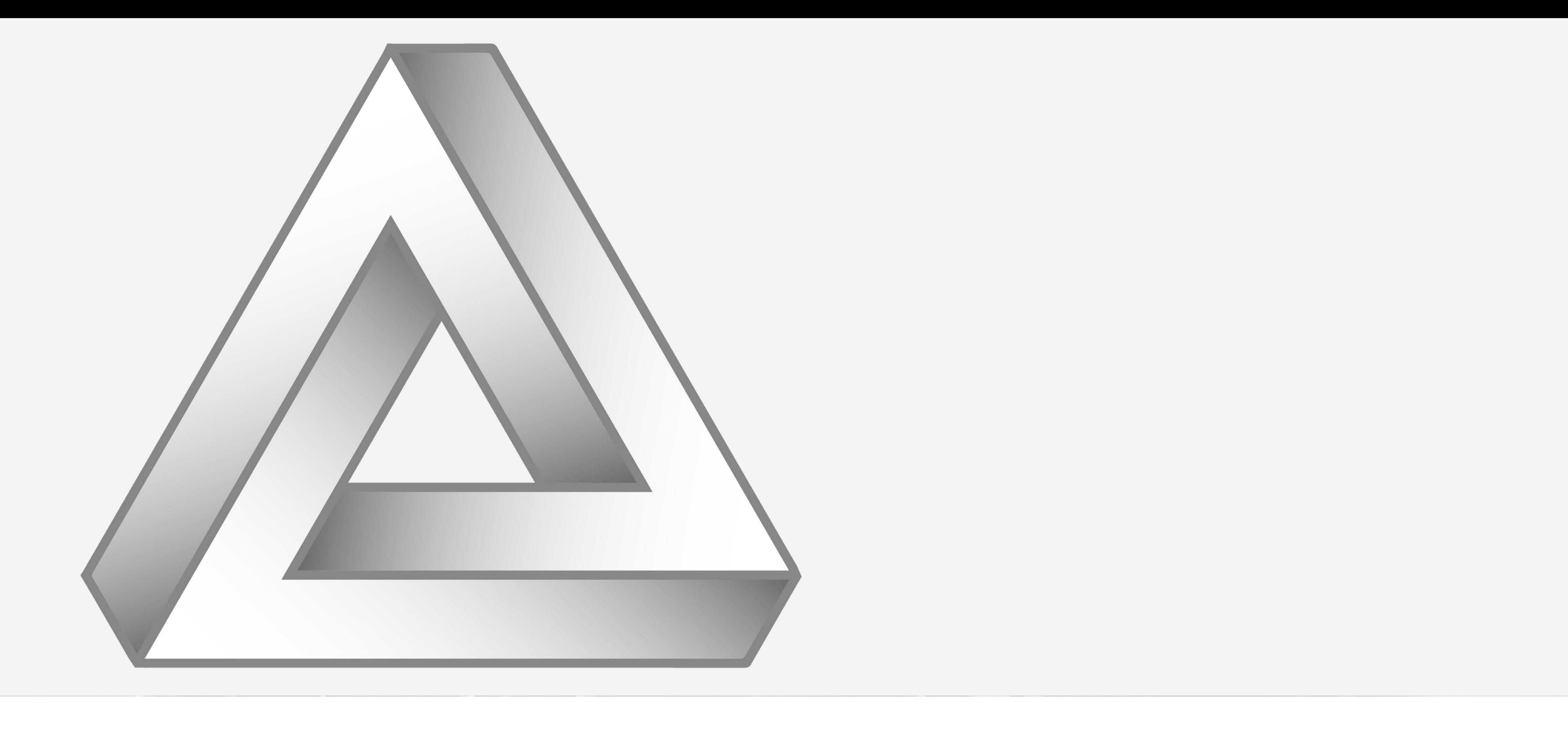

## ML Insights Triangle

*Some* **assumption** was violated, but which one?

## **Business Realities Changed?**

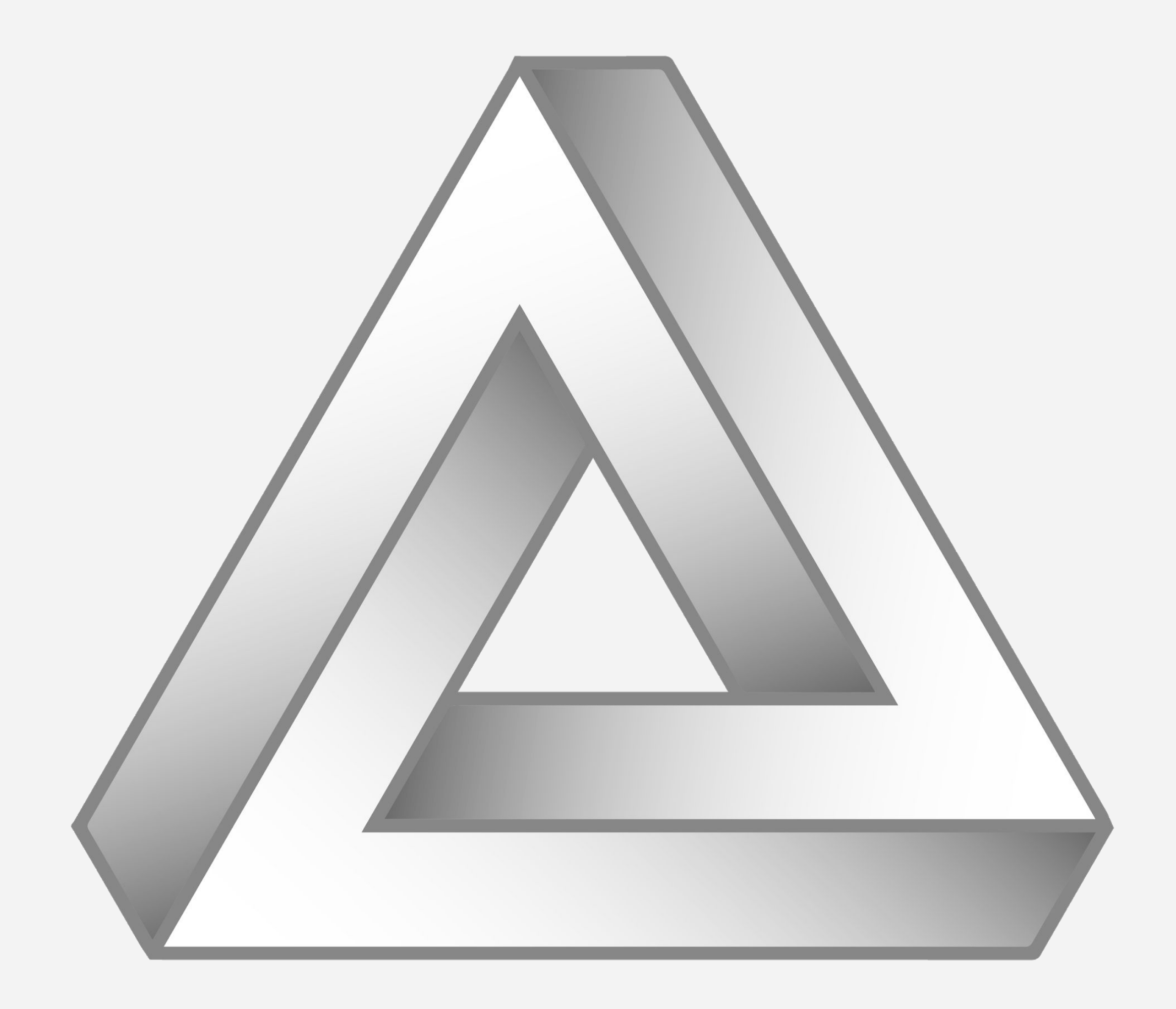

## **Business Realities Changed?**

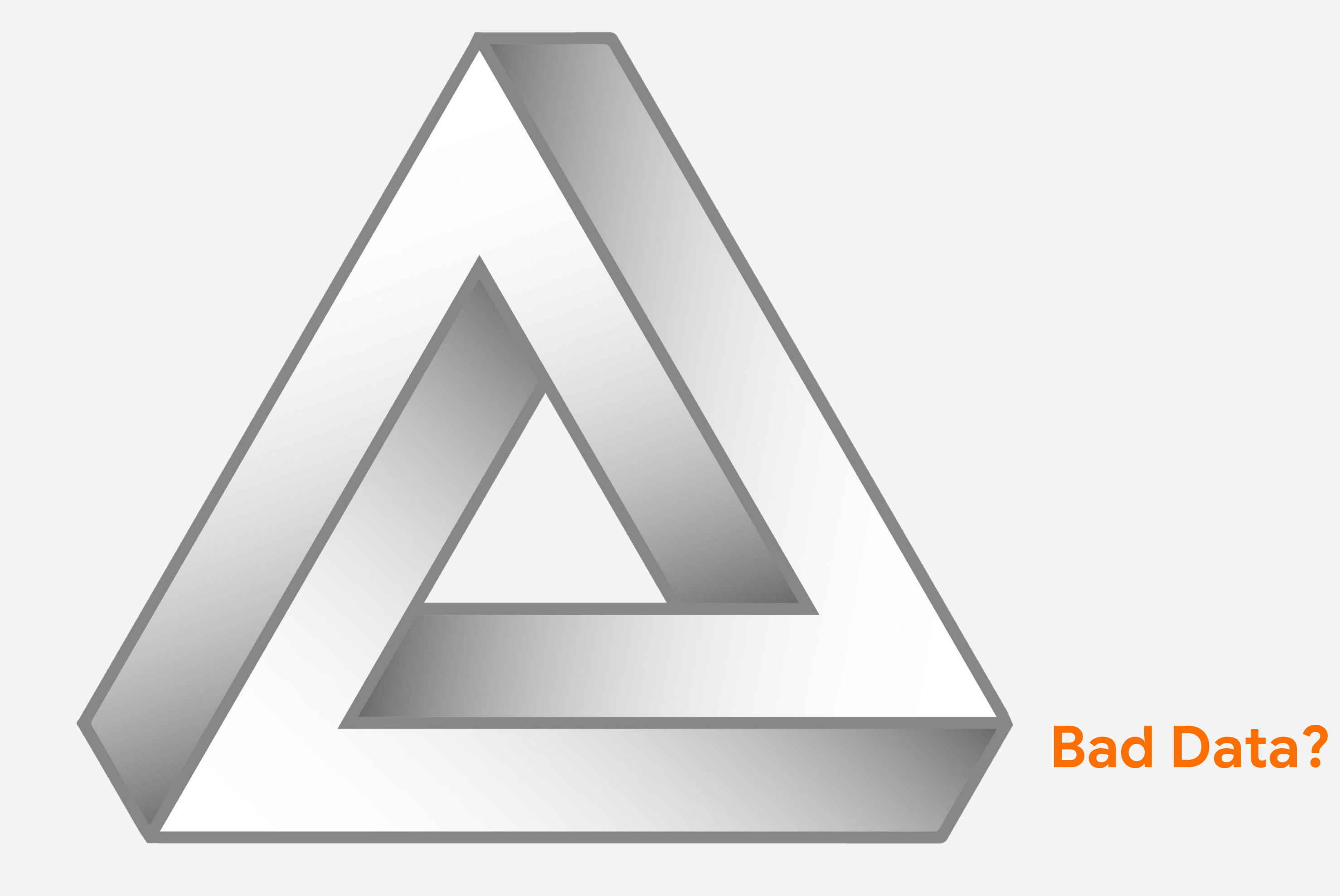

## **Business Realities Changed?**

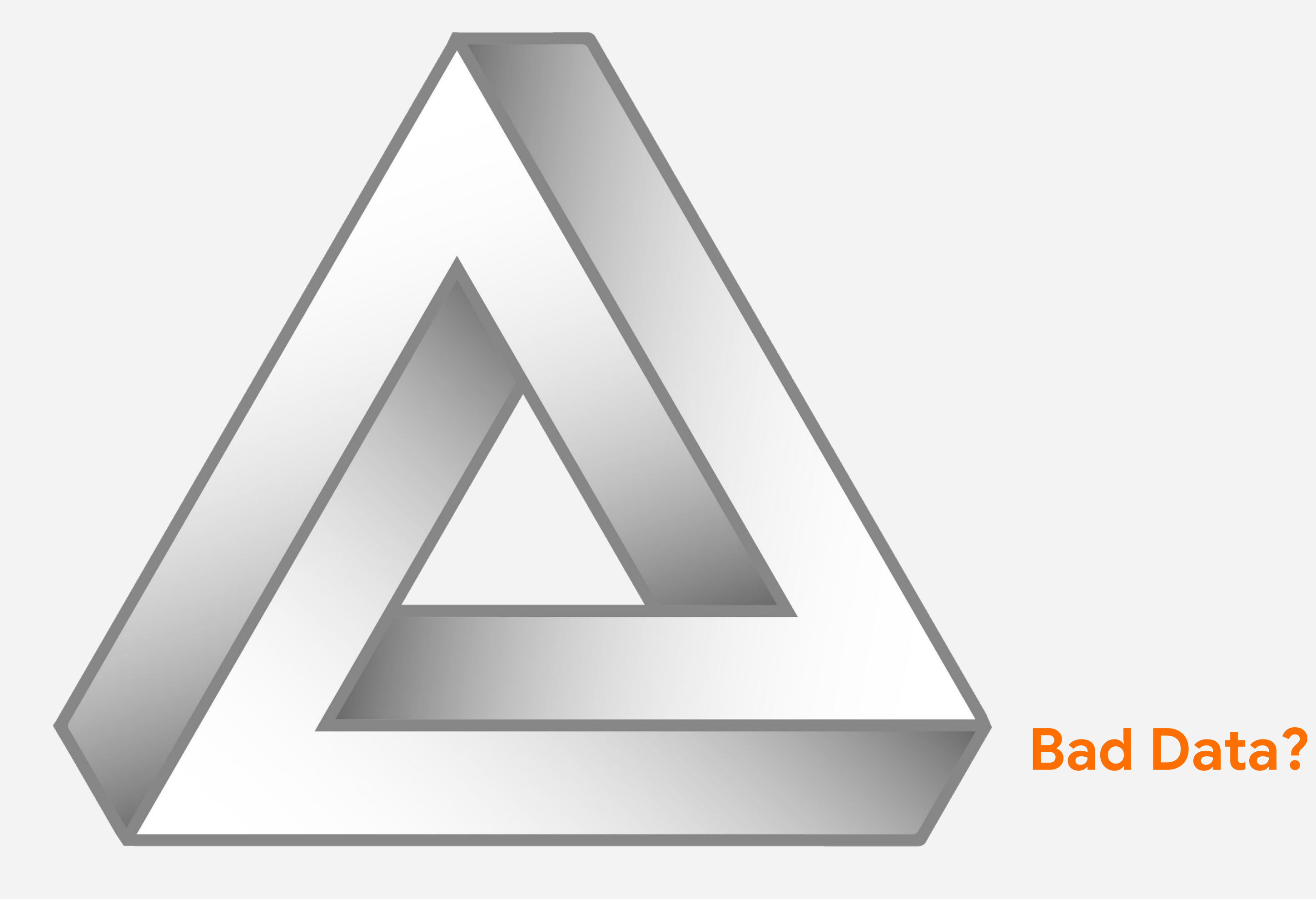

## **Model Needs Improvement?**

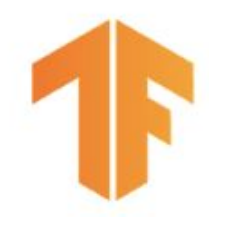

# First Things First

**Check your data** with the ExampleValidator component and the tools in TensorFlow Data Validation:

- No outliers
- No missing features
- Minimal distribution shift

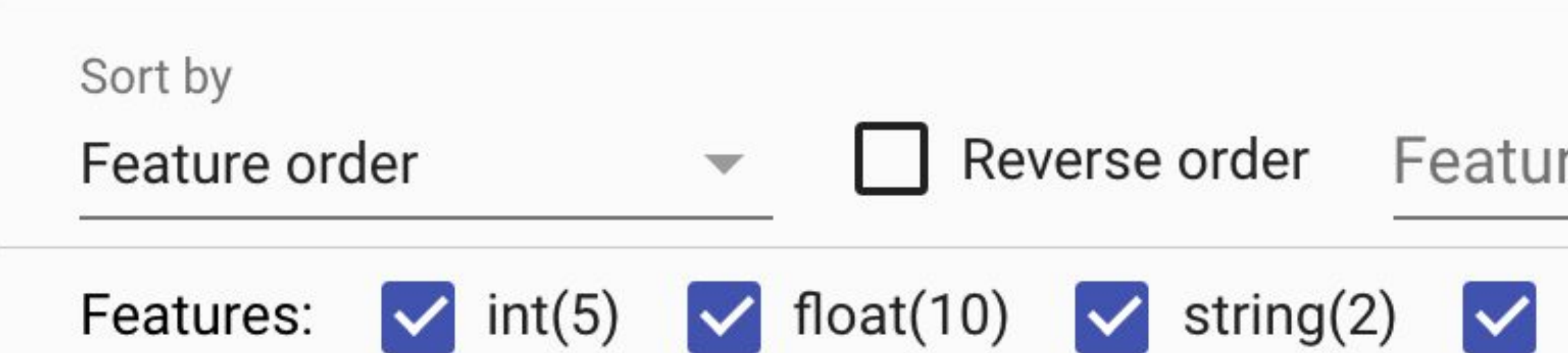

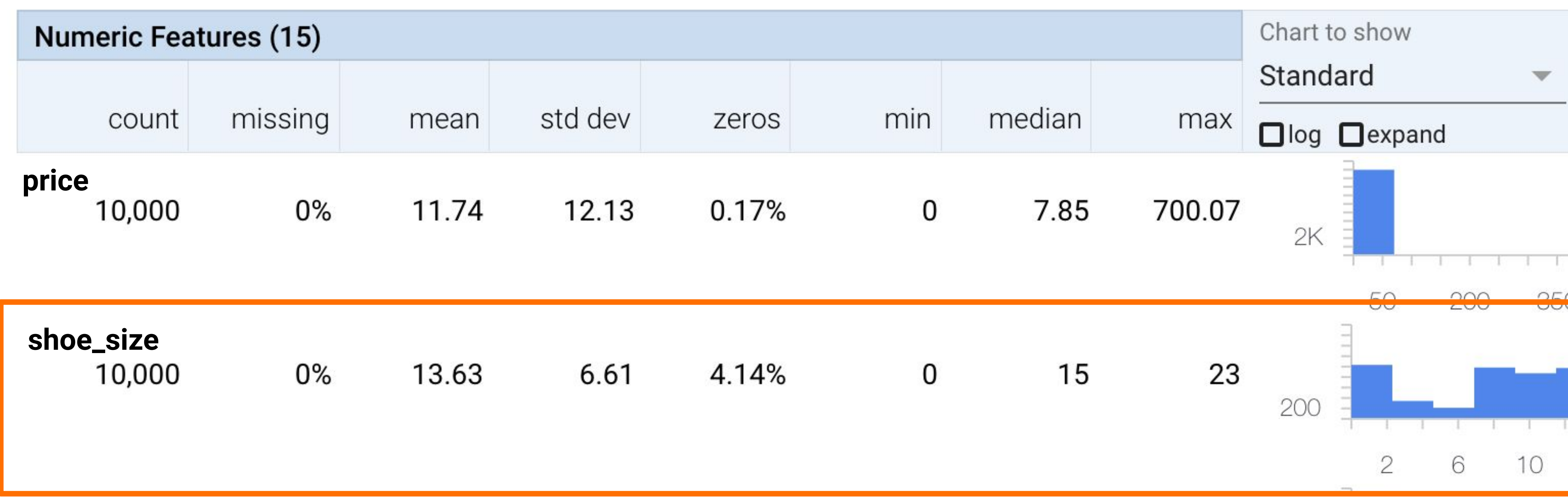

## re search

## unknown(1)

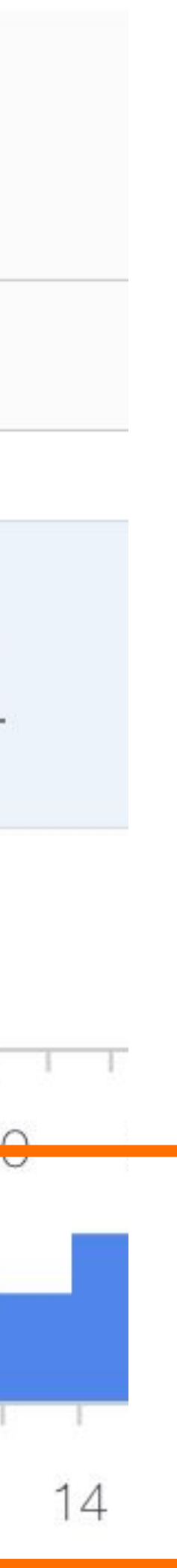

## **Feature Attributions**

Query for other examples by matching on those important features

- Maybe the model overgeneralized from too few examples with this particular feature combo?
- Add features to help create distinctions you'd like the model to make.
- Collect more examples with that feature combo if possible!

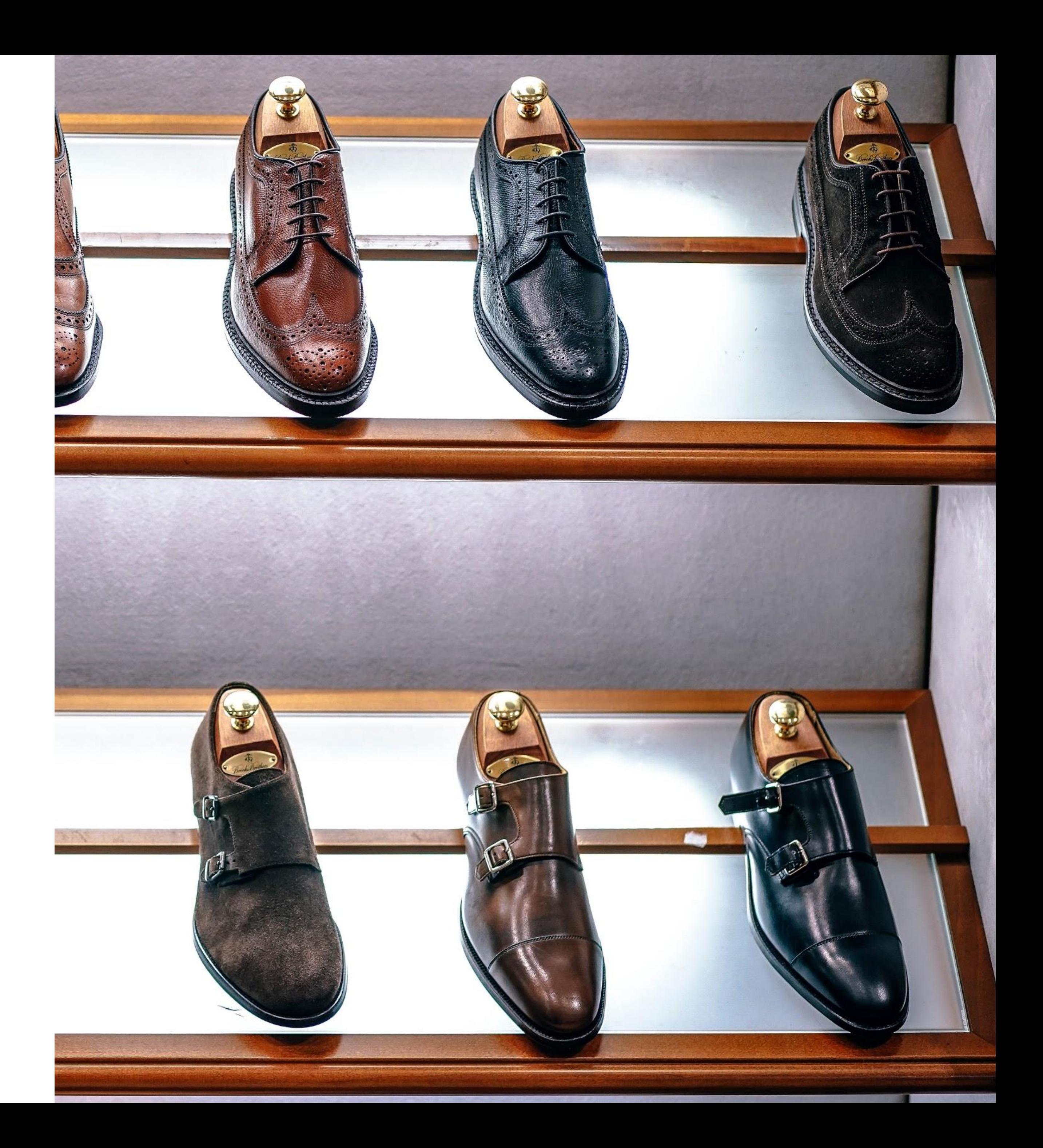
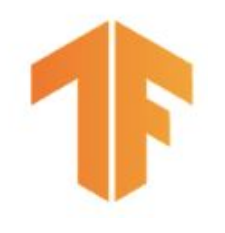

# **Analyze and Compare**

### **Check your model performance** with the built-in TF Model Analysis component:

- How does the model perform on different slices of data?
- How does the current model performance compare to previous versions?

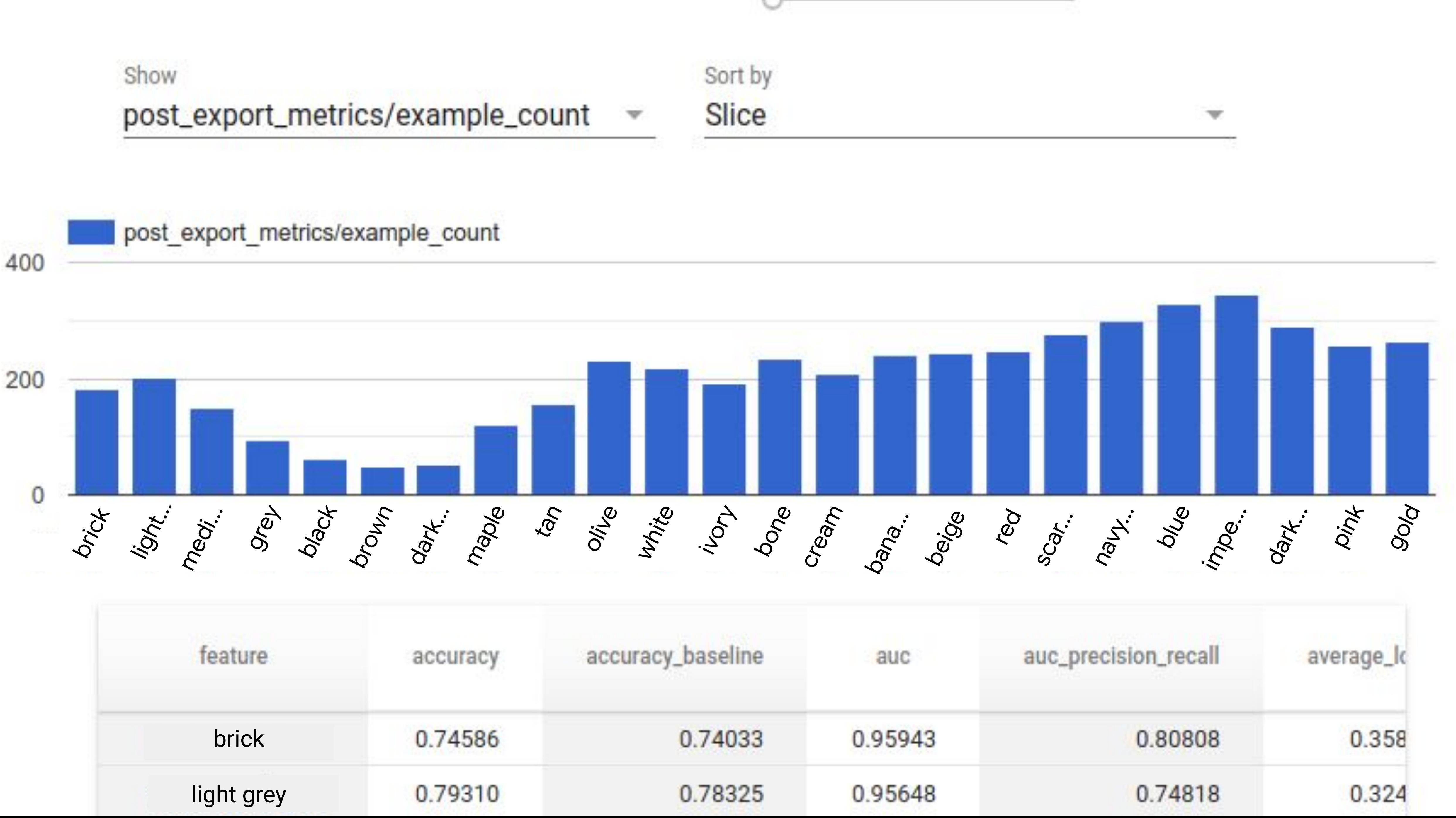

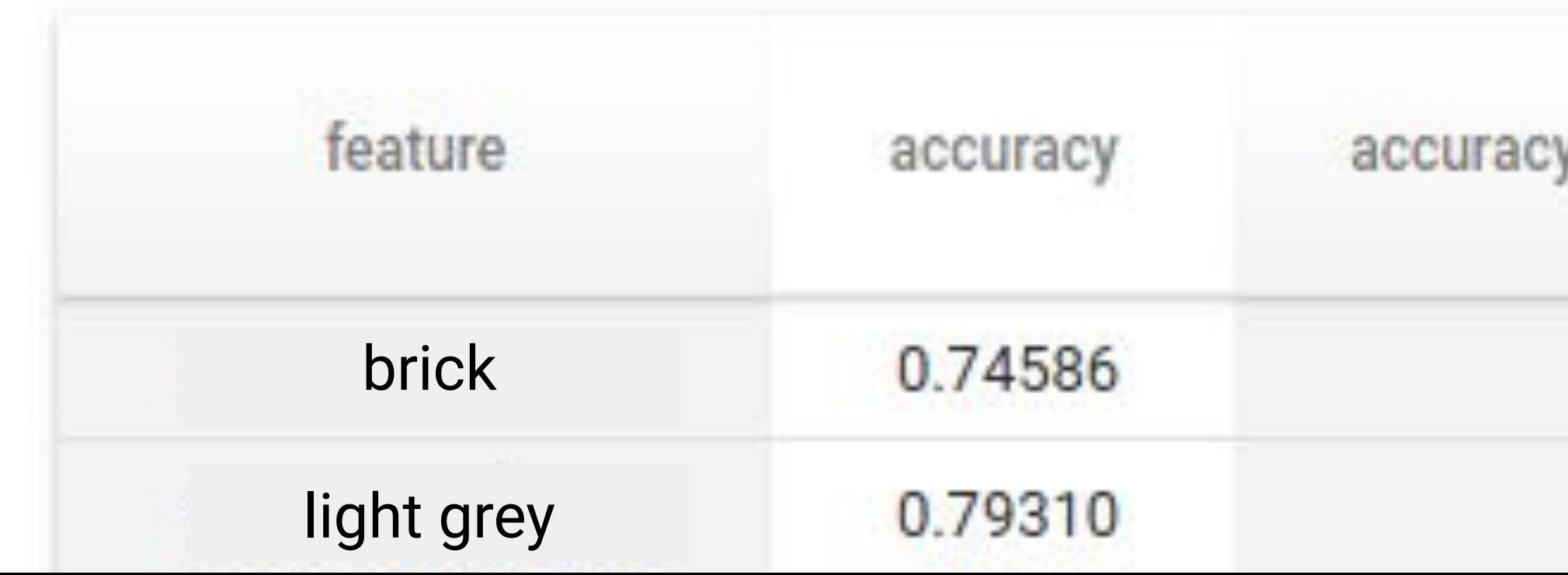

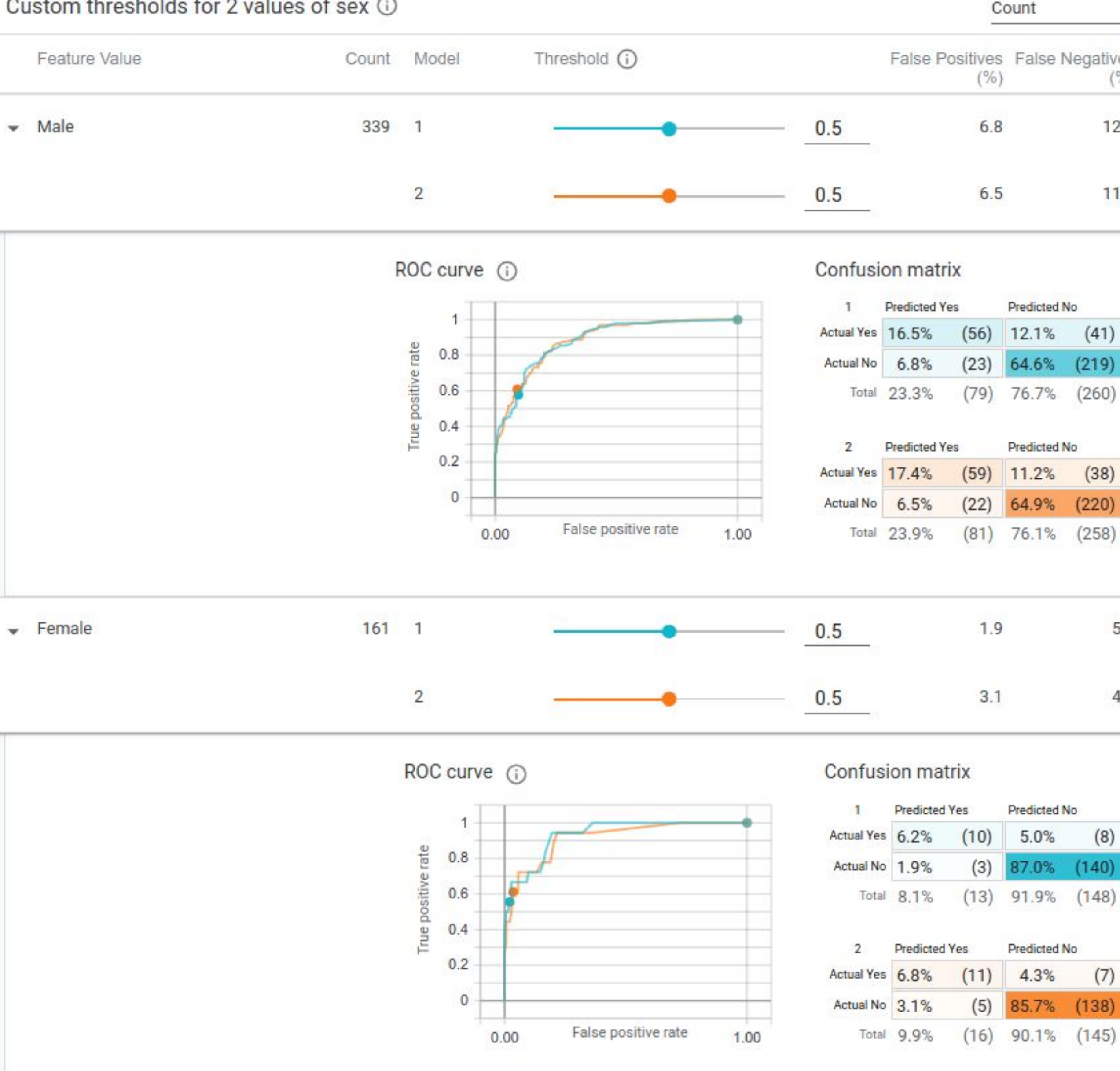

#### Custom thresholds for 2 values of sex 1

Sort by

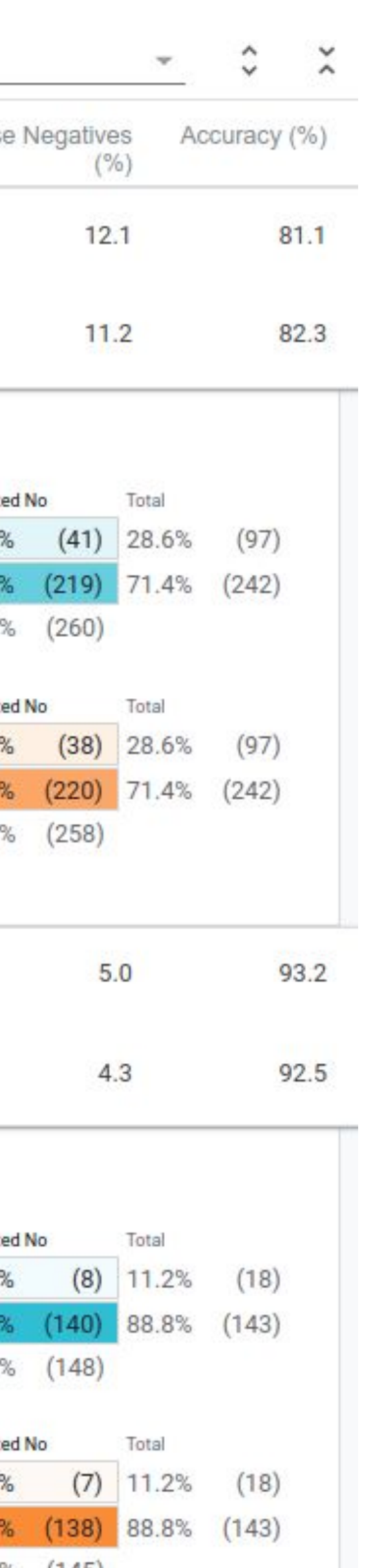

## Explore your model and data

## **What-if tool**

Understand the input your model is receiving

Ask and answer "what-if" questions about your model's output

Compare model performance across different slices of your data

Compare performance across multiple models

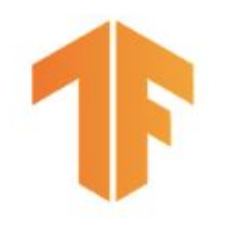

# **Quantify the Cost**

Remember, **CTR is just the model's proxy objective**!

- Your actual business objectives depend on: revenue, cost, your supply, etc.
- To analyze **misprediction cost**, join your model's predictions with the rest of your business data

# **TensorFlow Extended (TFX)**

Out-of-the-box components for your production model needs

Flexible orchestration and metadata

Extensible with custom components

Visit us at<https://tensorflow.org/tfx> and show us how you've used and extended TFX!

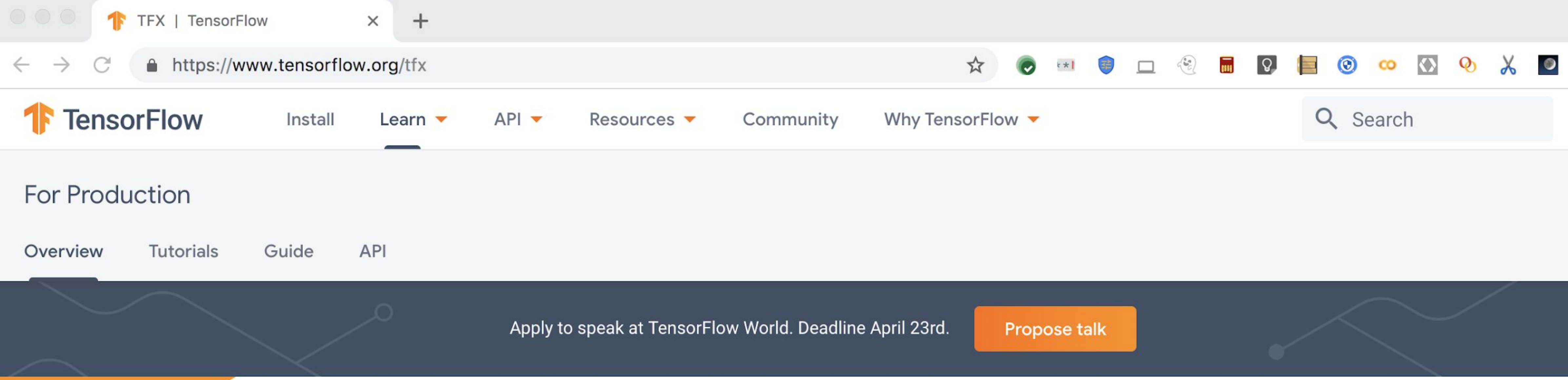

### **TensorFlow Extended (TFX) is** an end-to-end platform for deploying production ML pipelines

When you're ready to move your models from research to production, use TFX to create and manage a production

## **https://www.tensorflow.org/tfx**

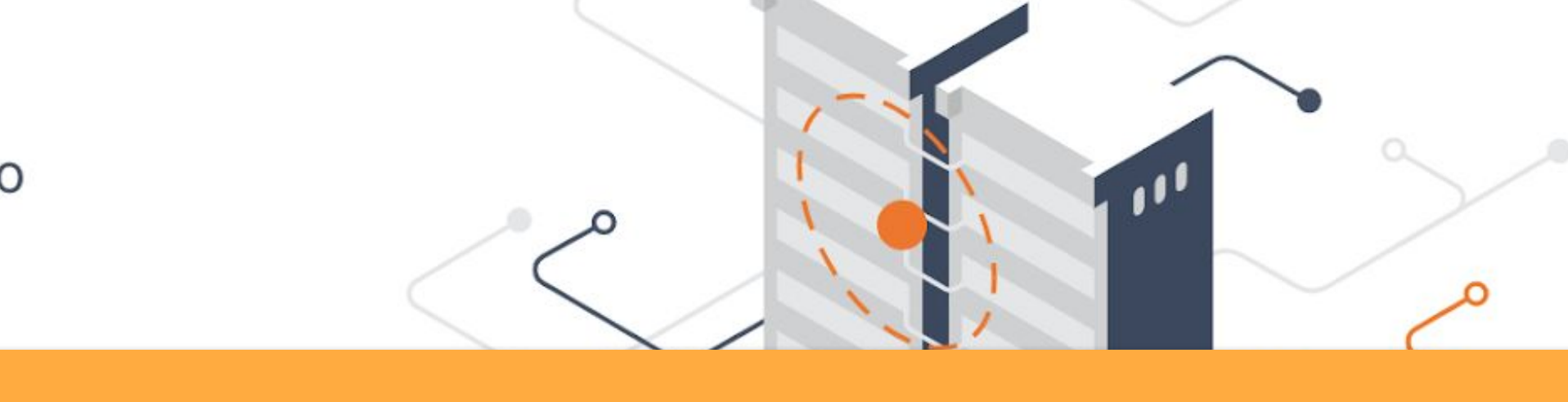

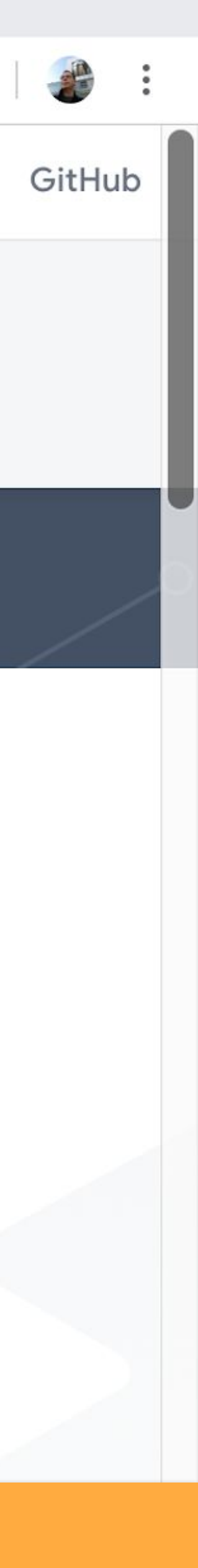

Robert Crowe TensorFlow Developer Advocate

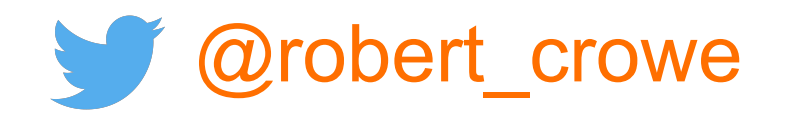

rflow.org/tfx b.com/tensorflow/tfx

/tfx-forum

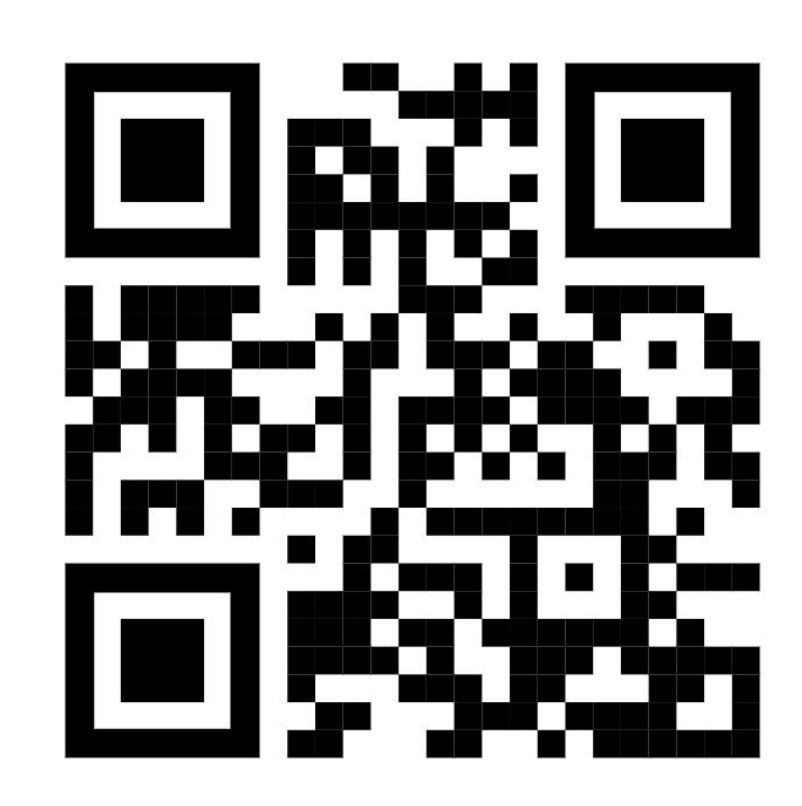

# Thank you!

#### **Helpful resources**

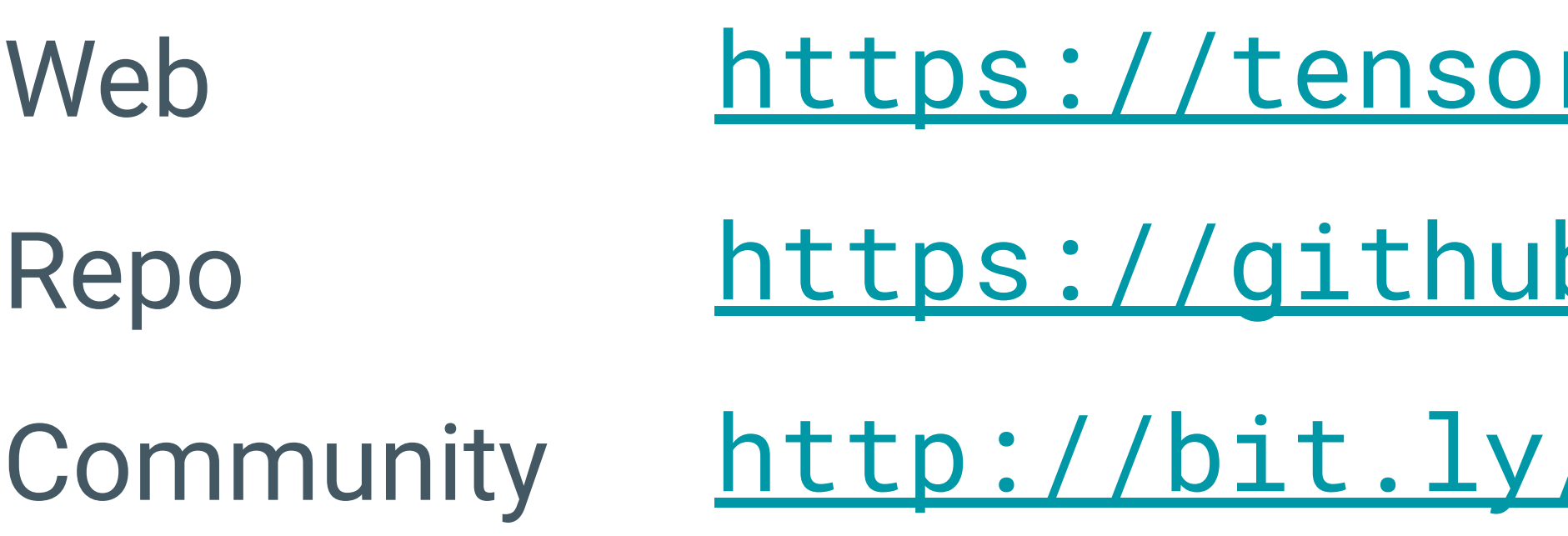

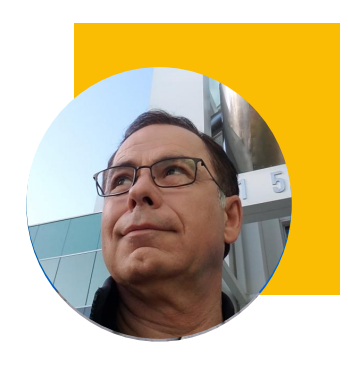

Developer Tutorial:

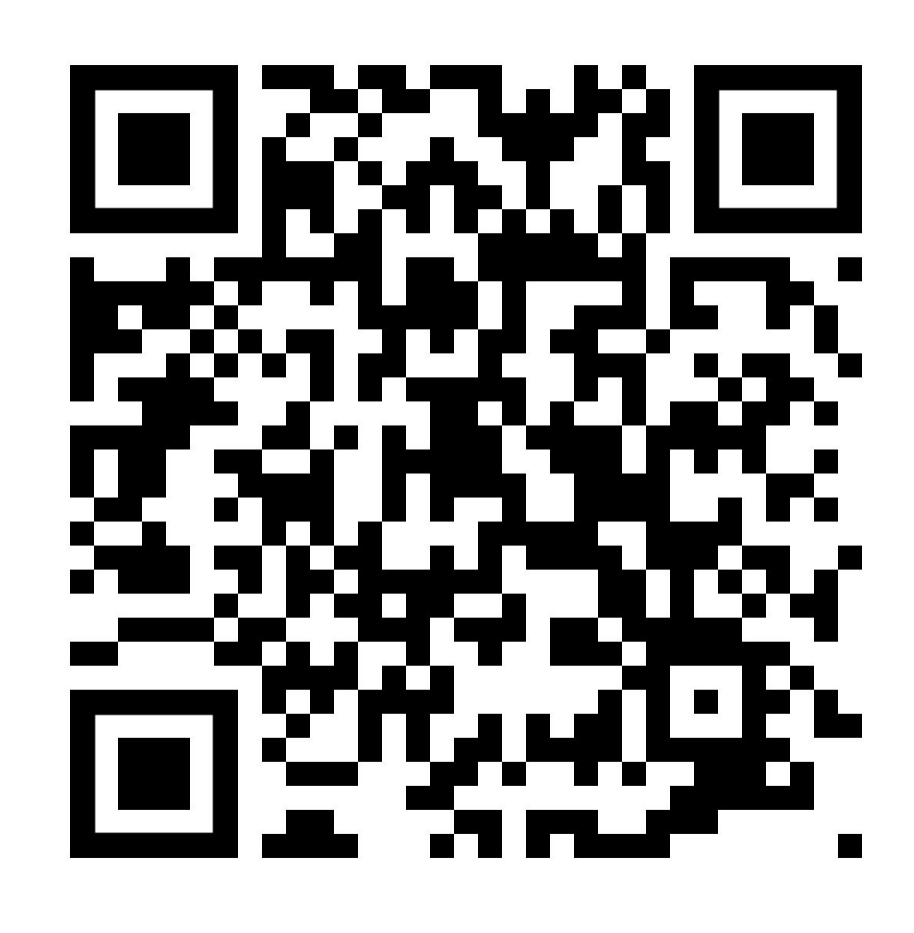

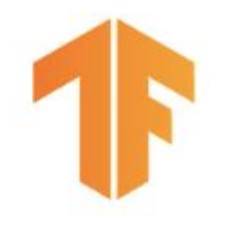

# Demo You can run it too!

### https://www.tensorflow.org/tfx/tutorials/tfx/airflow\_workshop

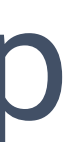

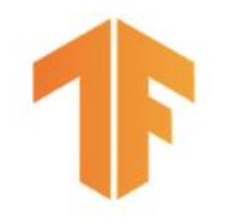

# Please rate this session

#### TFX: Production ML pipelines with **TensorFlow**

Robert Crowe (Google) 11:55am-12:35pm Wednesday, September 11, 2019 Location: 230 A **Implementing AI** 

Secondary topics: Deep Learning tools

**RATE THIS SESSION** 

Who is this presentation for?

. Data scientists, machine learning engineers, ML Ops, ML management, and DevOps

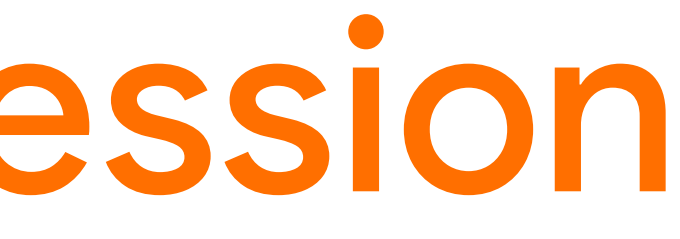

## https://goo.gle/AIC-SJ-TFX

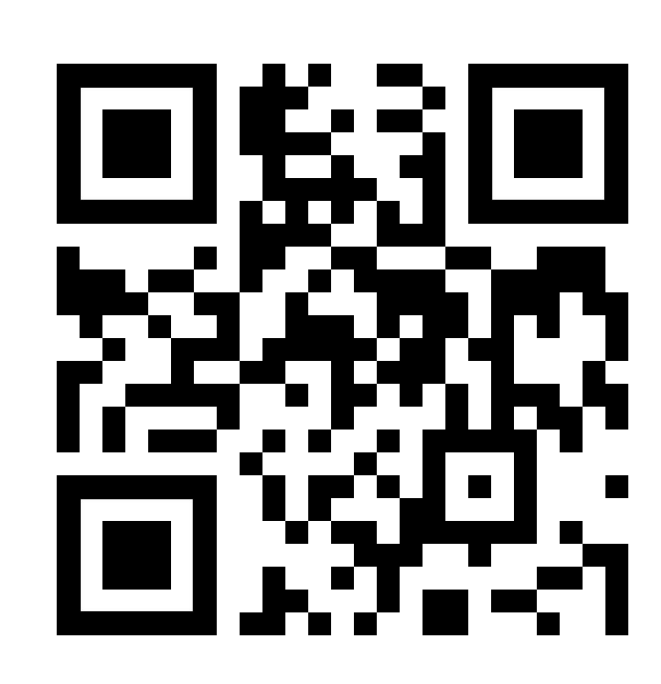

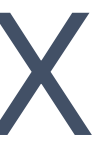